#### รายการอางอง

ภาษาไทย

- ี ศิริจันทร์ ทองประเสริฐ , 2537, <u>การจำลองแบบปัญหา</u>. กรุงเทพมหานคร: โรงพิมพ์จุฬาลงกรณ์ มหาวิทยาลัย
- ี สมศักดิ์ ตรีสัตย์, 2535. <u>การออกแบบและวางผังโรงงาน</u>. กรุงเทพมหานคร: สมาคมส่งเสริม เทคโนโลยีไทย-ญี่^น. ดวงกมลสมัย

#### ภาษาอังกฤษ

- Askin, R.G., and strandridge C.R. 1993. Modeling and Analysis of Manufacturing Systems. John Wiley & Sons.
- Armour, G.C., and Buffa, E.S. 1963. A Heuristic Algorithm and Simulation Approach. A IIE Transactions. Vol.7 No.4: 432-437.
- Bagchi, ร. et.al 1991. Exploring Problem-Specific Recombination Operators for Job Shop Scheduling. International Conference on Genetic Algorithms. California: Morgan Kaufmann Publishers. 10-17.
- Biegel, J.E., and Davem, J.J. 1990. Genetic Algorithms and Job Shop Scheduling. Computer Industrial Engineer. Vol.19 No.1-4- 81-89.
- Bramlette, M.F. 1989. Initialization, Mutation and Selection Methods in Genetic Algorithms for Function Optimization. Proc. third Int. Conf. On Genetic Algorithms: George Mason University. 100-107
- Cartwright, H.M., and Mott, G.F. 1989. Making Around: Using Clues from the Data Space to Guide Genetic Algorithm Searches. Proc. third Int. Conf. On Genetic Algorithms. George Mason University. 108-114.
- Croce, F.D., Tadei, R., and Guiuseppe, ร. 1995. A Genetic Algorithm for the Job Shop Problem. Computer Operation Research. Vol.22 No.1: 15-24.
- Chan, K.c, and Tansri, H. 1994. A Study of Genetic Crossover Operations on the Facility Layout Problems. Computers Industrial Engineering. Vol.26 No.3: 537-550.
- Davis, L. 1989. Adapting Operator Probabilities In Genetic Algorithms. ICGA'89: 61-69.
- Dagli, c., and Sittisathanchai, ร. 1993. Genetic Neuro-Scheduling for Job Shop Scheduling. Computers and Industrial Engineering. Vol. 25 No.1-4: 267-290.

David, L. 1991. Handbook of Genetic Algorithms. New York: Van Nostrand Reinhold.

- Falkenauer, E., and Bouffouix, S. 1991. A Genetic for Job Shop. Proceeding of the 1991 IEEE International Conference on Robotics and Automation: 824-829.
- Fransis, R.L., McGinnis, L.F., and White, J. 1992. Facility Layout and Location: An Analytical approach. 2<sup>nd</sup> ed. Prentice Hall.
- French, ร. 1982. Sequencing And Scheduling: An Introduction to the Mathematic of the Job-Shop. John Wiley & Sons. 137-150.
- Glover, F. 1995. Genetic Algoritnms and Tabu Search: Hybrides for Optimization. Computer Operation Research. Vol.22 No.1: 111-134.
- Goldberg, D.E. 1989. Genetic Algorithms in Search. Optimization, and Machine Learning. Addison Wesley.
- Holland, J.H. 1975. Adaptation in Natural and Artificial System. Ann Arbor. The University of Michigan Press.
- Hytug et.al (1994), Genetic Learning of Dynamic Scheduling within A Simulation Environment, Computer Operation Research, Vol.21 No.8: 909-925.
- John et.al 1995. A Real-World Problem Using Genetic Algorithms. Computer Industrial Engineer. Vol. 29 No. 1-4: 177-181.
- Kim et al. 1996. Genetic Algorithms for Assembly Line Balancing with Various Objectives. Computers Industrial Engineering. Vol.30 No.3: 397-409.
- Kubota, N. et.al 1996. Virus-Evolutionary Genetic Algorithm for a Self-Organizing Manufacturing System. Computer Industrial Engineer: Vol.30 No.4:1015-1026.

Kusiak, A. 1990. Intelligence Manufacturing System. Prentice-Hall. 289-319.

- Lawrence, D. 1989. Adapting Operator Probability in Genetics Algorithms, Proc. International Conference on Genetic Algorithms and their Application.
- Lee, C.Y, and Kim, S.J. 1995. Parallel Genetic Algorithms for the Earliness-Tardiness Job Scheduling Problem with General Penalty Weights. Computer Industrial Engineer. Vol. 28 No. 2: 231-241.
- Levitin, V., and Rubinovitz J. 1993. Genetic Algorithm for Linear and Cyclic Assignment Problem Computer Operation Research. Vol.20 No.6:
- Meller and Bozer 1996. A New Simulated Annealing Algorithm for the Facility Layout Problem. International Journal Production Research. Vol. 34 No. 6:1675-1692.
- Michalewicz, z., and Janikow, c.z 1989. Handling Constraints in Genetic Algorithms. Proc, third Int. Conf. On Genetic Algorithms. George Mason University.
- Michalewicz, Z. 1996. Genetic Algorithms + Data Structure = Evolution Programs  $3^{\circ}$  rev and extended. New York: Springer Verlag Berlin Heidelberg.

Montgomery, C.D. 1996. Design and Analysis of Experiments. John Wiley & Sons.

- Nakano, R., and Yamada, T. 1989. Conventional Genetic Algorithm Job Shop Problems. Proc. third Int.conf on Genetic Algorithms. Geourge Mason University.454-479.
- Nugent, C.E., Vollman, R.E., and Ruml, J. 1968. An experimental comparison of techniques for the assignment of facilities to locations. Operation Research. Vol.16: 150-173.
- Peng et.al 1996. Simulate Annealling for Quadratic Assignment Problem: A Further Study. Computer Industrial Engineer. Vol.31 No.3/4: 925-928.
- Pereira, M.G. 1996. Artificial Intelligence Techniques for Search Results in Programming Projects. Computer Industrial Engineer. Vol 31 No. 1/2: 393-396.
- Pierreval, H., and Tautou, L. 1997. Using evolution algorithms and simulation for the optimization of Manufacturing Systems. IIE Transaction: 181-189.
- Poon, P.W., and Carter, J.N. 1995. Genetic Algorithm Crossover Operators for Ordering Application. Computer Operation Research. Vol.22 No.1: 135-147.
- Reevest, C.R. 1995. A Genetic Algorithm for Flowshop Sequencing Computer Operation Research. Vol.22 No.1: 5-13.
- Rubin, P.A., and Ragatz, G.L. 1995. Scheduling in a Sequence Dependent Setup Environment with Genetic Search. Computer Operation Research. Vol.22 No.1: 85- 99.
- Schaffer, J.D., and Eshelman, L.J. On Crossover as an Evolutionarily Viable strategy. Proc. third Int. Conf. On Genetic Algorithms. George Mason University.
- Sule, D.R. 1994. Manufacturing Facilities Location. Planning, and Design. PWS Publiching Company.
- Suresh, G., Vinod V.V., and Sahu, S. 1995. A genetic algorithm for facility International Journal Production Research. Vol. 33 No.22: 3411-3423.
- Tate, D.M. and Smith, A.E. 1995. A Genetic Approach to The Quadratic Assignment Problem. Computer Operation Research. Vol.22 No.1: 73-83.
- Thangiah, s.R. 1991. GIDEON: A Genetic Algorithm System for Vehicle Routing Routing with Time Windows. **IEEE Transactions on Systems. Man and Cybernatic: 322-328.**
- Thangiah, S.R., and Nygard, K.E. 1992. School Bus Routing Using Genetic Algorithms. SPIE Application of Artificial Intelligence X: Knowledge-Based System. Vol.1707: 387-398.
- Venugopal, V., and Narendran, T.T. 1992. A Genetic Algorithms Approach to the Machine-Component Grouping Problem with Multiple Objective. Computer Industrial Engineer. Vol.22 No.4: 469-480.
- Vignaux, G.A., and Michalewicz, z. 1991. A Genetic Algorithm for the Linear Transportation Problem. IEEE Transactions on Systems, Man and Cybernatic. Vol. 21 No.2: 445-452.
- Whitley, อ. et.al 1989. Scheduling Problems and Traveling Salesman: The Genetic Edge Recombination Operator. Proc. third Int. Cont. On Genetic Algorithms: 133-140.

Winston, P.H. 1992. Artificial Intelligence: Addison Westlev. 505-528.

Wren, A. and Wren, D. 1995. A Genetic Algorithm for Public Transpor Driver Scheduling. Computer Operation Research. Vol.22 No.1:101-109.

Zadeh, L. A. 1987. Fuzzy Set and Application: John Wiley & Sons.

Zadeh, L.A 1965 Fuzzy sets information and Control: 335-353.

# ภาคผนวก ก การออกแบบผังโรงงานอย่างมีระบบ

เนื้อหาในบทนี้กล่าวถึง วิธีการออกแบบผังโรงงานอย่างมีระบบ (Systematic Layout Planning) และขั้นตอนต่างๆอย่างละเอียดซึ่งจะนำไปล่ที่มาของปัญหาการจัดผังโรงงาน Muther (1973) ได้เสนอวิธีการออกแบบผังโรงงานอย่างมีระบบ หรือ SLP ไนการออกแบบ ผังโรงงาน โดยมีแนวคิดพื้นฐานด้งรูปที่ กา ซึ่งแสดงให้เห็นว่าผังโรงงานจะได้จากการวิเคราะห์ราย ละเอียดของกระบวนการตามวิธีการของ SLP โดยพิจารณาถึง ข้อมูล การตัดสินใจ วิธีการ ตามขั้น ตอนต่างๆ ล่วนรายละเอียดจะกล่าวถึงต่อไป

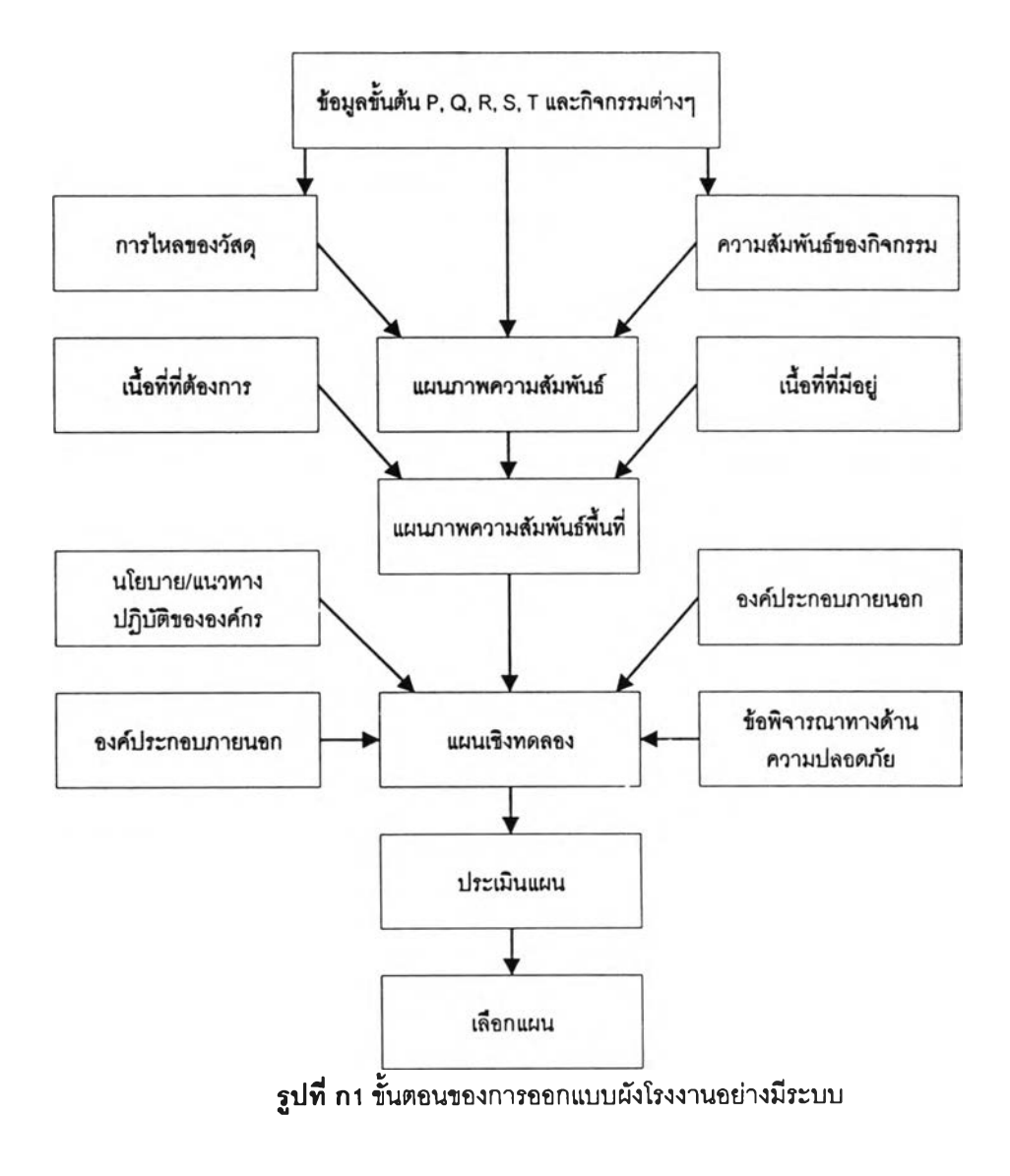

ขั้นตอนทึ๋ 0 เก็บข้อมูล (Data Collection) ได้แก่ ข้อมูลของ ผลิตภัณฑ์ (Product) ปริมาณ (Quantity) กระบวนการผลิต (Routing) ลิงส'นบลนุนการผลิต (Supporting) และเวลา (Timing) ปริมาณและชนิดของผลิตภัณฑ์เป็นตัวกำหนดชนิดของผังโรงงาน (ผังโรงงานแบบผลิต ภัณฑ์ ผังโรงงานแบบกระบวนการและผังโรงงานแบบที่ตั้งคงที่) ผลิตภัณฑ์ในโรงงานอาจมีหลาย ชนิดหรือชนิดเดียวก็ได้ ผลิตภัณฑ์เหล่านี้สามารถแสดงบนแผนภูมิผลิตภัณฑ์-ปริมาณ วิเคราะห์ความสำคัญของผลิตภัณฑ์อาจวิเคราะห์ได้จากแผนภูมิพาเรโต (Pareto Diagram) ซึ่ง สามารถแสดงได้ตังรูปที่ ก2

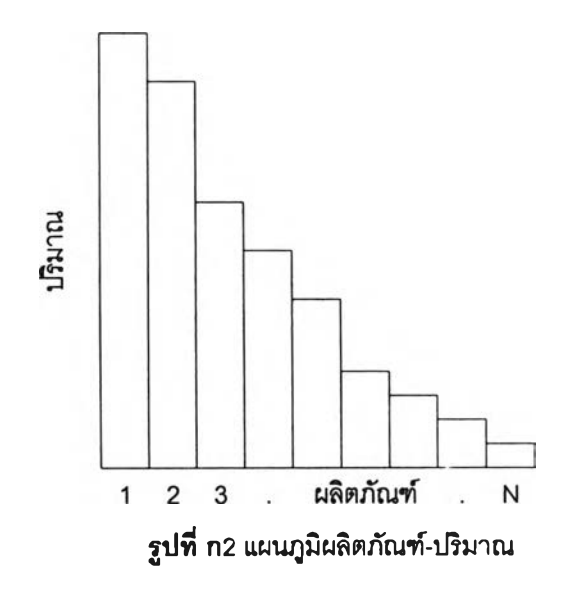

ข้อมูลของผลิตภัณฑ์ (P) ปริมาณ (Q) กระบวนการผลิต (R) ลิงสนับสนุนการผลิต (ร) และ เวลา (T) จะถูกจัดเก็บอย่างละเอียดเช่น ข้อมูลของเครื่องจักรในสายงานผลิตได้แก่ข้อมูลเล้นทาง การไหลของวัสดุและแผนการผลิตสามารถนำไปไข้ในการหาจำนวนของเครื่องจักรแต่ละชนิดและ จำนวนพนักงานที่ต้องการได้ นอกจากนี้ข้อมูลที่จัดเก็บหลายๆด้านยังมีล่วนช่วยให้การวิเคราะห์ ต่างๆมีความถูกต้องมากยิ่งขึ้น เช่น การหาพื้นที่ที่ต้องการใช้จากผู้ปฎิบ้ติงานอาจมีความต้องการ ใช้พื้นที่สูงแต่ถ้านำข้อมูลเหล่านี้มาทำการวิเคราะห์แล้วพื้นที่ที่ต้องการจรืงๆอาจไม่สูงมากก็ได้

ขั้นตอนฟ้ 1 วิเคราะห์การไหล (Flow Analysis) ก่อนการรวบรวมจัดทำข้อมูลข่าวสารผู้ วิเคราะห์จะต้องกำหนดศูนย์กลางงาน (Work Center) ซึ่งมีความเกี่ยวข้องกับชนิดผังโรงงาน จาก นั้นกำหนดการจัดพื้นที่ แล้วจึงทำการกำหนดสถานีงานอื่นรอบศูนย์กลางงานต่อไป แผนภูมิ กระบวนการผลิต (Operation Chart) ตังรูปที่ กร ไข้ในการกำหนดการไหลของผลิตภัณฑ์ ข้อมูล การไหลของปริมาณสามารถลรูปได้เป็นแผนภูมิจาก-ไป (From-To Chart) แสดงตังตารางที ก1 ตา รางนี้แสดงถึงปริมาณการขนถ่ายวัสดุจากสถานีงาน *i* ไปยังสถานีงาน *j* ปริมาณการไหลโดยรวม

ระหว่างสถานีงานสามารถตรวจสอบจากได้จากแผนภูมิ จาก-ไปและแผนภาพการไหล (Route Sheet) ของวัสดุแต่ละชนิดดังแสดงในรูปที่ ก4 ค่าใช้จ่ายโดยรวมของสถานีงานประกอบด้วยค่าใช้ จ่ายในการขนถ่ายวัสดุกับระยะทาง กำหนดให้ระยะทางระหว่างแผนก *i* และ *j* เป็น *d,j* และค่าใช้ จ่ายการเคลื่อนที่วัสดุของสถานีงาน *Cij* ดังลมการที่ า คือ

$$
c_{ij} = w_{ij} d_{ij} \tag{1}
$$

ชิ้นส่วน : ตลับเทป หมายเลข :TCG5430 ผู้ออกแบบ : ชนะ วันที่ : 24/5/41

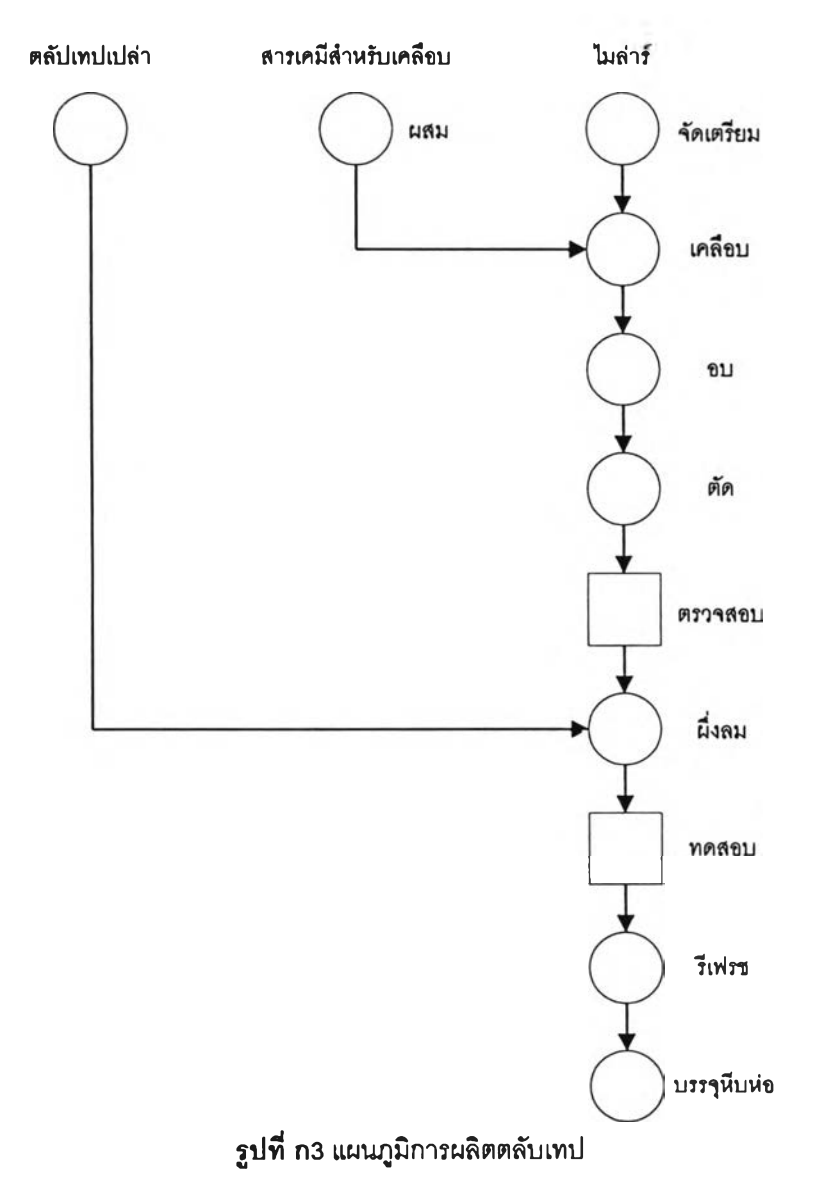

โดยที่  $w_{ij}$  คือค่าน้ำหนักของการไหลวัสดุระหว่างแผนกดังสมการที่ 2 คือ

$$
w_{ij} = f_{ij} h_{ij} \tag{2}
$$

และ *fij* คือ ปริมาณการไหลของวัสดุ (เที่ยว / เวลา) และ *hij* คือ ค่าใช้จ่ายการขนถ่ายวัสดุ (ค่าใช้จ่าย/หน่วย ระยะทาง) อาจเป็นดันทุนคงที่และต้นทุนผันแปรของการขนถ่ายวัสดุ ในเวลา นั้นๆ หรืออีกนัยหนึ่งดัวประกอบดัวนี้อาจเป็นค่าถ่วงนั้าหนักที่รวมถึง ความปลอดภัย, ความสำคัญ ของลูกค้าและองค์ประกอบอื่นๆ ถ้าปริมาณการไหลทั้งหมดเกี่ยวเนึ่องภัน ค่า *hij* อาจมีค่าเป็น 1 ไต้ (โดยทั่วไป *พน* มีค่าเป็น 0)

ค่าใช้จ่ายโดยรวมคือ

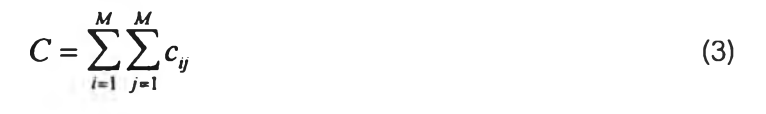

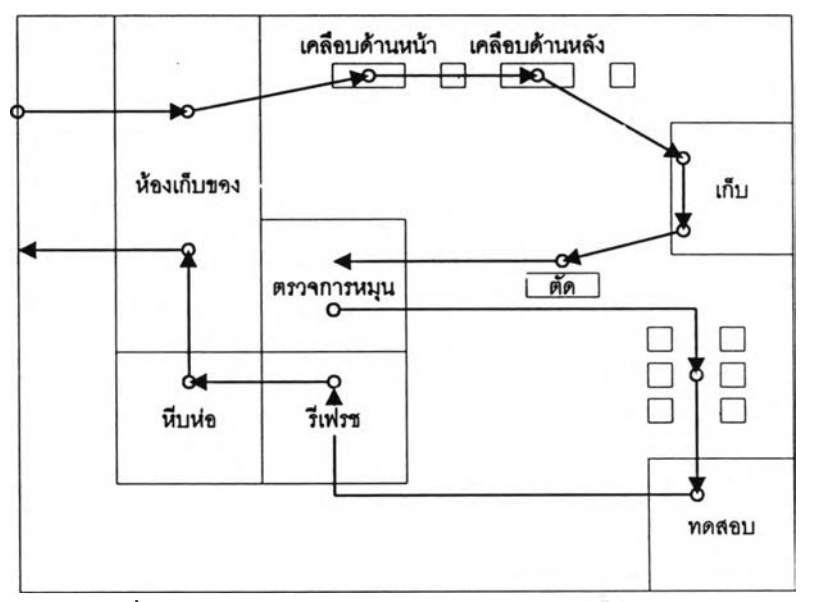

รูปที ก4 แผนภาพแสดงการไหลซองกระบวนการผลตตลับเทป

ดังนั้นการหาค่าใช้จ่ายอย่างคร่าวๆ จะประกอบไปด้วยข้อมูลสามส่วนได้แก่ แผนภูมิจาก-ไปของปริมาณการไหล แผนภูมิจาก-ไปของค่าใช้จ่ายในการเคลื่อนย้ายวัสดุและระยะทางระหว่าง ี สถานีงาน สมการที่ 1 และ 3 ค่าใช้จ่ายในการขนถ่ายวัสดุ  $c_{ij}$  คือบาทต่อช่วงระยะเวลา ปริมาณ การไหลไต้จากแผนการผลตหรือข้อตกลงของแผนกต่างๆในโรงงาน ส่วนค่าใช้จ่ายของการขนถ่าย วัสดุขึ้นอยู่กับวิธีการและเครื่องมีอที่ใช้ในการขนถ่ายวัสดุนันๅ ระยะทางขึ้นอยู่กับผังโรงงานที่ดัดสิน ใจเลือก การออกแบบผังโรงงานจึงสามารถทดลองเปลี่ยนแปลงค่าต่างๆได้ตามความเหมาะสม

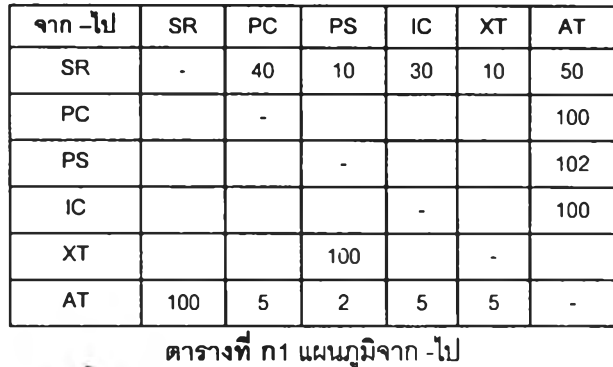

รูปแบบของการไหลมีหลายแบบ รูปที่ กร แลดงถึงรูปแบบการไหลที่เป็นไปได้ รูป กร ก แสดงรูปแบบการไหลแบบเล้นตรง รูป กร ข แสดงรูปแบบการไหลแบบตัวยู รูป กร ค แสดงรูปแบบ การไหลแบบตัวเอส รูป กร ง แสดงรูปแบบการไหลแบบซ็กแซ็ก รูปแบบการไหลที่นิยมอย่างหนึ่งคือ สพายน์ (Spine) ตังรูปที่ กร เป็นรูปแบบการไหลแบบผสมที่เป็นเล้นตรงแต่ถ้าเป็นการขนถ่ายภาย ในสถานีจะเป็นรูปตัวยู ส่วนแผนกรับ-ส่งสินค้าจะอยู่ด้านตรงข้ามซึ่งกันและกัน โรงงานที่'วไปมัก เป็นประกอบชิ้นส่วนที่จะต้องส่งวัสดุไปยังไปยังแผนกประกอบสุดท้าย การไหลของวัสดุอาจเป็นชิ้น ส่วนย่อยแล้วนำมาประกอบในชิ้นสุดท้ายหรออาจเป็นสายการผลิตที่มีชิ้นส่วนย่อยไหลเข้าตั้งฉาก กับสายการผลิต ตังรูปที่ ก7 สิงที่สำคัญไนการออกแบบผังโรงงานคือจะต้องหลีกเลี่ยงการออกแบบ ผังโรงงานที่ทำให้เกิดการไหลของวัสดุที่วกวนและล้บสน

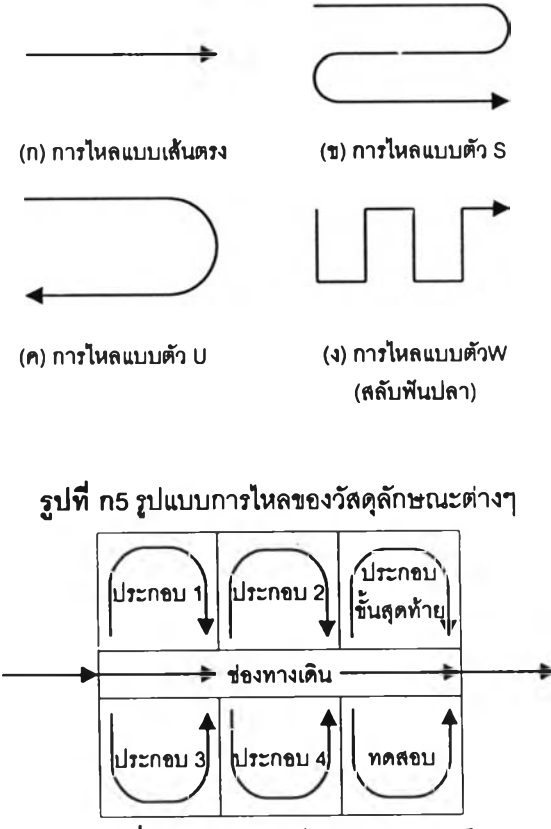

รูปที กร รูปแบบการไหลแบบลพายน์

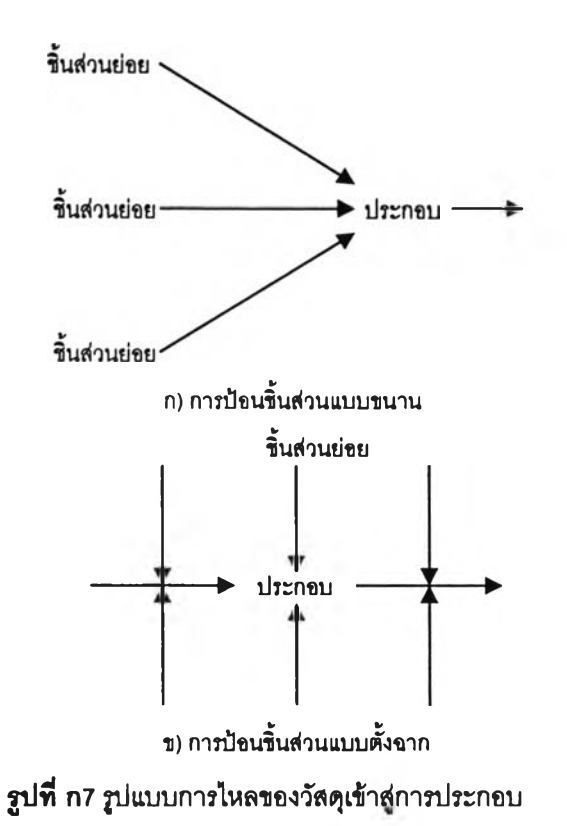

ขนต'อนที 2 พิจารณาเซิงคุณภาพ (Qualitative Consideration) ในการระบุความ สัมพันธ์ระหว่างสถานงานสองสถานสามารถกระทำได้ยากและไม่สามารถกำหนดได้แน่นอนตาย ตัว เข้นแผนกรับสินค้าและแผนกส่งสินค้าอาจจำเป็นต้องใข้อุปกรณ์ขนวัสดุร่วมกัน หรือการให้ แผนกวัศวกรรมและแผนกจัดชื้ออยู่ติดกันเพี่อให้แน่ใจว่าผสิตกัณฑ์นั้นมีการตรวจสอบคุณภาพ มี การติดต่อสือสารที่สะดวก อย่างน้อยทำให้มีประสิทธิภาพมากกว่าการให้แผนกทั้งสองอยู่ด้านตรง ข้ามกันในอาคาร ส่วนประกอบทางสภาวะแวดล้อมที่เกี่ยวข้องในกระบวนการก็จำเป็นที่จะต้อง วิเคราะห์อย่างละเอียดเข้น แรงสันสะเทือน เสืยง กลิ่น เป็นต้น ข้อมูลข้าวสารเหล่านีจะถูกระบุอยู่ ใน แผนภูมิแสดงความสัมพันธ์ (Relation Chart) หรือ เรียกสันๆว่า แผนภูมิ REL ตังตัวอย่างในรูป 8 สภาวะแวดล้อมพิเศษจะถูกระบุอยู่ในแผนกูมีด้วย เข้น แผนกสิมีวัสดุที่ติดไฟ (PS) ได้ง่ายจึงควร อยู่แยกกับแผนกพัสดุ (PC)

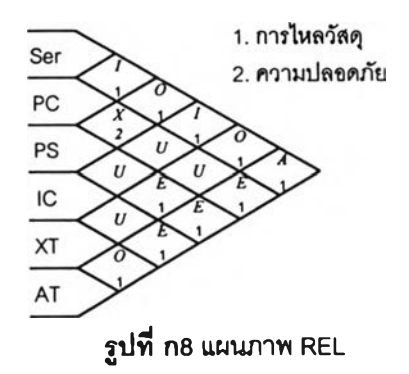

แผนภูมิแสดงความสัมพันธ์จะประกอบด้วยสีเหลี่ยมขนมเปียกปูนหลายรูป ลี่เหลี่ยมขนม เปียกปูนแต่ละรูปแสดงถึงความสัมพันธ์ของแต่ละแผนก ซึ่งมีค่าเป็น A E I 0 บ และ X สัญสักษณ์ เหล่านี้แสดงถึงระดับความต้องการความใกลชิดกันระหว่างสองแผนก โดยแบ่งเป็น 6 ระดับดัง ตารางที่ ก2

|   | ระดับความใกล้ชิด            | คะแนนเชิงคุณภาพ | คะแนนเชิงคุณภาพ   |
|---|-----------------------------|-----------------|-------------------|
|   |                             | แบบเชิงเส้น     | แบบเอ็กโปเนนเชียล |
| A | <b>Absolutely Necessary</b> |                 | 81                |
| E | <b>Especially Necessary</b> | 3               | 27                |
|   | Important                   | 2               | 9                 |
|   | Ordinary                    |                 | 3                 |
|   | Unimportant                 |                 |                   |
|   | Undesirable                 |                 | $-243$            |

ตารางที่ ก2 ระดับความสัมพันธ์ระหว่างแผนก

สัญลักษณ์เหล่านี้สามารถให้เป็นคะแนนเชิงคุณภาพเพี่อสะดวกในการคำนวณได้เป็นสอง ชนิดใหญ่คือ การให้คะแนนเชิงคุณภาพแบบเชิงเสันและการให้คะแนนเชิงคุณภาพแบบเอ็กโปเนน เชียล ดังที่ตารางที่ ก2

ค่าเหล่านี้เป็นการให้คะแนนเชิงคุณ ภาพจึงไม,ลามารถใช้ได้กับกระบวนการทาง คณิตศาสตร์ได้ทุกกรณี เซ่น ไม่อาจกล่าวได้ว่า A มีค่าเท่ากับ 2 I หรือ A ในด้านความปลอดภัยมี ค่าเท่ากับ A ในด้านความสะดวกในการทำงาน แต่อย่างไรก็ดีมีการนำกระบวนการทาง คณิตศาสตร์มาใช้ ควรระบุคำอธิบายแสดงความสัมพันธ์ในซ่องลี่เหลี่ยมขนมเปียกปูนด้วย

ขั๋นตอนที่ 3 แผนภาพแสดงความสัมพันธ์ (Relation Diagram) แผนภาพแสดงความ สัมพันธ์ (Relationship Diagram) แสดงถึงความสัมพันธ์ซองข้อมูลเชิงปริมาณและข้อมูลเชิงคุณ ภาพ โดยมีกรอบรูปลี่เหลี่ยมแทนของสถานีงานแต่ละแผนก กรอบลี่เหลี่ยมเหล่านี้จะมีการจัดเรียง กันอย่างมีเหตุผลและจะถูกเชื่อมโยงกันด้วยเสันต่างๆที่แสดงความสัมพันธ์ของแต่ละแผนก (A, E, I, 0, บ หรือ X) แผนภาพแสดงความสัมพันธ์อย่างง่ายเป็นดังรูป 9 กระบวนการจัดเรียงกรอบลี่ เหลี่ยมเหล่านี้จะทำซํ้าหลายครั้งเพี่อให้ได้ผลสัพธ์ที่ดี นั่นคือ แผนกที่มีความสัมพันธ์เป็น A ควรจะ อยู่ติดกัน

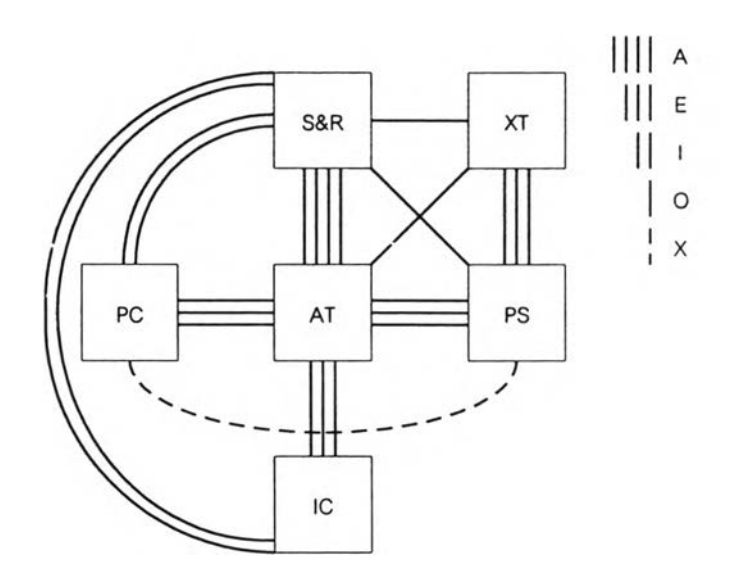

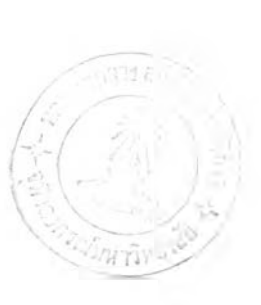

ก) แผนภาพแสดงความสัมพันธ์ของผังโรงงานเรั่มต้น

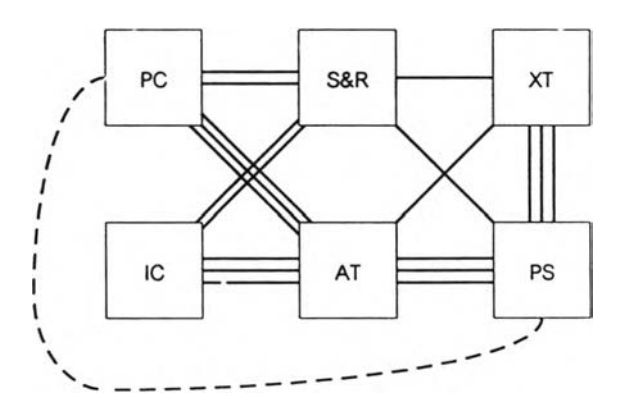

ซ) แผนภาพแสดงความสัมพันธ์ของผังโรงงานเมื่อจัดเสร็จแล้ว รูปที ก9 แผนภาพแสดงความสัมพันธ์ของผังโรงงานก่อนการจัดและเมื่อจัดเสร็จแล้ว

ให้ *ry* เป็นความสัมพันธ์ระหว่างสถาน และ *j* โดยสามารถกำหนดค่า *ry* ได้ตามความ สัมพันธ์ และให้ *V(ry)* เป็นฟังกํชน โดยฟังกํซนนี้อาจมีค่าเป็น *V(A) -* 81 *V(E) =* 27 *V(I) =*<sup>9</sup>  $V(O) = 3$   $V(U) = 1$  และ  $V(X) = -243$  (ตารางที่ ก2) เมื่อคะแนนความสัมพันธ์เป็นแบบเอ็กซ์โป เนนเชียลการจัดเรียงแผนกในตอนเริ่มต้นจะพิจารณาถง ค่าความใกล้ชิดโดยรวม (Total Closeness Rating) ดังสมการที 4

$$
TCR_i = \sum_{j=1, j\neq i}^{M} V(r_{ij})
$$

โดยที่ M เป็นจำนวนสถานีงาน

สถานีงานใดที่มีค่า *TCRi* มากหมายความว่าสถานีนั้นมีความสัมพันธ์กับแผนกอื่นมากดัง นั้นสถานีงานนั้นควรจะอยู่บริเวณกึ่งกลางของกังโรงงาน ขั้นตอนในการสร้างกังโรงงานขั้นตอนแรก คือ เรียงลำดับค่า *TCRi* จากมากไปหาน้อย จากนั้นเริ่มวางสถานีที่มีค่า *TCRi* มากที่สุดก่อนและ จากนั้นกังสถานีอื่นๆต่อไปตามลำดับโดยรอบสถานีแรก ค่าความใกสัชิด (Total Closeness Rating) ที่ใช้พิจารณามีสองอย่างคือ ค่าความใกลํชิดสำหรับสถานีที่อยู่ติดกัน (Total Closeness Rating with Adjacent Department) ซึ่งจะต้องให้มีค่ามากที่ลุด หรือค่าความใกสัชิดที่พิจารณา ระยะทางระหว่างแผนก (The Closeness Rating with Distance Between Department) ซึ่งจะ ต้องให้มีค่าน้อยที่สุด ดังสมการดังต่อไปนี้

$$
\text{Maximize } V = \sum_{i=1}^{M-1} \sum_{j=i+1}^{M} \delta_{ij} V(r_{ij}) \tag{5}
$$

ค่า *ร1J* เป็น 1 ถ้าแผนก /' และ *j* อยู่ติดกัน และ ค่า *ôu* เป็น 0 ถ้าแผนก /' และ *j* ไม่ไต้อยู่ติด กัน

สมการค่าความใกลํชิดที่พิจารณาระยะทางระหว่างแผนกคือ

Minimize 
$$
Z = \sum_{i=1}^{M} \sum_{j=i+1}^{M-1} V(r_{ij}) d_{ij}
$$
 (6)

การปรับเปลี่ยนการวางแต่ละแผนกต่างๆจะทำหลายครั้งเพื่อให้ใต้คำตอบที่ดี โดยอาจ พิจารณาค่าความใกล้ชิดหรือพิจารณาระยะทางก็ไต้ มีวิธีการฮิวริสติกหลายอย่างที่ใช้ในการหาคำ ตอบประ๓ ทนี้วิธีการที่นิยมอย่างหนี้งได้แก่วิธีการ VNZ ฮิวริสติก และวิธี branch and bound ฯลฯ

ขนตอนที่ 4 ความต้องการพื้นที่ (Space Requirement) ความต้องการพื้นที่สามารถหา ไต้หลายวิธี เๆเนอาจใช้มาตรฐานทางอุตสาหกรรมในการกำหนดความต้องการพื้นที่ต่อหน่วย ทรัพยากรสามารถนำไปใช้หาจำนวนพน้กงานและเคริ่องจักรในแผนกไต้ วิธีการนี้จำเป็นต้องทำ รายการอุปกรณ์ เคริ่องจักร ขั้นวางของ ฯลฯ ที่จะต้องใช้พื้นที่ขึ้นมาก่อน เมื่อไต้รายการอุปกรณ์ เครื่องจักรแล้วจากนั้นจึงนำมาร่างกังโรงงานอย่างคร่าวๆแล้วจึงนำมาปรับเปลี่ยนให้เช้ากับมาตร ฐาน พื้นที่การใช้งานเหล่านี้สามารถปรับเปลี่ยนได้ตามความเหมาะสม แต่สิ่งที่ผู้วิเคราะห์จะต้อง คำนึงถึงคือจะต้องระมัดระวังการปรับเปลี่ยนมาตรฐานเพื่อไห้เช้ากับสภาพที่เป็นอยู่และเทคโนโลยี ที่เปลี่ยนแปลง

ขึ้นตอนที 5 การพิจารณาพื้นที่ที่มอยู่ (Space Availability) หลังจากที่ได้ผังโรงงานอย่าง เมื่อพิจารณาดูอาจพบว่าพื้นที่ที่มีอยู่จริงอาจน้อยกว่าพื้นที่ที่ต้องการก็ได้ ถ้ามีการเพิ่มแผนกขึ้นมา ใหม่การออกแบบจำเป็นต้องเผื่อพื้นที่ของทรัพยากรด้วย เรเน วัตถุดิบ พลังงาน พน้กงาน การไหล ของวัสดุ เป็นต้น แต่อย่างไรก็ดิอาจถูกจำกัดทางด้านพื้นที่ที่มีอยู่จริงและงบประมาณก็ได้ ผู้ออก แบบผังโรงงานจึงจำเป็นต้องกำหนดและเตรียมการอธิบายเหตุผลที่ไม่ลามารถจัดหาพื้นที่ตามที่ กำหนดได้

ข**ั้นตอนที่ 6 แผนภาพความสัมพันธ์พื้นที่** (Space Relationship Diagram) แผนภาพ ประ๓ ทนี้แสดงความลัมพันธ์แสดงถึงผังโรงงานกับพื้นที่ที่มีอยู่จริง จากขั้นตอนที่แล้วการจัดผังโรง งานโดยลมมดิให้แผนกต่างๆมีพื้นที่เท่ากันและจัดผังโรงงานโดยทำการสลับแผนกต่างๆเป็นคู่ๆเพื่อ ให้ได้คำตอบที่ดี แต่อย่างไรก็ตามในปัญหาการจัดผังโรงงานที่เกิดขึ้นจริงนั้นความต้องการพื้นที่ และรูปร่างของแต่ละแผนกไม่เหมีอนกัน แผนภาพความสัมพันธ์พื้นที่นี้จึงเปลี่ยนจากเดิมที่ให้แต่ละ แผนกถูกแทนด้วยกรอบลี่เหลี่ยมชึ่งมีขนาดและรูปร่างเท่ากันมาเป็นให้แต่ละแผนกถูกแทนด้วยลี่ เหลี่ยมเล็กๅที่มีขนาดเท่ากันหลายๆรูป (Grid) หรือกริดและนำลี่เหลี่ยมเล็กๆนี้มาประกอบเข้าด้วย กัน จะได้แผนกที่มีขนาดและรูปร่างซึ่งเป็นลัดส่วนตามความเป็นจริง และลี่เหลี่ยมเล็กๆเหล่านี้ สามารถจัดเรียงกันใหม่เพื่อหาคำตอบของปัญหาจริงได้

การสลับแผนกในแผนภาพความสัมพันธ์พื้นที่ไม่ใข้ลี่งที่ง่าย แผนกต่างๆมีกริดเป็นลัดส่วน กับพื้นที่ของแผนก รูปที่ ก10 แสดงถึง กริดขนาด 20\*30 ข้อง เป็นคำตอบเริ่มแรกของปัญหาตัว อย่างที่แล้ว โดยมีพื้นที่ของแต่ละแผนกจากตาราง 2

ในการสลับแผนกจะต้องทำการสลับกริดเพื่อรักษาขนาดของผังโรงงานและขนาดของแต่ ละแผนกให้คงเดิม มีวิธีการและโปรแกรมหลายชนิดที่ข้วยในการสลับกริดแผนกที่อยู่ติดกันหรือ แผนกที่มีขนาดเดียวกัน ส่วนแผนกมีขนาดเดียวกันอยู่แล้วการสลับจะทำได้ง่าย ในขณะที่แผนกที่ อยู่ติดกันแต่มีขนาดต่างกันการสลับจะทำได้ยากกว่า วิธีการในการสลับแผนกที่มีขนาดต่างกันแต่ อยู่ใกล้กันก็คือ เลือกกรีดของแผนกที่มีฃนาดใหญ่กว่าที่อยู่ใกลจุดเซ็นทรอยด์ฃองแผนกที่เล็กกว่า มากที่สุด จากนั้นเลือกกรีดของแผนกที่ใหญ่กว่าให้เท่ากับจำนวนกรีดของแผนกที่เล็กกว่าเพื่อทำ การสลับกรีดระหว่างลองแผนก ลี่งที่สำคัญคือจะต้องตรวจสอบว่าทั้งลองแผนกต้องเกาะกลุ่มกัน ไม่มีกรีดใดกรีดหนึ่งแตกแยกออกมา รูปที่ ก11 แสดงถึงการสลับแผนกที่มีขนาดไม่เท่ากัน ตังตา รางที่ กร กรีดที่มีเครื่องหมาย "\*" คือกรีดแรกของ PS ที่ย้ายมา ที่เลือกตำแหน่งนี้เนื่องจากอยู่ไกล จากจุดเซ็นทรอยด์ของ PS เก่ามากที่สุด จากนั้นจึงทำการเลือกกรีดให้ครบ 45 กรีด ได้เป็นเล้นขั้น บันได อย่างไรก็ดีรูปร่างของแผนกยังไม่เป็นที่ต้องการ จากนั้นจึงทดลองย้ายกรีด 9 รูปเป็นรูปก้น หอยได้รูปร่างของแผนกใหม่เป็นรูปเส้นประ "...." ทางเลือกอีกทางหนึ่งที่เป็นเส้นประ "- - -" แสดง ถึงลักษณะของผังโรงงานที่สามารถเพิ่มข่องทางเดินได้ เกณฑ์ในการตัดสินใจเลือกของผู้วิเคราะห์ มีสองประการคือประการแรกจะต้องทำได้ง่าย ประการที่ลองจะต้องเหมาะสมกับสภาพจริง ปัญหา อย่างหนึ่งที่เกิดขึ้นในการสลับตำแหน่งของแผนกหลายครั้งคือทำให้การคำนวณที่ผ่านมาลดความ หมายลง

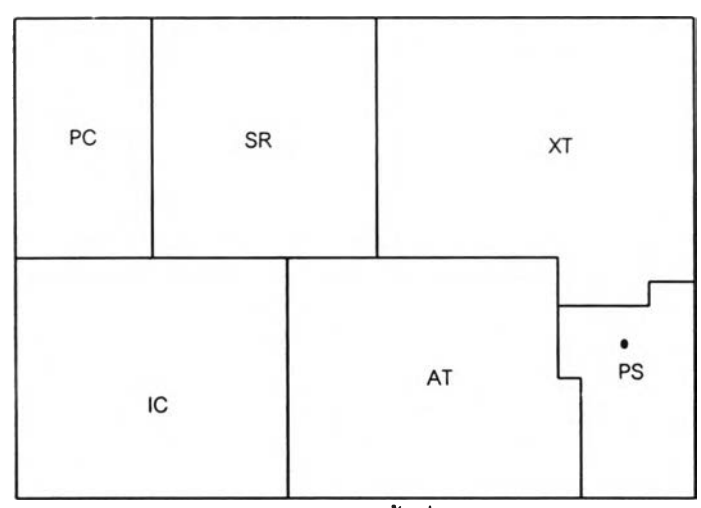

รูปที ก10 แผนภาพแสดงความลัมพัน#ของพื้นที่และผังโรงงานตามขนาดของกริด

| แผนก | พื้นที่ (ตารางฟุต) |
|------|--------------------|
| SR.  | 10,000             |
| РC   | 6,000              |
| PS   | 45.00              |
| IС   | 12.000             |
| ХT   | 15.000             |
| AT   | 12,500             |
| ราม  | 60.000             |

ตารางที กร แสดงขนาดพื้นที่ของปัญหาตัวอย่าง

เมื่อสลับตำแหน่งแล้วจะทำให้จุดเซ็นทรอยด์ของแผนกอาจเปลี่ยนไปเนื่องจากรูปร่างของ แต่ละแผนกเปลี่ยนแปลง เๆเน แผนก PS ในรูปที่ ก11 มีจุดเซ็นทรอยด์เปลี่ยนไป เพื่อหลีกเลี่ยงการ คำนวณหาจุดเซ็นทรอยด์ทุกๆครั้งที่ทำการสลับแผนก จำเป็นที่จะต้องหาจุดเซ็นทรอยดํใหม่โดย การสลับจุดเซ็นทรอยด์ในผังโรงงานตั้งแต่เริ่มแรก ถ้าการสลับตำแหน่งแล้วได้ผลดีจะช่วยลดการ คำนวณหาค่าจุดเซ็นทรอยด์และระยะทางของแต่ละแผนก

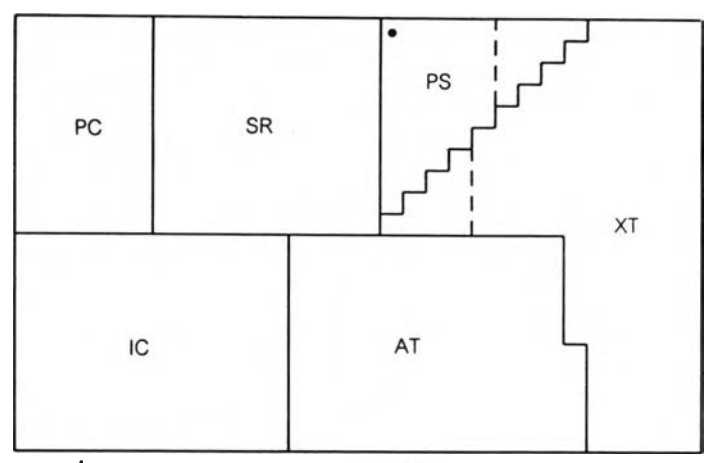

รูปที่ ก11 ผังโรงงานหลังจากสลับกรดระหว่างแผนก PS และ XT

ขั้นตอนที่ 7 และ 8 พิจารณาข้อกำหนดและข้อจำกัดต่างๆ (Modifying Consideration and Limitation) จากที่ผ่านมาผังโรงงานที่ได้ยังไม่มีรายละเอยดของกระบวนการและระบบที่ใข้ไน ผังโรงงาน อาจจำเป็นต้องปรับผังโรงงานใหม่เพี่อให้เข้ากับสภาพข้อจำกัดทางด้านพื้นที่หรือข้อ จำกัดทางด้านกระบวนการการผลิต เข้นระบบขนส่งทางนํ้า ทางบก อาจต้องอยู่ติดกับแผนกรับ-ส่ง สินค้า พื้นภายในอาคารต้องสามารถรองรับแรงสันละเทือนได้ สิงอำนวยความสะดวก เข้น ความ ร้อน การระบายอากาศ ระบบระบายอากาศ (HAVC) แสงสว่าง ระบบระบายของเสิย ระบบอัด อากาศ, ไฟฟ้าและระบบพลังงานต่างๆ ฯลฯ

การออกแบบบล็อกแพลนจะต้องพิจารณาถึงระบบขนถ่ายวัสดุ ข้องทางเดินควรเป็นเสัน ตรงและอยู่ใกล้กับจุดรับส่งวัสดุโดยปราศจากสิงกีดขวางใดๆ

ขั้นตอนที่ 9 การประเมินผล (Evaluation) เมื่อถึงจุดนี้จะมีผังโรงงานให้เลือกหลายแบบ รูปที่แสดงถึงการไหลของวัสดุ ตารางเปรยบเทียบข้อดีข้อเลืยของผังโรงงาน ค่าใช้จ่ายของผังโรง งาน ปริมาณการไหลความถี่ ระยะทาง ค่าความใกล้ชิดของข้อมูลเชิงคุณภาพ องค์ประกอบเหล่านี้ จะรวมถึง ความยึดหยุ่น (Flexibility) การบำรุงรักษา (Maintainability) ความสามารถในการเพิ่ม เติมอุปกรณ์ตามความต้องการ (Modularity) ความปลอดภัย (Safety) และ ง่ายต่อการปฎิบํติงาน

#### Quadratic Assignment Problems

เนื้อหาในภาคผนวกนี้กล่าวถึง รูปแบบของปัญหา QAP (Quadratic Assignment Problems) (Kusiak, 1990) และตัวแปรต่างที่เกี่ยวข้องรวมถึงรูปแบบสมการทางคณิตศาสตร์ที่ เกี่ยวข้องกับปัญหานี้

Koopmans และ Beckmann (1957) เสนอแบบจำลองปัญหาการจัดผังโรงงานในรูปของ การไหลของวัสดุของแผนกต่างๆ ซึ่งแบบจำลองนี้นำไปล่รูปแบบปัญหา QAP โดยกำหนดให้

- $n$  = จำนวนของแผนกต่างๆหรือจำนวนพื้นที่
- $a_{ii}$  = รายได้จากการดำเนินการของแผนก $i$ ที่ตำแหน่ง $j$
- $f_{ik}$  = การไหลของวัสดุจากแผนก *i* ไปแผนก *k*
- *Cji* = ค่าขนล่งหน่วยวัสดุ (unit of material) จากตำแหน่ง *j* ไปตำแหน่ง /
- $x_{ij}$  = 1 (ถ้าแผนก *i* อยู่ที่ตำแหน่ง *j*), 0 (ถ้าแผนก *i* ไม่อยู่ที่ตำแหน่ง *j*)

โดยมีข้อสมมติเพื้มเติมคือ

*ay* เป็นรายได้โดยรวม (Total Revenue) ห้กค่าลงทุนเริ่มแรกแต่ไม่รวมถึงค่าขนล่ง วัสดุระหว่างแผนก

 $f_{ik}$  ไม่ขึ้นอยู่กับตำแหน่งของแผนกต่างๆ

 $c_{il}$  ไม่ขึ้นอยู่กับแผนกต่างๆและค่าขนส่งโดยตรงจากแผนก *i* ไปยังแผนก  $k$  และถูก กว่าที่จะขนล่งผ่านแผนกที่ 3 ก่อน

จากตัวแปรที่ได้กล่าวมาแล้ว ลามารถเขียนอยูในรูปสมการเป็น

$$
\max \sum_{i=1}^{n} \sum_{j=1}^{n} a_{ij} x_{ij} - \sum_{i=1}^{n} \sum_{j=1}^{n} \sum_{k=1}^{n} \sum_{l=1}^{n} f_{ik} c_{jl} x_{ij} x_{kl} \tag{1}
$$

โดยที่

$$
\sum_{j=1}^{n} x_{ij} = 1 \qquad i = 1,...,n \qquad (2)
$$
  

$$
\sum_{i=1}^{n} x_{ij} = 1 \qquad j = 1,...,n \qquad (3)
$$
  

$$
x_{ij} = 0 \sqrt{3} \cdot 1 \qquad i = 1,...,n \quad (j = 1,...,n \qquad (4)
$$

ถ้า *Q jj* เป็นค่าใช้จ่ายของการสร้างและดำเนินการของแผนก / ตำแหน่ง *j* แทนที่จะเป็นเป็น รายได้โดยรวมของแผนก Ï ตำแหน่ง *j* สมการที่ (1) อาจเขียนได้ใหม่เป็นดังสมการที่ (5)

$$
\min \sum_{i=1}^{n} \sum_{j=1}^{n} a_{ij} x_{ij} + \sum_{i=1}^{n} \sum_{j=1}^{n} \sum_{k=1}^{n} \sum_{l=1}^{n} f_{ik} c_{jl} x_{ij} x_{kl}
$$
(1a)

Lawer (1963) ได้พิจารณากึงค่าพารามิเตอร์ *bjjki* โดยที่

$$
a_{ij} = \overset{\circ}{\mathfrak{h}}
$$
 1 ที่นทุนครที่ของแบบ*า i* ตำแหน่ง *j*  
\n
$$
f_{ik} = \overset{\circ}{\mathfrak{h}}
$$
การในลวัลดุระหว่างわนนท *i* ไปยังแบบก *k*  
\n
$$
c_{jl} = \overset{\circ}{\mathfrak{h}}
$$
นทุนการในลวัลดุต่อหน่วยจากตำแหน่ง *j* ไปยังตำแหน่ง *l*

และ

$$
b_{ijkl} = f_{ik}c_{jl} + a_{ij} \t\t \text{for } i = k \text{ and } j = l
$$
  

$$
= f_{ik}c_{jl} \t\t \text{for } i \neq k \text{ and } j \neq l
$$

เมื่อแทนค่า *bijki* ลงในสมการ 1a) ได้ว่า

$$
\min \sum_{i=1}^{n} \sum_{j=1}^{n} \sum_{k=1}^{n} \sum_{l=1}^{n} b_{ijkl} x_{ij} x_{kl} \tag{1b}
$$

จากสมการที่ผ่านมาสามารถกล่าวได้ว่าถ้า /' ^ หมายความว่า *j* ^ / ถ้า *j Ï I* หมาย ความว่า/^ *k* ถ้า/' <sup>=</sup>*k* หมายความว่า *j* = / ถ้า *j* = / หมายความว่า / = A: เนื่องจากลมการที่ (2) และ (3) ดังนั้นจำนวนแผนกต่างๆจึงกำหนดไห้เท่ากับจำนวนตำแหน่งที่ตั้ง หรือในบางปัญหา จำนวนแผนกอาจน้อยกว่าจำนวนที่ดัง (Steinberg, 1961) โดยให้บางแผนกเป็นสถานีหุ่น (Dummy) และกำหนดให้มีปริมาณการไหลเป็นศูนย์

ถ้า *ay* มีค่าเป็นศูนย์หรือเหมือนกัน (identical) ลมการที่ (1a) สามารถลดรูปได้เป็น

$$
\min \sum_{i=1}^{n} \sum_{j=1}^{n} \sum_{k=1}^{n} \sum_{l=1}^{n} f_{ij} c_{jl} x_{ij} x_{kl} \tag{1c}
$$

เนื่องจากสมการสามารถแสดงได้หลายรูปแบบ และโดยส่วนมากแล้วสมการที่ (1c) และ สมการบังคับที (2) - (4) ถูกเรียกว่า Quadratic Assignment Problem

ปัญหา QAP กับสมการ (1a) และสมการบังคับที่ (2) - (4) ได้นำมาใช้ร่วมกับแบบจำลอง ของปัญหาการจัดผังโรงงาน ((Bazarra (1975) และ Burgard และ Stratmann (1978)) แต่ก็'ไม่1ได้ หมายความว่าปัญหาการจัดผังโรงงานทั้งหมดจะอยู่ในรูปของ QAP ยกตัวอย่างเช่นการจัดวาง ตำแหน่งของเครื่องจักรในโรงงานโดยที่ไม่ทราบตำแหน่งที่ตั้งของเครื่องจักร ปัญหานี้ไม่สามารถที่ จะหาคำตอบได้เนื่องจากไม่ทราบระยะทางที่แน่นอน และระยะทางของตำแหน่ง *j* กับ *l* จะมีความ ล้มพันธ์กับเครื่องจักรอื่นๆด้วย

ในบางสถานการณ์ปัญหาการจัดผังโรงงานก็อาจพบกับปัญหาที่ขนาดพื้นที่ของแต่ละ แผนกไม่เท่ากัน ถ้าเป็นเช่นนี้แล้วการสลับตำแหน่งเพื่อทำการปรับปรุงผังโรงงานก็จะทำได้ยาก ผัง โรงงานที่มีขนาดพื้นที่ของแต่ละแผนกไม่เท่ากันลามารถเขียนเป็นสมการได้คังสมการที่ (5)

$$
\min \sum_{i=1}^{n} \sum_{j=1}^{n} \sum_{k=1}^{n} \sum_{l=1}^{n} f_{ij} c_{jl}^{K} x_{ij} x_{kl} \tag{5}
$$

โดยที่

$$
\sum_{j=1}^{n} x_{ij} = 1 \qquad i = 1,...,n \qquad (6)
$$
  

$$
\sum_{i=1}^{n} x_{ij} = 1 \qquad j = 1,...,n \qquad (7)
$$
  

$$
x_{ij} = 0 \text{ if } 1 \qquad i = 1,...,n \qquad j = 1,...,n \qquad (8)
$$

โดยที่ *Cj,* คือค่าขนส่งของหน่วยวัสดุจากตำแหน่ง *j* ไปยังตำแหน่ง / ภายใต้การจัดเรียง  $K$ และสมการบังคับที่ (6) – (8) เป็นไปเช่นเดียวกับ (2) – (4)

ให้ *K* เป็นวิธีการจัดเรียงทังหมดที่เป็นไปได้ และขึ้นอยู่กับขนาดพืนทีของแต่ละแผนกขึงไม่ จำเป็นต้องเท่ากับ ! เนื่องจากว่าผังโรงงานบางผังอาจมีขนาดเท่ากันขึง'อาจไม่ต้องทำการคำนวณ ทั้งหมด

# **ภาคผนวก ค ปัญหา NP-hard**

ปัญหา NP-hard คือปัญหาที่ใช้เวลาในการหาคำตอบยาวนานและเวลาในการหาคำตอบ ำระเพิ่มมากขึ้นเป็นแบบเอ็กซ์โปเนนเชียลเมื่อขนาดของปัญหาเพิ่มขึ้น ซึ่งไม่เหมาะกับการหาคำ ตอบด้วยวิธีการแบบตรงไปตรงมาในทางปฏิบัติ และโดยทั่วใปแล้วจะใช้ฮิวริลติกในการแก้ปัญหา ประ๓ ทนี้เพื่อ**ให้**ได้คำตอบที่ดีถีงแม้ว่าจะไม่**ใๆเ**คำตอบที่ดีที่สุดก็ตาม

ลักษณะของปัญหาแบบ NP-hard จะอยู่ในรูปของ/(v) (Time Complexity Function) ซึ่ง เป็นฟังก์ซั่นที่ใช้แสดงถึงเวลาสูงสุดของปัญหาที่มีฃนาด V ตัวอย่างของเวลาในการคำนวณแสดง ได้ดังตารางที่ ค1 เช่น เวลาที่ใช้ในการคำนวณของรูปแบบปัญหาที่มีฟังก์ชั่น  $f(\mathsf{v})=\mathsf{v}$  โดยกำหนด ให้ V ขนาดเท่ากับ 10 และกำหนดให้เวลาที่ใช้ในการคำนวณในแต่ละขั้นตอนเท่ากับ 1 ไมโครวิ นาทีตังนั้นเวลาทั้งหมดที่ใช้ในการคำนวณทั่งหมดเท่ากับ 10 ไมโครวินาที (1x10) แต่ถ้าปัญหามี ขนาดใหญ่ขึ้น เวลาที่ใช้ก็จะเพิ่มมากขึ้นเป็นแบบเส้นตรง แต่ถ้าปัญหาที่มีค่าของ  $f$ (v) เป็น 2 $^{\sf v}$  3 $^{\sf v}$ และ v เวลาที่ใช้จะเป็นแบบเอ็กซ์โปเนนเชียล

| <b>Time Complexity</b> | ν                  |                    |                          |                                |                               |                                |
|------------------------|--------------------|--------------------|--------------------------|--------------------------------|-------------------------------|--------------------------------|
| <b>Function</b>        |                    |                    |                          |                                |                               |                                |
| f(v)                   | 10                 | 20                 | 30                       | 40                             | 50                            | 60                             |
| $\mathbf v$            | 0.00001 sec        | 0.00002 sec        | 0.00003 sec              | 0.00004 sec                    | 0.00005 sec                   | 0.00006 sec                    |
| $v^2$                  | $0.001$ sec        | $0.0004$ sec       | 0.0009 sec               | 0.0016 sec                     | 0.0025 sec                    | 0.0036 sec                     |
| $v^{\rm s}$            | $0.1$ sec          | 3.2 <sub>sec</sub> | 24.3 sec                 | $1.7 \text{ min}$              | $5.2$ min                     | $13 \text{ min}$               |
| $v^{10}$               | 2.7 <sub>hr</sub>  | 118.5 days         | 18.7 yrs                 | 3.3 centuries                  | 30.9 centuries                | 192 centuries                  |
| $2^{\mathsf{v}}$       | 0.001 sec          | 1.0 <sub>sec</sub> | $17.9$ min               | $12.7$ days                    | 35.7 yrs                      | 366 centuries                  |
| $3^{\vee}$             | $0.59$ sec         | 58 min             | $6.5$ yrs                | 3855 centuries                 | 2°10 <sup>°</sup> centuries   | $1.3^{\circ}10^{13}$ centuries |
| V!                     | 3.6 <sub>sec</sub> | 770 centuries      | $8.4^{\circ}10^{10}$ yrs | 2.5°10 <sup>22</sup> centuries | 9.6°10 <sup>4</sup> centuries | 2.6°19 <sup>66</sup> centuries |

ตารางที 1 เวลาในการคำนวณที่อยู่ในรูป Time Complexity Function โดยมีสมมติฐาน ว่าการคำนวณในแต่ละครั้งใช้เวลา 1 ไมโครวินาที

สมมติให้มีเครื่องคอมพิวเตอf ที่มีความเร็วสูงกว่าเครื่องคอมพิวเตอร์จากตัวอย่างที่ผ่านมา 1,000 เท่า ถ้าปัญหาไม,มีความซับช้อนมากนักและให้ระยะเวลาในการคำนวณเท่ากับเครื่อง คอมพิวเตอร์จากปัญหาที่ผ่านมา ถ้าปัญหาที่มีฟังก์ซัน V ก็ลามารถทำให้เวลาในการคำนวณเร็ว ขึ้น 1,000 เท่า แต่ถ้าปัญหามีความซับช้อนมากคอมพิวเตอร์ที่มีความเร็วสูงก็สามารถชีวยในการ คำนวณได้เร็วขึ้นในระตับหนึ่ง เชีนปัญหาที่มีฟังก์ชั่นเป็น V ! เครื่องคอมพิวเตอร์ที่มีการคำนวณเร็ว กว่า 1,000 เท่าช้วยให้การคำนวณได้เร็วขึ้นเล็กน้อย ตังตัวอย่างในตารางที่ ค2

| <b>Time Complexity Function</b> | <b>รนาครองบีญหาที่ถูกแก้</b> |                                            |  |  |
|---------------------------------|------------------------------|--------------------------------------------|--|--|
|                                 | คอมพิวเตอร์ธรรมดา            | คอมพิวเตอร์ที่มีความเร็วสูงกว่า 1000 เท่า  |  |  |
| $\mathbf v$                     | $\mathsf{v},$                | 1000V,                                     |  |  |
| $v^2$                           | $\mathsf{V}_\mathsf{2}$      | 31.62V,                                    |  |  |
| $v^3$                           | $V_{\rm s}$                  | 3.98V,                                     |  |  |
| $v^{10}$                        | ${\bf V_4}$                  | 1.99V                                      |  |  |
| $2^{\vee}$                      | $\mathsf{V}_\mathsf{s}$      | $V_{5}+10$                                 |  |  |
| $3^{\vee}$                      | $\mathsf{v}_\bullet$         | $V_{6}+6$                                  |  |  |
|                                 |                              | $v, \leq 10$<br>$V, +3$                    |  |  |
| V!                              | ν,                           | 10 <v, 530<br="">V, 2</v,>                 |  |  |
|                                 |                              | 30 <v, 51000<br=""><math>V_1+1</math></v,> |  |  |

ดารางที ค2 ขนาดของปัญหาในการคำนวณของคอมพิวเตอร์ที่มีความเร็วสูงกว่า 1000 เท่า

้ปัญหา NP-hard เป็นปัญหาที่**ใช้ระยะเวลาใ**นการหาคำตอบยาวนาน ดังนั้นการหาคำ ตอบด้วยวิธีการแบบตรงไปตรงมาจึงเป็นไปได้ลำบาก และถึงแม้จะมีเครื่องคอมพิวเตอร์ที่มี ความเร็วสูงมาๆ!วยในการคำนวณก็ลามารถๆ!วยได้ในระดับหนึ่ง วิธีการหาคำตอบของปัญหารูป แบบนี้ได้แก่การใช้ฮิวริสติก หรือ อัลกอลิทึมต่างๆมาช่วยใช้ในการหาคำตอบ

# **ภาคผนวก ง การจำลองแบบปัญหา**

เนื้อหาในบทนี้จะกล่าวถึงวิธีการหาคำตอบของปัญหาการจัดผังโรงงาน ฃ้อดีของการใช้ คอมพิวเตอร์ช่วยในการสร้างแบบจำลองของการจัดผังโรงงาน ขั้นตอนของการจำลองแบบปัญหา การสร้างแบบจำลอง การจัดเตรียมข้อมูล การทดสอบความถูกต้องของแบบจำลอง ตลอดจนการ ออกแบบการทดลองที่ใช้ในงานวิจัย ดังมีรายละเอียดดังต่อไปนื้

## ง.1 วิธีการหาคำตอบของปัญหาการจัดผังโรงงาน

โดยทั่วไปแล้ววิธีการหาคำตอบของปัญหาการจัดผังโรงหลายวิธีงานสามารถทำได้วิธี  $(Sule, 1994)$  ดังต่อไปนี้

1 Exact Mathematical Programming Procedure คือวิธีการหาคำตอบด้วยโปรแกรม ทางการคำนวณทางคณิตคาสตรํโดยหาคำตอบที่เป็นไปได้ทุกวิธี โดยส่วนใหญ่แล้วจะเลือกใช้วิธี Branch and Bound (Askin และ strandridge, 1993) วิธีการนี้สามารถหาคำตอบใด้ดี แต่ไม่ เหมาะกับปัญหาขนาดใหญ่ (จำนวนแผนก>15) เนื่องจากใช้ทรัพยากรสูงและใช้เวลาในการ คำนวณนานไม่เหมาะสมที่จะนำมาใช้หาคำตอบในทางปฎิบ้ติ

2 Heuristics คือเทคนิคการแก้ปัญหาเฉพาะที่ให้คำตอบที่สามารถยอมรับได้ เนื่องจาก การหาคำตอบของวิธีการที่กล่าวมาแล้วนั้นไม่เหมาะที่จะหาคำตอบของปัญหาขนาดใหญ่ วิธีการ ทางฮิวริสติก ได้แก่วิธีการ ของ CRAFT หรือ SDPI คอนสตรักขั้นฮิวรีสติก วิธีการเหล่านี้เป็นที่นิยม เป็นอย่างมากแต่มีช้อเสียคือคำตอบที่ได้อาจไม่ใช่คำตอบที่ดีที่สุด

3 Probilistic Approach เป็นวิธีที่คล้ายกับวิธีการทั่งสองวิธีที่ผ่านมา แต่แตกต่างกันที่มี การใช้ความน่าจะเป็นมาช่วยในการหาคำตอบเพื่อทำการปรับปรุงผังโรงงานให้มีค่าใช้จ่ายถูกลง โดยการใช้ แบบจำลอง (Simulation) โดยจะต้องต้องสร้างผังโรงงานเบืองด้นขึ้น และใช้โปรแกรม ทำการหาคำตอบอื่นๆที่เป็นไปได้หลายๆครั้งเพื่อให้ใต้คำตอบที่ดี การหาคำตอบในแต่ละครังก็จะ ทำให้ได้คำตอบที่ดีขึ้นไปเรื่อยๆ

4 Graph Theory เป็นการประยุกต์ใช้ทฤษฎีกราฟนำมาแก้ปัญหาการจัดผังโรงงาน (Askin และ Strandridge, 1993) แต่อย่างใรก็ตามวิธีการแบบนี้ก็ไม่เหมาะกับปัญหาขนาดใหญ่ ซับช้อน

จะเหินได้ว่า การหาคำตอบของปัญหาการจัดผังโรงงานสามารถทำได้หลายวิธี วิธีที่ใช้ใน งานวิจัยนี จะใช้ทังวิธี ฮิวรีสติก Probilistic Approach โดยใช้คอมพิวเตอร์ช่วยในการคำนวณ

### ง.2 ข้อดีของการใช้คอมพิวเตอร์ช่วยในการสร้างแบบจำลองของการจัดผังโรงงาน

การใช้คอมพิวเตอร์ว่วยในการคำนวณหาคำตอบมีข้อดีดังต่อไปนี (Suie, 1994) 1 คอมพิวเตอร์สามารถคำนวณหาคำตอบใต้เร็วกว่ามนุษย์มากและมีค่าใช้จ่ายที่ถูกกว่า 2 คอมพิวเตอร์สามารถหาคำตอบของปัญหาขนาดใหญ่ซี่งมีข้อมูลเป็นจำนวนมาก 3 คอมพิวเตอร์สามารถจัดผังโรงงานไต้อย่างมีระบบ ตามลมการทางคณิตศาสตร์ที่สร้าง

### ง.3 การจำลองแบบปัญหา

ขึ้น

ในงานวิจัยไต้ทดลองจัดผังโรงงานด้วยวิธีคอนสตรัคขึ้นฮวริสติก SDPI และ GAs ดังนั้นจึง ต้องมีการสืกษาและวิเคราะห์การจัดผังโรงงานแต่ละวิธี อีกทั้งยังต้องเปรยบเทียบการจัดผังโรงงาน แต่ละวิธี ในการดีกษาวิเคราะห์ และเปร็ยบเทียบดังกล่าวสามารถกระทำไต้โดยการจำลองแบบ ปัญหา ขึ้งมีรายละเอียดดังต่อไปนี้

การจำลองแบบปัญหา คือกระบวนการในการออกแบบดัวแทนหรือแบบจำลองของระบบ จริงและดำเนินการทดลองนั้นโดยมีจุดประสงค์เพี่อทำการดีกษาและทำความเข้าใจของระบบ หรือ ประเมีนค่ากลยุทธ์ที่จะใช้ในทางปฎิปัติของระบบจริง (Pegden และคณะ,1995) ดังนั้นการจำลอง แบบปัญหาในที่นี้จึงหมายความถึงการสร้างแบบจำลองปัญหาไปจนถึงการดำเนินการทดลองเพี่อ ดีกษาแบบจำลองนั้น

งานขึ้นตอนต่างๆของการสร้างแบบจำลองปัญหาประกอบด้วย

- 1. การตั้งปัญหาและการให้คำจำกัดความของระบบงาน
- 2. การสร้างแบบจำลอง
- 3. การจัดเตรืยมข้อมูล
- 4. การแปรรูปแบบจำลอง
- 5. การทดสอบความถูกต้อง
- 6. การออกแบบการทดลอง
- 7. การวางแผนการใช้การทดลอง
- 8. การดำเนินการทดลอง
- 9. การดีความผลการทดลอง
- 10. การนำไปใช้งาน
- 11. การจัดทำเอกสารการใช้งาน

# ง.ร.1 การตงปัญหาและการให้คำจำกัดความระบบงาน

การตั้งปัญหาเป็นส่วนที่สำคัญที่สุดในการออกแบบและสร้างแบบจำลอง เนื่องจากการตั้ง ปัญหาที่ถูกต้องจะทำให้สามารถออกแบบและลร้างแบบจำลองให้ตรงกับความต้องการในการใช้ งานซึ่งจะทำให้คำตอบที่ไต้ร้บสามารถนำไปใช้ใต้ตามวัตถุประสงค์

ในการตั้งปัญหาสำหรับการจำลองแบบปัญหานั้น ต้องกำหนดวัตถุประลงคํในการลร้าง แบบจำลองขึ้นก่อน โดยวัตถุประสงค์ในการลร้างแบบจำลองสำหรับงานวิจัยนี้คือ เพื่อใช้ในการ คืกษาพถุติกรรมของการจัดผังโรงงานแต่ละวิธีทั้งแบบเชิงปริมาณและเชิงคุณภาพ รวมถึงการ เปรยบเทียบการจัดผังโรงงานแต่ละประ๓ ท โดยมีเกณฑ์ที่ใช้ในการเปรยบเทียบคือ

• ค่าใช้จ่ายสำหรับผังโรงงาน (สำหรับการเปรยบเทียบเชิงปริมาณ)

- TCR ของความใกล้ชิด (สำหรับการเปัริยบเทียบเชิงคุณภาพ)
- TCR ของระยะทาง (สำหรับการเปรยบเทียบเชิงคุณภาพ)

• เวลาที่ใช้ในการหาคำตอบ โดยใช้จำนวนเจนเนอเรซั่น (สำหรับทั้งการเปรยบเทียบเชิง ปริมาณและคุณภาพ)

จะเห็นใต้ว่าจากวัตถุประสงค์ ทำให้ลามารถสร้างฟังก์ชั่นเป้าหมายทางคณิตศาสตร์ สำหรับเกณฑ์ในการเปรยบเทียบ (บทที่ 4) ซึ่งสำหรับเวลาที่ใช้ในการหาคำตอบของวิธีการจัดผัง โรงงานนั้นสามารถวัดไต้โดยอัตโนมัติจากเวลาในเครื่องคอมพิวเตอร์ ดังนั้นจึงจะไม่กล่าวถึงในการ สร้างแบบจำลองปัญหานี้

เมื่อพิจารณาเฉพาะฟังก์ซั่นเป้าหมายในรูปค่าใช้จ่าย TCR ของความใกล้ชิด และ TCR ของระยะทางแล้ว ทำให้สามารถกำหนดองค์ประกอบของระบบงานไต้ว่าจะต้องมีองค์ประกอบที่ ให้ข้อมูลที่สามารถเชื่อมโยง

- ระยะทางระหว่างแผนก ค่าใช้จ่ายระหว่างแผนก และปริมาณการใหล
- ระยะทางระหว่างแผนกกับความสัมพันธ์ระหว่างแผนก
- ความใกล้ชิดระหว่างแผนกกับความสัมพันธ์ระหว่างแผนก

## ง.3.1.1 การสิกษาข้อมูลของระบบงาน

ส่วนหนึ่งในการทำความเช้าใจระบบงานและปัญหาที่เกดขึ้น ใต้มาจากการคืกษาช้อมูล ของระบบงานซึ่งมักจะอยู่ในรูปแบบของเอกสารต่างๆ โดยข้อมูลดังกล่าวสามารถหาจากการ คืกษาช้อมูลของระบบงาน ใน'ที่นี้'โต้แก่

• เอกสารทางต้านบัญชี ได้แก่ ค่าขนส่งวัสดุจากแผนกหนึ่งไปยังอีกแผนกหนึ่ง

- เอกลารทางด้านวิศวกรรม ได้แก่ ข้อกำหนดทางด้านวิศวกรรมของการจัดเรียงแผนก การให้คะแนนความสัมพันธ์ระหว่างแผนก (ทั้งในรูป TCR ของระยะทาง และ TCR ของความใกล้ชิด) และระยะทางระหว่างแผนก
- เอกสารทางด้านพัสดุ ได้แก่ ปริมาณพัสดุที่มีการขนย้ายจากแผนกหนึ่งไปยังอีกแผนก หนึ่ง

### ง.3.1.2 การสิกษาการทำงานขององค์ประกอบระบบงาน

ในการวิเคราะห์ระบบงานมักจะกระทำโดยการคืกษาการเคลื่อนที่ขององค์ประกอบของ ระบบงาน สำหรับการจัดผังโรงงานนี้อาจพิจารณาองค์ประกอบที่เคลื่อนที่ค์อ พัสดุ โดยพัสดุจะ เคลื่อนที่ระหว่างแผนกและก่อให้๓ ดค่าไข้จ่าย แต่อย่างไรก็ตามการพิจารณาการเคลื่อนที่ของวัสดุ ไม่อาจแสดงให้เห็นถึงขั้นตอนการจัดเรียงผังโรงงานของแต่ละวิธี ด้งนั้นในการวิเคราะห์ระบบงาน โดยการคืกษาการเคลื่อนที่ขององค์ประกอบนี้ จึงเลอกพิจารณาในส่วนของสตรีงของผังโรงงานที่ อยู่ในระบบของ GAs ซึ่งม่ขั้นตอนต่างๆด้งต่อไปนี้

*ขั้นตอนที่ 1.*สุ่มลตริงเริ่มด้นจากฮิวริลติกและกำหนดให้ลตริงคำตอบนี้เป็นประชากรรุ่น แรกสำหรับ GAs

*ขั้นตอนที่ 2.* คำนวณหาค่าฟัตเนสฃองสตรีงทั้งหมดจากฟัตเนสฟังก์ขั้น

*ขั้นตอนที่ 3.* นำสตริงทั้งหมดเข้ากระบวนการรีโปรดักชั่นเพื่อทำการคัดเลือกประชากรรุ่น ใหม่ สตรีงที่มีค่าฟัตเนสสูงจะมีโอกาสที่จะถูกคัดเลือกได้มากกว่าสตรีงที่มีค่าฟัตเนสตํ่า

*ขั้นตอนที่ 4.* ครอสโอเวอร์ทำการจับคู่เพื่อให้เกิดสตรีงใหม่โดยทำการจับคู่อย่างส่ม

*ขั้นตอนที่ 5.* มิวเตชั่นทำการเปลี่ยนค่าของยีนบางส่วนเพื่อทำให้เกิดสตริงใหม่ขึ้นอย่างสุ่ม

*ขั้นตอนที่ 6.* กลับไปสู่ขั้นตอนที่ 2. จนกว่าจะครบจำนวนเจนเนอเรขั่นที่กำหนดหรือจน กว่าจะลู่เข้าหาคำตอบ

### ง.3.2 การสร้างแบบจำลอง

การสร้างแบบจำลองคือการเขียนแบบจำลองที่สามารถอธิบายถึงพฤตกรรมของระบบงาน ตามวัตถุประสงค์ในการคืกษา

แบบจำลองโดยทั่วๆไปแล้วมีอยู่ลองประเภทคือ แบบจำลอง Isomorphic และ Homomorphic (คืรีจันทร์, 2537)

• แบบจำลองแบบ Isomorphic คือแบบจำลองเหมือนงานจริงทุกประการ โดยมืเงื่อนไขสอง ประการคือ ทุกๆองค์ประกอบของระบบงานจริงต้องมืองค์ประกอบที่เหมือนกันในแบบจำลอง และ ความสัมพันธ์'ชององค์ประกอบ'ไนแบบ'จำลองจะต้องเหมือนกับความสํมทันธ์ขององค์ประทอบไน ระบบงานจริง

• แบบจำลองแบบ Homomorphic คือแบบจำลองจะเหมือนกับระบบงานจริงบางประการ ฟนมืรูปร่างหน้าตาเหมือน, ทำงานไต้เหมือน

แบบจำลองที่ใซ้ไนงานวิจัยนี้เป็นแบบจำลองแบบ Homomorphic ในการทดลองค่าโอ เปอร์เรเตอร์ต่างๆจะถูกกำหนดให้เป็นค่าพารามิเตอร์ ได้แก่ จำนวนประชากร ค่าความน่าจะเป็น ในการครอลโอเวอร์ ค่าความน่าจะเป็นในการมิวเตชั่น ค่าพารามิเตอร์ในการทดลองได้มาจากการ ทำการคืกษาเบื้องต้น แบบจำลองที่ใซ้ไนงานเขียนขึ้นจาก ภาษา C ชึ่งมืรายละเอียดของโปรแกรม การใช้งานและข้อจำกัดต่างๆของโปรแกรมแสดงดังภาคผนวก จ

## ง.ร.ร การจัดเตรียมข้อมูล

ข้อมูลในช้อที่ 3.1 เป็นข้อมูลต่างๆที่เกี่ยวช้องกับผังโรงงาน แต่ยังจำเป็นต้องกำหนดข้อมูล เพี่อใช้ในระแบบจำลอง โดยการ

- 1. การประมาณค่าคงที่และพารามิเตอร์ของโอเปอเรเตอร์ต่าง
- 2. การใช้การทดสอบความถูกต้องของผลที่ได้จากการจำลองปัญหา

ค่าคงที่และค่าพารามิเตอร์ต่างๆจากข้อ 1 และข้อ 2 สามารถหาไต้โดยการทำการคืกษา เบื้องต้นหรืออีกวิธีที่นิยมกันคือ การใช้ค่าโดยประมาณจากงานวิจัยอื่นๆ สำหรับปัญหาของการจัด ผังโรงงานโดยใช้ข้อมูลเชิงปริมาณและข้อมูลเซิงคุณภาพสำหรับงานวิจัยนี้เลือกปัญหาจาก Fransis และคณะ (1992)

## ง.ร.4 การทดสอบความถูกต้องของแบบจำลอง

การทดสอบความถูกต้องของแบบจำลอง เป็นกระบวนการในการสร้างความมั่นใจให้กับผู้ สร้างและผู้ใช้แบบ'จำลอง ว่าผลที่ไต้จากแบบจำลองนั้นควรจะเป็นผลที่ถูกต้องนำไปใช้งานไต้ตาม วัตถุประสงค์ของการสร้างแบบจำลอง การทดสอบความถูกต้องนั้นไม่มื .''วิธีการทดสอบ'' ที่จะ บอกใต้ว่าแบบจำลองนั้นเป็นแบบจำลองที่ถูกต้องของระบบหรือไม่ ความถูกต้องของแบบจำลอง ในที่นี้คือความมั่นใจว่ามันเป็นแบบจำลองที่ถูกต้องใช้งานไต้ ความมั่นใจดังกล่าวจะไต้จากความ เช้าใจในระบบงาน ความละเอียดกี่ถ้วนในการตรวจสอบความเหมาะสมขององค์ประกอบ พฤติ กรรมต่างๆขององค์ประกอบและค่าเซิงปรํมาณที่ใช้แทนองค์ประกอบ และความสัมพันธ์ต่างๆ การ ทดสอบพฤติกรรมขององค์ประกอบงานจริง

กรรมวิธ์ที่ใช้ในการทดสอบความถูกต้องของแบบจำลองที่ใช้กันอยู่ ประกอบด้วยลามขั้น ตอน คือ

ง.3.4.1 การพสูจนยีนยัน (Verification)

เป็นการทำให้แน่ใจว่าแบบจำลองมีพฤติกรรมอย่างที่ผู้สร้างต้องการให้มันเป็น วิธีการที่ใช้ ในขั้นตอนนี้ได้แก่

ง.3.4.1.1 การถามความเห็นจากผู้เที่ยวชาญ (Face Validity)

การถามความเห็นจากผู้เชี่ยวชาญเป็นการถามความเห็นจากผู้ที่มีความร้เชี่ยวชาญจาก การใช้องค์ประกอบต่างๆในระบบงานและการใช้ระบบงาน ว่าองค์ประกอบและระบบงานนั้นๆมี พฤติกรรมอย่างใรภายใต้เงื่อนใขต่างๆ และการที่องค์ประกอบในแบบจำลองและแบบจำลองมี พฤติกรรมต่างๆ ควรจะเป็นพฤติกรรมที่สอดคล้องกับพฤติกรรมขององค์ประกอบและระบบงาน จริงหรือใม่

ง.ร.4.1.2 การทดสอบความถูกต้องของกลไกภายในแบบจำลอง (Internal Validity)

การทดสอบความถูกต้องของกลไกภายในแบบจำลองเป็นการทดสอบองค์ประกอบใน แบบจำลอง โดยการใส่เงื่อนไข เๆเนให้ตัวแปรขาเช้า (Input Variable) เป็นค่าคงที่ แล้วพิจารณาว่า ผลที่ไต้จากองค์ประกอบหรือแบบจำลองหลายๆครั้งมีความแปรปรวนมากน้อยแค่ใหน ถ้ามีความ แปรปรวนมาก องค์ประกอบในแบบจำลองหรือแบบจำลองนั้นอาจไม่ถูกต้องและอาจจะต้องมีการ แก้ใข

สำหรับงานวิจัยนี้ การทดสอบความถูกต้องของกลไกภายในแบบจำลองทำโดยการแบ่ง ส่วนของแบบจำลองออกเป็นส่วนๆแล้วทำการป้อนตัวแปรขาเช้าเพื่อให็โปรแกรมทำงานจากนั้นก็ดู ผลที่ไต้จากแบบจำลอง ชี่งปรากฎว่าถูกต้องเป็นไปตามหสักการของ GAs

การพิสูจน์ยืนยันของงานวิจัยนี้ทำโดยการเขียนโปรแกรมเพิ่มเติมเพื่อให้แสดงผลออกมา เป็นแฟ้มข้อมูล แฟ้มข้อมูลแรกที่ใช้ในการทดสอบการทำงานของแบบจำลองอย่างละเอียดแสดง ผลอยู่ในบทที่ 5 การทดสอบกลไกภายในแบบจำลอง มีการตรวจสอบโดยการเปลี่ยนแปลงค่า พารามิเตอร์เพื่อให้แน่ใจว่าแบบจำลองลามารถทำงานได้อย่างถูกต้อง โดยอ้างอิงการทำงานของ แบบจำลองจาก Michalewicz (1992) และ Goldberg (1974)

ง.3.4.1.3 การทดสอบความถูกต้องของตัวแปรและพารามิเตอร์ (Variable-Parameters Validity)

การทดสอบความถูกต้องของตัวแปรและค่าพารามิเตอร์เป็นการทดลอบความใว (Sensitivity Testing) ของการเปลี่ยนแปลงค่าของตัวแปรและพารามิเตอร์ว่ามีผลกระทบต่อผล ลัพธ์ที่ใด้จากองค์ประกอบในแบบจำลองและแบบจำลองอย่างไร ถ้าผลที่ได้ มีการเปลี่ยนแปลง หรือไวต่อค่าตัวแปรหรือพารามิเตอร์ใด ก็เป็นเครื่องแสดงบอกให้เรารู้ว่าจะต้องระวังให้มากต่อการ ประมาณค่าตัวแปรและพารามิเตอร์เหล่านั้น นอกจากนั้นแล้ว การทดสอบความไวนั้ยังช่วยให้ผู้ สร้างแบบจำลองได้เห็นว่าองค์ประกอบในแบบจำลองและแบบจำลองประพฤติตนอย่างที่ควรจะ เป็นหรือไม่ จากการทดลองพบว่าค่าพารามิเตอร์ของการมิวเตซั่นและจำนวนประชากรไวต่อการ หาคำตอบมากกว่าค่าพารามิเตอร์ของการครอลโอเวอร์ ตังนั้นถ้าต้องการนำไปใช้งานจริงจึงควร ทดลองแปรค่าพารามิเตอร์ของการมิวเตชั่นและจำนวนประชากร ชึ่งค่าพารามิเตอร์ทั้งลองนี้มีผล ในการหาคำตอบและเจนเนอเรชั่นที่พบคำตอบ

ง.3.4.1.4 การทดสอบความถูกต้องของสมมุติฐาน (Hypothesis Validity)

การทดสอบความถูกต้องของสมมติฐานเป็นการทดสอบความถูกต้องทางสถิติว่าผลที่ได้ จากองค์ประกอบในแบบจำลองยับผลที่ได้จากองค์ประกอบของระบบงานจริงนั้นเหมือนกัน โดย ื่อาจใช้เงื่อนไขต่างๆที่มีปรากฏในอดีต ใส่ให้กับองค์ประกอบในแบบจำลองกับผลที่ได้กับระบบงาน จริงนั้นเหมือนยัน โดยอาจใช้เงื่อนไขต่างที่มีปรากฏจากข้อมูลในอดีต ไล่ให้ยับองค์ประกอบใน แบบจำลองแล้วเปรียบเทียบผลที่ได้กับผลที่ได้ในอดีตว่าสามารถยอมรับว่าเหมือนกันโดยมีระดับ นัยสำคัญที่ลามารถยอมรับได้

สำหรับงานวัจัยนี้เลือกคำตอบจากวิธีการทางฮิวริสติกนำมาเปรียบเทียบยันปรากฏว่าคำ ตอบถูกต้องเช่นเดียวยัน

#### ง.3.4.2 การทดสอบลวามถูกต้อง (Validation)

เป็นการทดลอบความสอดคล้องระหว่างพฤติกรรมของแบบจำลองกับพฤติกรรมจริง ทั้งนี้ โดยอาตัยการเปรียบเทียบระหว่างข้อมูลที่ได้จากแบบจำลองกับข้อมูลในอดีตของระบบงานจริงที่ เงื่อนไขของการใช้ระบบงานที่เหมือนกัน การวิเคราะห์ทำได้โดยอาด้ยเทคนิคทางสถิติ ได้แก่

3.4.2.1การทดสอบสมมุติฐานในการเปรียบเทียบค่าพารามิเตอร์ของแบบจำลองกับของ ระบบงานจริง จากตัวอย่างการคำนวณในบทที่ 5 จะเห็นได้ว่าในส่วนของการกำหนดค่าความน่า จะเป็นของการมิวเตชั่นและการครอสโอเวอร์จำนวนตำแหน่งที่เกิดมืค่าใกล้เคียงกับค่าที่กำหนดไว้

3.4.2.2 การทดสอบสมมุติฐานของลักษณะการกระจายของความน่าจะเป็นของข้อมูล จากแบบจำลองเปรียบเทียบกับระบบงานจริง การกระจายความน่าจะเป็นของข้อมูลใช้การ กระจายแบบปรกติ

3.4.2.3 การประมาณค่าพารามิเตอร์ของแบบจำลองเปรียบเทียบกับค่าประมาณของ พารามิเตอร์ของระบบงานจริง ก่อนทำการทดลองจำเป็นต้องทำการทดลองเบื้องต้นและทำการ เปรียบเทียบคำตอบที่ได้กับวิธีการทางฮิวริสติกซึ่งการทำการทดลองเบื้องต้นมืรายละเอียดอยู่ใน บทที่ 7

3.4.2.4 การพยากรณ์ความสัมพันธ์ระหว่างตัวแปรและพารามิเตอร์ในแบบจำลองเปรียบ เทียบกับของระบบงานจริง เนื่องจากแบบจำลองที่ใข้งานไม่สามารถที่จะเปรียบเทียบกับระบบงาน จริงได้จึงทำการทดลองเปรียบเทียบกับฮิวรํสติกและทำการทดลองเปรียบเทียบกันเองโดยเปลี่ยน แปลงการชนิดของการครอสโอเวอร์

#### ง.3.4.3 การวิเคราะห์ปัญหา (Problems Analysis)

การวิเคราะห์ปัญหาเป็นการทดลองใช้แบบจำลองในการพยากรณ์พฤติกรรมต่างๆ ของ ระบบงานเปรียบเทียบกับพฤติกรรมจริงของระบบงาน

การทดสอบความถูกต้องของแบบจำลองในงานวิจัยฉบับนี้ ทำโดยการเปรียบเทียบกับฮิว ริลติก และตรวจสอบผลที่ได้จากแบบจำลอง สมมุติฐานของลักษณะการกระจายของข้อมูลโดย ส่วนใหญ่มีการกระจายแบบปรกติ และค่าพารามิเตอร์ทีใข้ในการทดลองได้จากการทำการคีกษา เบื้องต้น

เนื้อหาในส่วนนี้เกี่ยวกับการออกแบบการทดลองที่ใช้ในงานวิจัย รูปแบบของปัญหาใน งานวิจัย ซึ่งการทดลองจะกล่าวอย่างละเอียดในบทที่ 7 ต่อใป

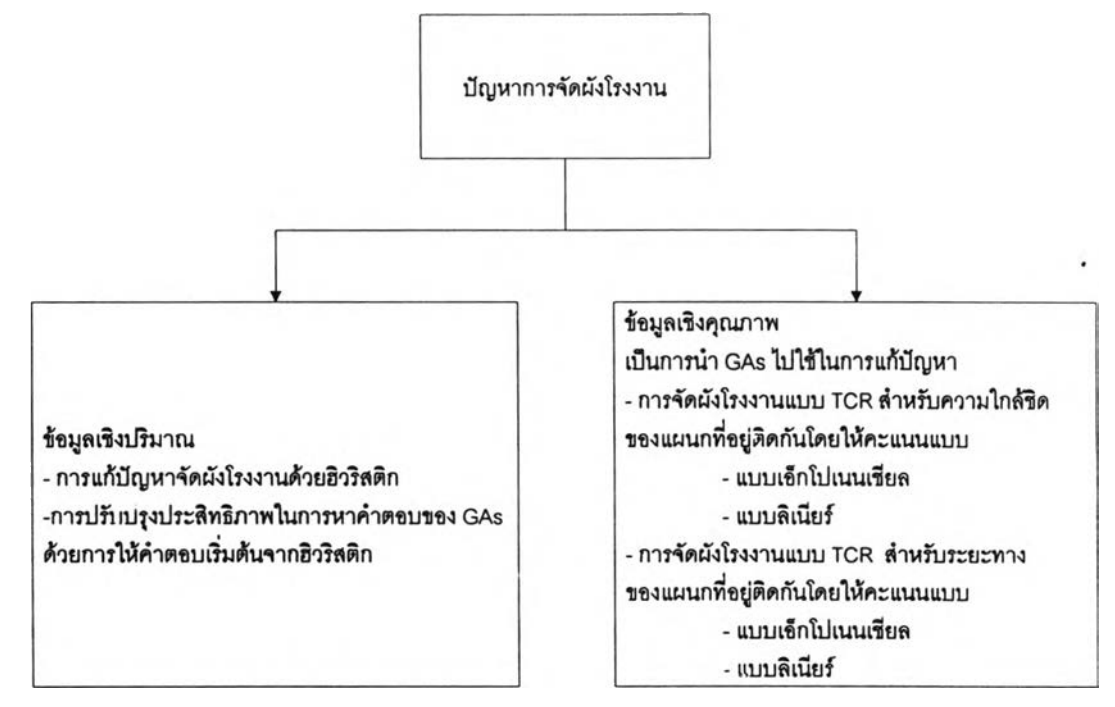

รูปที ง.1 รูปแบบของปัญหาที่ใข้ข้อมูลเชิงปริมาณและข้อมูลเชิงคุณภาพในงานวิจัย

ลักษณะของปัญหาในแบบจำลองที่ใช้ในการทดลองแบ่งออกเป็นสองประเภทดังที่ได้ กล่าวมาแล้ว สามารถสรุปได้ดังในตารางที่รูปที่ ง.1 ปัญหาที่ใช้ในการทดลองแบ่งออกเป็นสอง ประ๓ ทดังที่ได้กล่าวมาแล้ว คือปัญหาการจัดผังโรงงานโดยใช้ข้อมูลเชิงปริมาณและปัญหาการจัด ผังโรงงานโดยใช้ข้อมูลเชิงคุณภาพ

## ง.3.5.1 ปัญหาการจัดผังโรงงานโดยใช้ข้อมูลเชิงปริมาณ

การทดลองของปัญหาการจัดผังโรงงานโดยใช้ข้อมูลเชิงปริมาณในงานวิจัยนี้แบ่งออกเป็น 5 การทดลอง วัตถุประสงค์หลักคือทำการปรับปรุงระยะเวลาในการหาคำตอบของ GAs ดังมีราย ละเอียดดังต่อไปนี้

การทดลองที่ 1 เป็นการทดลองในการหาคำตอบของปัญหาการจัดผังโรงงานด้วยวิธีฮิว ริสติก โดยมีวัตถุประสงค์เพื่อ เปรยบเทียบคำตอบที่ได้จากฮิวริสติกและจะนำไปใช้เป็นคำตอบเริ่ม ด้นให้กับ GAs ต่อไป

การทดลองที่ 2 เป็นการทดลองเพื่อหาค่าพารามิเตอร์ที่เหมาะสมของ GAs วัตถุประสงค์ เพื่อ หาค่าพารามิเตอร์ที่เหมาะลมเพื่อให้การหาคำตอบเป็นไปอย่างรวดเร็วและได้คำตอบที่ดีห่ริอ ใกล้เคียง

การทดลองที่ 3 เป็นการทดลองเปรยบเทียบการครอสโอเวอร์แบบ PMX, 0X และ CX มี วัตถุประสงค์เพื่อ เปรียบเทียบประสิทธิภาพของการครอลโอเวอร์ทั้งสามแบบและหาวิธีการครอส โอเวอร์ที่เหมาะสมเพื่อใช้ไนการการทดลองต่อไป

การทดลองที่ 4 เป็นการทดลองให้คำตอบที่ได้จากฮิวริสติกเริ่มต้นแก่ GAs โดยให้สตริงคำ ตอบเริ่มต้นเป็นแบบเคียวกัน วัตถุประสงค์เพื่อ ทำการปรับปรุงประสิทธิภาพของ GAs ให้หาคำ ตอบได้รวดเร็วยิ่งขึ้น

การทดลองที่ 5 เป็นการทดลองให้คำตอบที่ได้จากฮิวรีสติกเริ่มต้นแก่ GAs โดยให้สตริงคำ ตอบเริ่มต้นที่แตกต่างกัน วัตถุประสงค์เพื่อ ทำการปรับปรุงประสิทธิภาพของ GAs ให้หาคำตอบได้ รวดเร็วยิ่งขึ้น

การทดลองเหล่านี้จำเป็นต้องมีการกำหนดค่าพารามิเตอร์ต่างๆ ได้แก่

- จำนวนประชากร
- จำนวนประชากรคำตอบเริ่มต้น
- จำนวนเจนเนอเรชั่น
- ค่าความน่าจะเป็นของการครอลโอเวอร์
- ค่าความน่าจะเป็นของการมิวเตชั่น และนอกจากนั้นข้อมูลเบื้องต้นของผังโรงงานได้แก่
- จำนวนแผนกหรือสถานีงานทั้งหมด
- ปริมาณการไหลของแต่ละแผนก (จากแผนภูมิจาก -ไป)
- ค่าใช้จ่ายของการไหลในแต่ละแผนก (จากแผนภูมิจาก -ไป) ล่วนรายละเอียดในการทดลองอยู่ในบทที่ 6

# ง.3.5.2 ปัญหาการจัดผังโรงงานโดยใช้ข'อมูลเช้งคุณภาพ

ี การทดลองของปัญหาการจัดผังโรงงานโดยใช้ข้อมูลเชิงปริมาณในงานวิจัยนี้แบ่งออกเป็น 5 การทดลอง วัตถุประสงค์'หล้กคีอของการ'ทดลอง เพื่อเป็นการเปรียบเทียบคำตอบและเจนเนอเร ชั่นที่พบคำตอบของการครอสโอเวอร์แบบ PMX, 0X และ CX กับปัญหาแบบต่างๆและพิจารณา ผลปัจจัยแต่ละปัจจัยและขนาดของผังโรงงานที่พิจารณาปฏิสัมพันธ์ที่มีผลต่อคำตอบและเจนเนอ เรชั่นที่พบคำตอบ เพื่อศึกษาและพิจารณาเป็นแนวทางในการนำ GAs ในการแก้ปัญหาการจัดผัง โรงงานโดยใช้ข้อมูลเชิงคุณภาพไปใช้งาน

การทดลองที่ 1 การจัดผังโรงงานโดยใช้ข้อมูลเชิงคุณภาพโดยพิจารณา TCR ระยะทาง ระหว่างแผนกและให้ระดับคะแนนแบบลิเนียร์ ของผังโรงงานขนาด 10 แผนก การทดลองที่ 2 การจัดผังโรงงานโดยใช้ข้อมูลเชิงคุณภาพโดยพิจารณา TCR ระยะทาง ระหว่างแผนกและให้ระดับคะแนนแบบเอ็กช,โปเนนเชียล ของผังโรงงานขนาด 10 แผนก การทดลองที่ 3 การจัดผังโรงงานโดยใช้ข้อมูลเชิงคุณภาพโดยพิจารณา TCR ระยะทาง ระหว่างแผนกและให้ระดับคะแนนแบบเอ็กชํโปเนนเชียล ของผังโรงงานขนาด 20 แผนก การทดลองที่ 4 การจัดผังโรงงานโดยใช้ข้อมูลเชิงคุณภาพโดยพิจารณา TCR ความใกล้ ชิดระหว่างแผนกและให้ระดับคะแนนแบบลิเนียร์ ของผังโรงงานขนาด 10 แผนก การทดลองที่ 5 การจัดผังโรงงานโดยใช้ข้อมูลเชิงคุณภาพโดยพิจารณา TCR ความใกล้ ชิดระหว่างแผนกและให้ระดับคะแนนแบบเอ็กช'โปเนนเชียล ของผังโรงงานขนาด 10 แผนก ค่าพารามิเตอร์ในการทดลองเหมือนกับการทดลองการจัดผังโรงงานโดยใช้ข้อมูลเชิง ปรํมาณในหัวข้อ ง.3.5.1 ส่วนข้อมูลของผังโรงงานเบื้องต้นได้แก่แผนภูมิแสดงความล้มพ้นธ์และ ขนาดของผังโรงงาน รายละเอียดของการทดลองแสดงดังในบทที่ 7

## **ภาคผนวก จ คำอธิบายการใช้งานโปรแกรม**

เนื้อหาในบทนี้เกี่ยวข้องกับ ลักษณะของโปรแกรมที่ใข้ในงานวิจัย ข้อจำกัดต่างๆในการใช้ งานของโปรแกรม ลักษณะของโปรแกรมกับรูปแบบปัญหาและการใช้งานโปรแกรม

โปรแกรมที่ใช้ในงานวิจัยถูกเขียนด้วง4ภาษา C ซึ่งบางโปรแกรมมีทั้งลักษณะเป็นแบบโครง สร้าง (Structure) และบางโปรแกรมลักษณะเซิงวัตถุ หรือ OOP (Object Oriented Programming) โปรแกรมที่เป็นฮิวริสติกที่ใช้ในงานวิจัยได้แก่ คอนสตร้กซั่นฮิวริสติก และ SDPI ได้ ถูกพัฒนาเป็นแบบโครงสร้างและแบบเซิงวัตถุตามลำดับ ดังแสดงอยู่ในภาคผนวก ฎ และ ภาค ผนวก ฎ ส่วนโปรแกรมในการหาคำตอนของ GAs แสดงอยู่ในภาคผนวก ช กึง ภาคผนวก ญ

### จ.1 รายละเอียดของโปรนกรม

โปรแกรมในการแก้ปัญหาการจัดบล็อกแพลนในงานวิจัยนื้มี 2 ประ๓ ทคือโปรแกรมที่ใข้ GAs ในการแก้ปัญหาและโปรแกรมที่เป็นฮิวริลติกในการแก้ปัญหา โปรแกรมที่ใช้ GAs ประกอบ ด้วยอยู่ 4 โปรแกรม ได้แก่ quaclose.exe, quadist.exe, quandist.exe และ quaninitexe ซึ่งมี รายละเอียดดังต่อใปนื้

quaclose เป็นโปรแกรมลำหรับการจัดบล็อกแพลนลำหรับข้อมูลเซิงคุณภาพ โดย พิจารณากึงความใกลัชิด

quadist เป็นโปรแกรมลำหรับการจัดบล็อกแพลนลำหรับข้อมูลเซิงคุณภาพ โดยพิจารณา กึงระยะทาง

quandist เป็นโปรแกรมลำหรับการจัดบล็อกแพลนลำหรับข้อมูลเซิงมาณ

quaninit เป็นโปรแกรมลำหรับการจัดบล็อกแพลนลำหรับข้อมูลเซิงมาณ และสามารถ กำหนดคำตอบเริ่มด้นได้

ลำหรับโปรแกรมที่,ใช้ฮิวริสติกประกอบด้วย 2 โปรแกรมคือ craft.exe และ t construct.exe

craft เป็นโปรแกรมลำหรับการจัดบล็อกแพลนสำหรับข้อมูลเซิงมาณโดยใช้วิธีการ SDPI construct เป็นโปรแกรมลำหรับการจัดบล็อกแพลนลำหรับข้อมูลเซิงมาณโดยใช้วิธีการ construction

โปรแกรมดังกล่าวทำงานบนระบบปฎิป้ติการ WINDOWS 95 หรือ WINDOWS NT ส่วนทฤษฏีและหลักการของโปรแกรมเหล่านี้สามารถคืกษาใด้จากในบทก่อน

# จ.2 ข้อจำก้ดของโปรแกรมการในการใช้งาน

ข้อจำกัดของโปรแกรมที่ใช้ในงานวิจัยนี้ก็คือ

- แผนกต่างๆจะถูกกำหนดให้อยู่ภายในตำแหน่งเดียว ไม่มีตำแหน่งใดๆที่มีสถานีมาก กว่าสองแผนกขึ้นไป
- ระยะห่างระหว่างจุดศูนย์กลางขนาดของแต่ละสถานีมีขนาด 1 หน่วยระยะทาง
- สถานีแรกที่ต้องกำหนดคือสถานีที่ 0 ไปจนถึงสถานีสุดท้าย ตำแหน่งพื้นที่แรกที่ กำหนดคือตำแหน่งที่ 0 จนถึงตำแหน่งพื้นที่สุดท้าย
- จำนวนพื้นที่ต้องเป็นจำนวนคู่และต้องมากกว่าจำนวนสถานี ถ้าจำนวนพื้นที่มากกว่า จำนวนสถานีแล้วต้องกำหนดให้สถานีหุ่น (Dummy station) เพื่อให้จำนวนสถานีเท่า กับจำนวนพื้นที่
- จำนวนแผนกไม่เกิน 256 แผนก
- จำนวนประซากรในทางทฤษฎีไม่เกิน 256 แผนก แต่ในทางปฎีบ้ติไม่ควรเกิน 100 แผนกเนื่องจากข้อจำกัดทางต้านความละเอียดของทศนิยม ซึ่งอาจมีผลทำให้การรี โปรดักชั่นผิดพลาดมาก
- ในกรณีที่แก้ปัญหาการจัดผังโรงงานแบบข้อมูลเชิงคุณภาพ ค่า TCR ของแต่ละแผนก ต้องไม่เกิน +/- 32526
- ในกรณีที่แก้ปัญหาการจัดผังโรงงานแบบข้อมูลเชิงปรีมาณ ค่าใช้จ่ายและความถี่ใน การ1ไหลของแต่ละแผนก TCR ของแต่ละแผนก ต้องไม่เกิน 32526

# จ.3 การใช้งานโปรนกรมแก้ปัญหาการจัดผังโรงงาน

การใช้งานโปรแกรมสามารถแบ่งออกเป็นสองส่วนคือ การใช้งานโปรแกรมในส่วนของ GAs และ การ'ไข้งาน'โปรแกรม'ในส่วน'ของฮิวรีลติก ซึ่งมีรานละเอียดดังต่อไปนี้

# จ.ร.1 การแก้ปัญหาการวางผังโรงงานด้วย GAs

การใช้งานโปรแกรมในส่วนนี้จะประกอบไปด้วยขั้นตอนการเตรียมข้อมูล การป๋อนค่า พารามิเตอร์ต่างๆและการอ่านผลซึ่งมีขั้นตอนดังต่อไปนี้

• การเตรียมข้อมูลเบื้องต้น

การเตรียมข้อมูลเบื้องต้นเป็นการจัดเตรียมข้อมูลของผังที่ต้องการจะออกแบบ ขึ้นอยู่กับว่าผู้ วํเคราะห์ต้องการออกแบบโดยพิจารณาข้อมูลในต้านใด ก่อนการใช้งานโปรแกรมทุกครั้งต้อง พิจารณาว่าจะใช้โปรแกรมใดในการวํเคราะห์เพี่อที่จะไต้จัดเตรียมข้อมูลให้เหมาะสม

ข้อมูลเบื้องต้นในการใช้งานโปรแกรมได้แก่ ขนาดและจำนวนสถานี แผนภูมิจาก-ใป ของ ค่าใช้จ่ายและความถี่ หรือ แผนภูมิแสดงความสัมพันธ์ระหว่างสถานี ในกรณีที่พิจารณาถึงข้อมูล เช้งคุณภาพจะใช้ข้อมูลจากแผนภูมิแสดงความสัมพันธ์ แต่ถ้าพิจารณาถึงข้อมูลเช้งปริมาณจะใช้ ข้อมูลจากแผนภูมิจาก-ใป ของค่าใช้จ่ายและความถี่ โดยมีจำนวนสถานีเป็นไปตามข้อจำกัดข้าง ต้น ข้อมูลทีเป็นอินพุทสำหรับโปรแกรม quaclose, quadist คือไฟล์ init.dat ข้อมูลที่เป็นอินพุท สำหรับ quandist คือไฟล์ frequency.dat และ cost.dat ข้อมูลที่เป็นอินพุทสำหรับ quaninit ไฟล์ init.dat, frequency.dat และ cost.dat ข้อมูลทั้งหมดจะถูกบันทึกอยู่ในรูปของข้อความ (Text) สามารถแถ้ไขโดยใช้โปรแกรมเท็กซ์อดิเตอร์ (Text Editer) ใดก็ไต้ ลักษณะของแฟ้มข้อมูลต่างๆมี รายลักษณะดังต่อใปนี้

- ข้อมูลที่เป็นอินพุทสำหรับโปรแกรม quaclose, quadist คือไฟล์ init.dat โดยที่ไฟล์ดัง กล่าวมีลักษณะดังต่อไปบื้

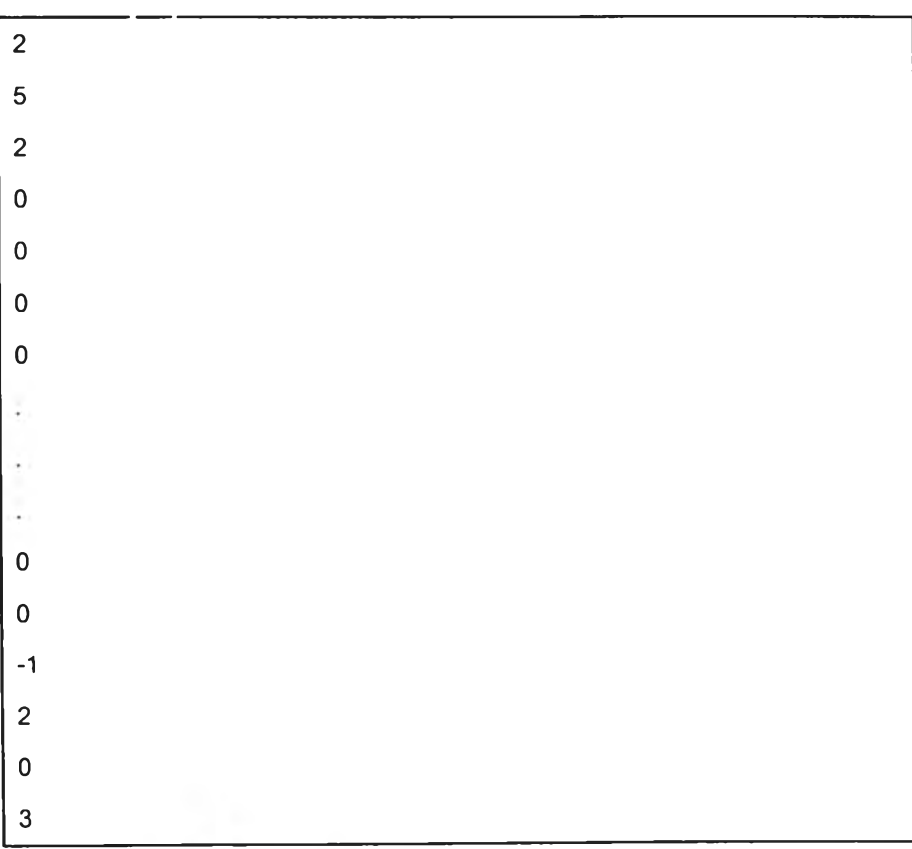

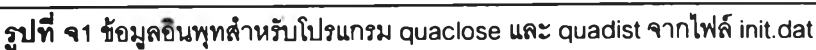

การบันทึกข้อมูลจากแผนภูมิแสดงความสัมพันธ์ สองบรรทัดแรกแสดงถึง จำนวนแถวและ จำนวนหลักของสถานีตามลำดับ ตั้งแต่บรรทัดที่ 3 ไปจนถึงบรรทัดสุดท้าย คือคะแนนของระดับ ความลัมพันธ์จากแผนภูมิแสดงความลัมพันธ์ จากตัวอย่างในรูป จ1 บรรทัดที่ 3 คือคะแนนระดับ ความลัมพันธ์ของแผนกที่ 0 และแผนกที่ 1 บรรทัดที่ 4 คือคะแนนระดับความลัมพันธ์ของแผนกที่ 0 และแผนกที่ 2 เป็นต้น

การให้คะแนนระดับความลัมพันธ์อาจกำหนดไต้ทั้งรูปแบบ เอ็กช์โปเนนเชียล, ลิเนียf หรือ แล้วแต่ผู้ไข้กำหนดค่าก็ไต้ โดยนำค่าจากแผนภูมิแสดงความลัมพันธ์มาป้อนโดยตรง

- ข้อมูลทีเป็นอินพุทสำหรับ quandist คือไฟล์ frequency.dat และ cost.dat ข้อมูลที่เป็น อินพุทสำหรับ quaninit ไฟล์ init.dat, frequency.dat และ cost.dat ไฟล์ init.dat เป็นไฟล์ที่ใข้ เก็บคำตอบเริ่มต้นที่จะป้อนเข้า GAs

ไฟล์ frequency.dat และ cost.dat เป็น ไฟล์ที่ไต้จากแผนภูมิจาก-ไป ซึ่งการป้อนข้อมูล จากแผนภูมิลงไฟล์นั้นมีข้อแตกต่างเพยงเล็กน้อยคือ ไฟล์ frequency.dat จำเป็นที่จะต้องกำหนด ลองบรรทัดแรกเป็นขนาดของสถานี ส่วน cost-dat ไม่ต้องกำหนดสองบรรทัดแรกให้เป็นขนาดของ สถานี สามารถกำหนดค่าจากแผนภูมิจากไปได้โดยตรง

| $\sqrt{0}$                    |                  |  |
|-------------------------------|------------------|--|
| $\mathbf 2$                   |                  |  |
| $\overline{c}$                |                  |  |
| $\mathbf 0$                   |                  |  |
| $\mathsf{O}\xspace$           |                  |  |
|                               |                  |  |
|                               |                  |  |
|                               |                  |  |
| $\mathbf 0$                   |                  |  |
| $\mathbf 0$                   |                  |  |
| $\mathbf{1}$                  |                  |  |
| $\sqrt{2}$                    |                  |  |
| 1                             |                  |  |
| $\mathbf 0$<br>$\overline{1}$ | <b>March 200</b> |  |

รูปทึ จ2 ข้อมูลอินพุทสำหรับโปรแกรม quaninit จากไฟล์ cost.dat

จากรูป จ2 แสดงถึงบรรทัดแรกแสดงถึงค่าไข้จ่ายของการไหลระหว่างแผนกที่ 0 และ แผนกที่ 1 บรรทัดที่สองแสดงถึงค่าไข้จ่ายของการไหลระหว่างแผนกที่ 0 และแผนกที่ 2 เป็นต้น
| $\overline{c}$ |   |             |                          |  |                               |  |  |
|----------------|---|-------------|--------------------------|--|-------------------------------|--|--|
| $\overline{5}$ |   |             |                          |  |                               |  |  |
| $\mathbf 0$    |   |             |                          |  |                               |  |  |
| $\overline{c}$ |   |             |                          |  |                               |  |  |
| $\mathbf{1}$   |   |             |                          |  |                               |  |  |
| 0              |   |             |                          |  |                               |  |  |
| $\mathbf 0$    |   |             |                          |  |                               |  |  |
| ł,             |   |             |                          |  |                               |  |  |
| t              |   |             |                          |  |                               |  |  |
| t              |   |             |                          |  |                               |  |  |
| $\mathbf 0$    |   |             |                          |  |                               |  |  |
| $\mathbf{1}$   |   |             |                          |  |                               |  |  |
| $\mathbf{1}$   |   |             |                          |  |                               |  |  |
| $\overline{c}$ |   |             |                          |  |                               |  |  |
| $\pmb{0}$      |   |             |                          |  |                               |  |  |
|                | ⋥ | $\bullet$ . | $\overline{\phantom{a}}$ |  | $\mathbf{u}$ and $\mathbf{u}$ |  |  |

รูปที จร ข้อมูลอินพุทส้าหรับโปรแกรม quaninit จากไฟล์ frequency.dat

จากรูป จร สองบรรทัดแรกแสดงถึงขนาดของผังโรงงาน บรรทัดที่สามแสดงถึงแสดงถึงค่า ใข้จ่ายของการไหลระหว่างแผนกที่ 0 และแผนกที่ 1 บรรทัดที่สืแสดงถึงค่าใช้จ่ายของการไหล ระหว่างแผนกที่ 0 และแผนกที่ 2 เป็นต้น

ไฟล์ init.dat ในที่นี้หมายถึง ไฟล์ที่ใช้กำหนดสตริงเริ่มต้นให้กับ GAs โดยมีรูปแบบการ กำหนดดังรูปที่ จ4 บรรทัดแรกของไฟล์ init.dat คือจำนวนสถานีที่จะกำหนดให้เป็นคำตอบเริ่มต้น โดยจะต้องไม่มีมากไปกว่าจำนวนประซากร จากดัวอย่างจะเห็นได้ว่ามีลตริงเริ่มต้นอยู่สองดัวคือ  $[0154723689]$  และ $[2354178690]$ 

ข้อควรระ'วัง การกำหนดค่าผิดอาจทำให้โปรแกรมทำงานผิดพลาดได้

 

| $\,6\,$                   |  |  |  |
|---------------------------|--|--|--|
| $\, 8$                    |  |  |  |
| $\mathsf g$               |  |  |  |
| $\mathbf 2$               |  |  |  |
| $\ensuremath{\mathsf{3}}$ |  |  |  |
| $\mathfrak s$             |  |  |  |
| $\overline{\mathcal{A}}$  |  |  |  |
| $\mathbf{1}$              |  |  |  |
| $\overline{\mathcal{I}}$  |  |  |  |
| $\, 8$                    |  |  |  |
| $\,6\,$                   |  |  |  |
| $\mathsf 9$               |  |  |  |
| 0                         |  |  |  |

รูปที่ 4 แสดงถงข้อมูลอ๊นทุทสำหร์บโปรแกรม quaninit จากไฟล์ init.dat

• กำหนดค่าพารามิเตอร์ต่างของ GAs

กำหนดค่าพารามิเตอร์ต่างของ GAs เพื่อ'ไซ้ทบโปรแกรม quaclose, quadist, quandist และ quaninit ได้แก่

- ค่าพารามิเตอร์ของจำนวนประชากร
- ค่าพารามิเตอร์ของจำนวนเจนเนอเรซั่น
- ค่าพารามิเตอร์ของความน่าจะเป็นของการครอสโอเวอร์ PMX, OX และ CX
- ค่าพารามิเตอร์ของความน่าจะเป็นของการมิวเตซั่น
- กำหนดจำนวนสตรีงและจำนวนเจนเนอเรซั่นที่ต้องการให้แสดงคำตอบ

กำหนดจำนวนสตรีงและจำนวนเจนเนอเรซั่นที่ต้องการให้แสดงคำตอบ ค่าพารามิเตอร์ใน ส่วนนี้ไม่มีผลในการคำนวณใดๅ แต่มีเพื่อความสะดวกในการพิจารณาคำตอบ

### • การเรียกใช้งานโปรแกรม

การเรียกโปรแกรมใช้งานในการวิเคราะห์ด้วย GAs ที่ประกอบไปด้วย 4 โปรแกรมที่กล่าว มาแล้วได้แก่ quaclose, quadist, quandist และ quaninit สามารถเรียกใช้งานโปรแกรมเหล่านี้ โดยเรียกซื่อโปรแกรม โดยที่จะต้องเตรียมไฟล์ข้อมูลต่างๆให้เรียบร้อยและอยู่ในไดเรตตอรี (directory) เดียวกันดังตารางที่ จ.1

| ล้ำดับ         | โปรแกรม      | ไฟล์ข้อมูล                        |
|----------------|--------------|-----------------------------------|
|                | quaclose.exe | init.dat                          |
| $\overline{2}$ | quadist.exe  | init dat                          |
| 3              | quandist.exe | frequenct.dat, cost.dat           |
| 4              | quanini.exe  | frequenct.dat, cost.dat, init.dat |

ตารางที จ.1 สรูปไฟล์ข้อมูลทีต้องเตรียมให้กับโปรแกรม

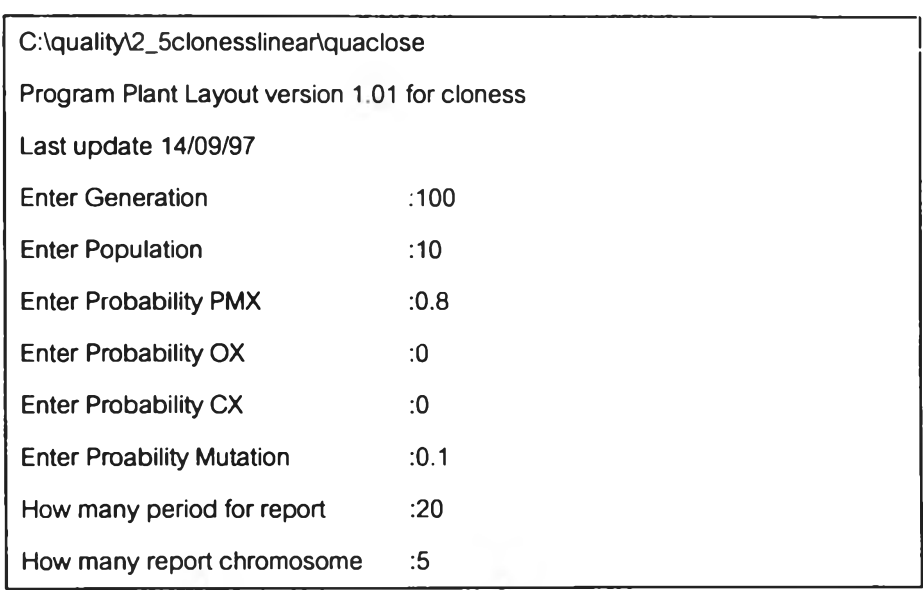

รูปที จร การป้อนค่าพารามืเตอร์เมือเรียกโปรแกรม quaclose

รูปที่ จร แสดงถึงการป้อนข้อมลฌี่อเรียกโปรแกรม quaclose จะเห็นได้ว่าอันดับแรกเป็น การป้อนข้อมูลของจำนวนเจนเนอเรซั่น, จำนวนประชากรในเมทติ้งพูล, ค่าความน่าจะเป็นของ การครอลโอเวอร์แบบ PMX, OX และ CX ค่าความน่าจะเป็นของการมิวเตขั่น, จำนวนๆเวงระหว่าง เจนเนอเรซํ่นที่ด้องการบันทึกลงแฟ้มข้อมูล, จำนวนสตรีงที่ดีที่สุดที่ด้องการบันทึกลงแฟ้มข้อมูล

จำนวนข้วงระหว่างเจนเนอเรซั่นที่ด้องการบันทึกลงแฟ้มข้อมูล จากตัวอย่างเป็นกำหนดให้ เป็น 20 หมายความว่าทุกๆ 20 เจนเนอเรชั่นจะมืการบันทึกลงแฟ้มข้อมูล 1 ครั้งและจำนวนสตรีงที่ ดีที่สุดที่ต้องการบันทึกลงแฟ้มข้อมูล จากตัวอย่างกำหนดให้เป็น 5 หมายความว่าจำนวนสตรีงที่ดี ที่สุด 5 อันดับแรกจะถูกบันทึกลงแฟ้มข้อมูล

จากรูปที่ จ6 โปรแกรมจะทวนค่าข้อมูลในแฟ้ม input.dat เทือให้ผู้ใข้สามารถตรวจสอบ จำนวนและล้กษณะของข้อมูล และเมื่อโปรแกรมทำงานจะมืการแสดงจำนวนเจนเนอเรชันที ีคำนวณผ่านไปแล้วเพื่อให้ผู้ใช้ทราบถึงระยะเวลาโดยประมาณได้เนื่องจากบางครั้งการคำนวณใน บางครั้งอาจใช้ระยะเวลานาน ส่วนบรรทัดสุดท้ายเป็นระยะเวลาของการคำนวณทั้งหมดโดยรวม ตังแต่เริมทำการคำนวณที่เจนเนอเรชั่นแรก มีหน่วยเป็นวินาที

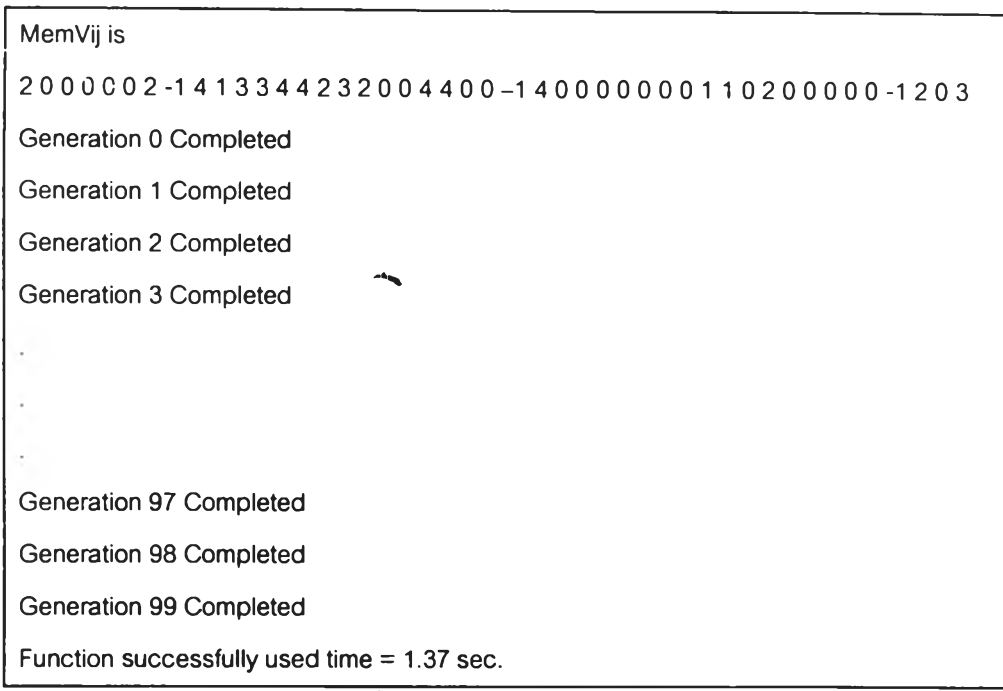

รูปที จ6 การแสดงผลของโปรแกรม

## • การอ่านผลจากที่ได้จากโปรแกรม

การเรียกข้อมูลที่ผ่านการคำนวณ ข้อมูลที่ได้จากโปรแกรมจะมีแฟ้มข้อมูลสองแฟ้มคือ result.txt และ sumnnary.txt ข้อมูลจาก result.txt จะเป็นข้อมูลสรุปในทุกๆเจนเนอเรข้นโดย ประกอบด้วยข้อมูลของ คำตอบที่ดีที่สุดในเจนเนอเรชั่น (Min) คำตอบที่มีค่าที่มากที่สุดในเจนเนอ เรซั่น (Max) ค่าเฉลี่ยของคำตอบในเจนเนอเรชั่น (Average) ผลรวมของคำตอบที่จะนำไปทำรีโปร ตักชั่น (รนทา) ค่าเบี่ยงเบนมาตรฐาน (STD) ของประชากรในเมทติ้งพูล และสุดท้ายคือสตรีงคำ ตอบที่ดีที่สุด ในกรณีที่ข้อมูลเป็นแบบเชิงคุณภาพการวัดคำตอบจะเป็น TCR และถ้าข้อมูลเป็น แบบเชิงปริมาณวัดคำตอบจะเป็นค่าใช้จ่าย ตังมีรายละเอียดตังต่อไปนี้

รูปที่ จ7 แสดงถึงรายละเอียดของไฟล์ result.txt ดังที่ได้กล่าวมาแล้ว รูปที่ จ8 ในแฟ้ม summary.txt ภายในแฟ้มนี้จะประกอบด้วย สตรีงที่ถูกตัดลำตับโดยสตรีงที่มีค่าที่ดีที่สุดจะถูกจัด เรียงไว้เป็นอันตับแรกโดยมีหมายเลขของสตรีงในเมทติ้งพูลนั้นๆระบุด้วย TCR ของสตรีงแต่ละตัว และข้อมูลสรุปของสตรีง ค่า TCR โดยเฉลี่ยภายในเจนเนอเรชั่นนั้นๆ

ข้อมูลจากแฟ้ม result.txt และ summary.txt สามารถดูได้จากโปรแกรมเท็กซ์อีดิเตอร์ทัวๆ ไปได้ และลามารถนำไปวิเคราะห์ต่อไป

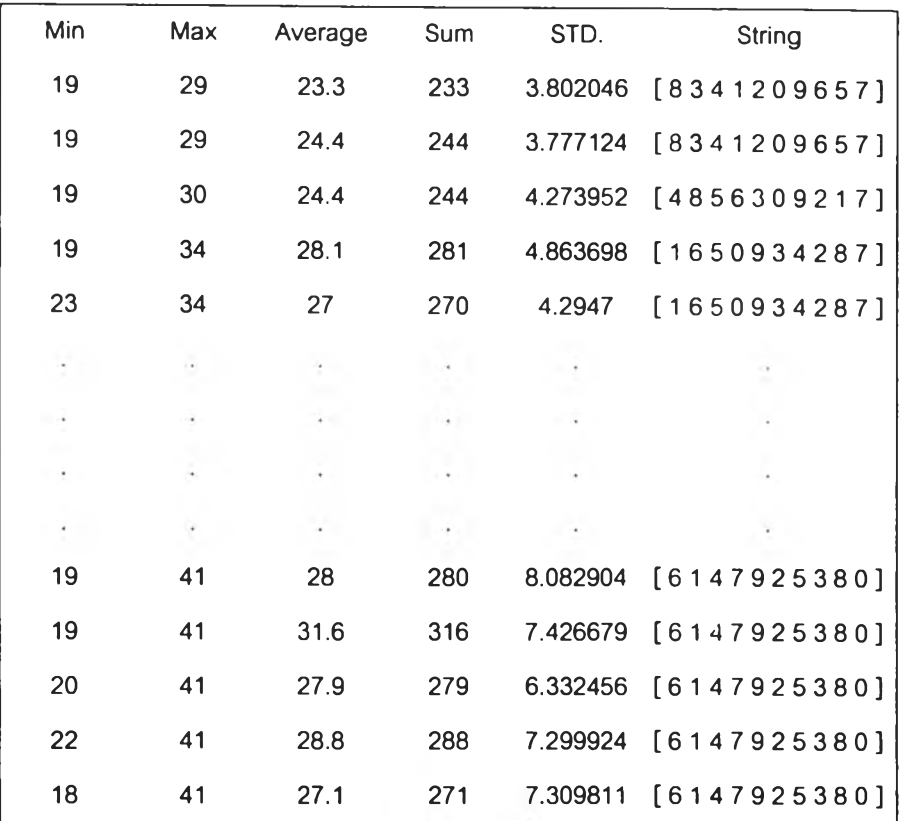

รูปที ผ.7 ลักษณะการจัดเรยงข้อมูลทีไลัจากไฟลั result.txt

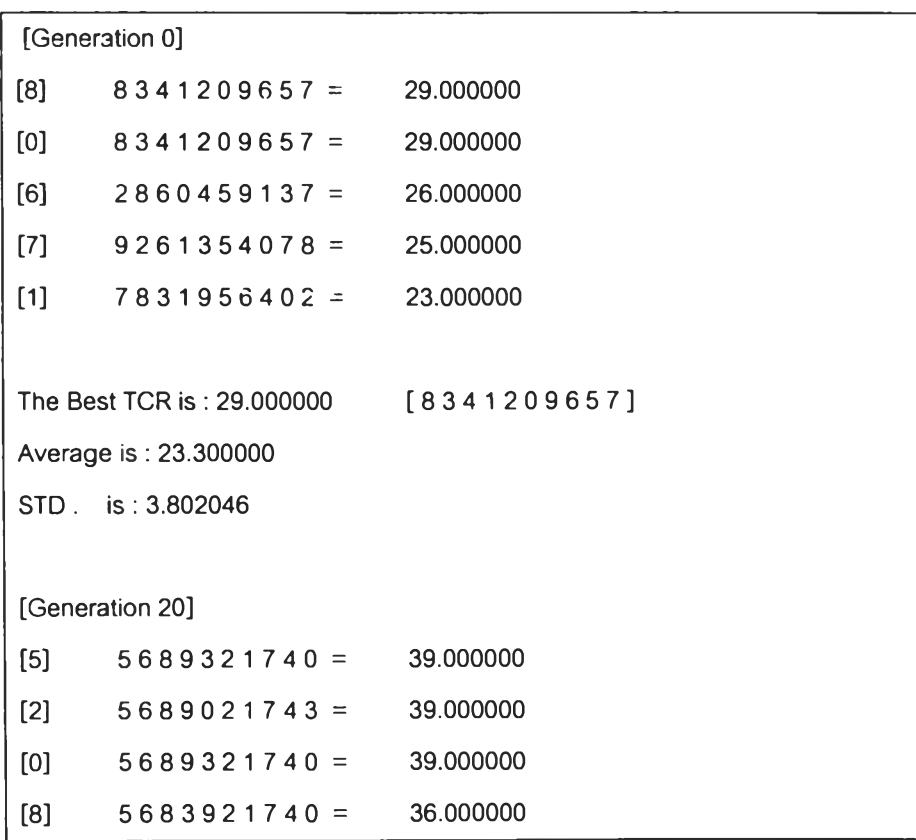

```
[9] 5604329817 = 33.000000The Best TCR is : 39.000000 
Average is : 32.000000 
STD. is : 6.548961
                         [5689321740]
[Generation 80]
[1] 6147925380 = 41.000000
[0] 6147925380 = 41.000000
[9] 6179825043 = 38.000000[8] 8159726340 = 32.000000
[2] \qquad 8159726034 = 29.000000The Best TCR is : 41.000000 
Average is : 31.100000 
STD. is: 6.573516
                         [6147925380]
```
รูปที ผ.ร ลักษณะการจัดเรยงฟ้อมูลทีได้จากไฟล์ summaryt.txt

#### จ.3.2 การแก้ปัญหาการวางผังโรงงานด้วยฮิวรสติก

ตามที่ได้กล่าวมาแล้วว่าโปรแกรมทางด้านฮิวร๊สติกที่ใช้ในงานวํจัยนี้ประกอบไปด้วยสอง โปรแกรมคือ craft และ construct ช้อแตกต่างของโปรแกรมที่หาคำตอบด้วยฮิวริสติกก้บ GAs คือ ไม,จำเป็นต้องกำหนดค่าพารามิเตอร์ใดๆ ด้งนั้นขั้นตอนต่างๆของการใช้งานโปรแกรมมีด้งต่อไปนี้

• การกำหนดข้อมูลเบื้องต้น

แฟ้มข้อมูลที่เป็นอินพุทของโปรแกรม craft ก็คือ cflow.dat และ fflow.dat มีลักษณะเช่น เดียวกับ cost.dat และ frequency.dat แต่แตกต่างกันที่ fflow.dat ไม่จำเป็นที่จะต้องระบุขนาด ของผังโรงงานในด้วไฟล์ โปรแกรมจะให้ผู้ใช้ป้อนข้อมูลของขนาดเอง

แฟ้มข้อมูลที่เป็นอินพุทของโปรแกรม construct ก็คือ cost.dat และ frequency.dat มี ลักษณะการป้อนข้อมูลเช่นเดียวกับโปรแกรม

• การใช้งานโปรแกรมและการดูคำตอบ

การใช้งานโปรแกรมและการดูคำตอบแบ่งออกเป็นสองส่วนดังนี้

- การใช้งานโปรแกรม craft

เรียกใช้งานโปรแกรมโดยจะต้องมีแฟ้ม fflow.dat และ cflow.dat อยู่ในไดเร็คตอรี่เดียวกัน

```
C:\quantity\craft 
Number of seed :1 
Number of Row :2 
Number of Column :5
```
รูปที จ9 การเรียกใช้งานและการป้อนขนาดของผังโรงงานให้กับโปรแกรม craft

หลังจากเรียกใช้งานโปรแกรมจำเป็นต้อง ป้อนค่า Seed Random Number และขนาด ของผังที่ต้องการ หลังจากที่ป้อนข้อมูลเสร็จเรียบร้อยแล้วโปรแกรมจะแสดงวิธีการคำนวณให้ดู ดัง ตัวอย่างต่อไปนี้

```
Number of Iteration 0 
Swap 0 1
7140982563 is 399.827 diff is -27.2577 
swap 0 2
4710982563 is 431.768 diff is 4.68375 
swap 7 8
2365091847 is 305.308 diff is 22.8913 
swap 7 9
2365097148 is 318.993 diff is 36.5767 
swap 8 9
2365097814 is 316.206 diff is 33.7896
summary data
Number of total iteration is 8
Result is
236509784 1 is 282.416 
total used time 3.13 seconds
```
รูปที จ10 การแสดงผลของโปรแกรม craft ในแต่ละขันตอนและคำตอบ

โปรแกรมจะแสดงผลจำนวน Iteration ในการคำนวณตามวิธีการของ SDPI,ตำแหน่งของ ผังเมื่อทำการสลับตำแหน่ง ค่าใช้จ่ายของผัง รวมทั้งความแตกต่างของผังก่อนการสลับตำแหน่ง และหลังการสลับตำแหน่ง, สตริงคำตอบรวมถึงค่าใช้จ่ายและเวลาที่ใช้ในการคำนวณ

- การใช้งานโปรแกรม construct

เรียกใช้งานโปรแกรมโดยจะต้องมีแฟ้ม frequency.dat และ cost.dat อยู่ในไดเร็คตอรี่เดียวกัน

C:\quantity\construct Number of seed :11

รูปที จ แ การเรียกใช้งานนละการป้อนขนาดของผังโรงงานให้กับโปรแกรม construct

หลังจากเรียกใช้งานโปรแกรมจำเป็นต้อง ป้อนค่า Seed Random Number ดังรูปที่ จ11 โปรแกรมจะใม่ถามขนาดของผัง แต่ผู้ใช้จะต้องกำหนดเองในแฟ้ม frequency.dat หลังจากที่ป้อน ข้อมูลเสร็จเรียบร้อยแล้วโปรแกรมจะแสดงวิธีการคำนวณให้ดู ดังตัวอย่างต่อไปนี้

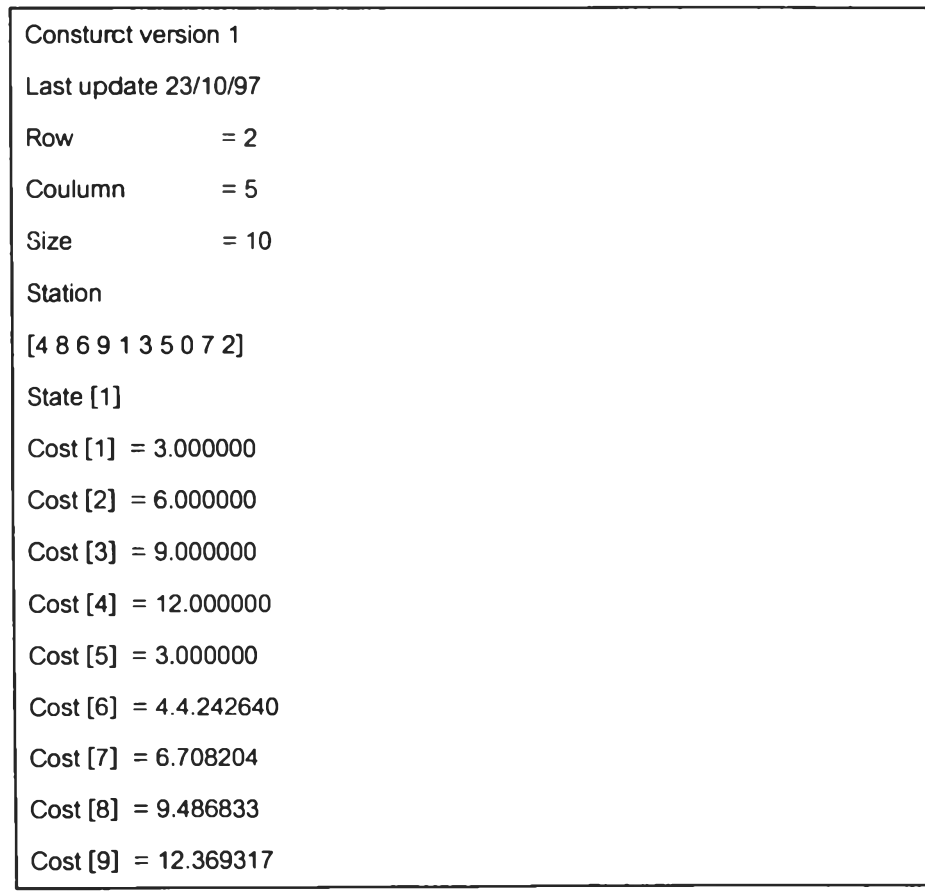

```
Best Position is 1 
State [2]
Cost [2] = 32.000000Cost [3] = 48.000000Cost [4] = 64.000000Cost [5] = 20.000000Cost [6] = 24.384777Cost [7] = 36.311523Cost [8] = 50.817814Cost [9] = 66.087212Best Position is 5
State [9]
Cost [4] = 445.608093Best Position is 4 
New station is 
[4815269307]
Function successfully used time = 0.39 sec.
```
รูปที่ จ แ การแสดงผลจากโปรแกรม construct

จากรูปที่ จ11 แสดงถึงผลและคำตอบที่ได้จากโปรแกรม construct ซึ่งประกอบด้วย State [ ] หมายถึงสถานี การจดเรียงสถานีจากสตรีงที่ทำการส่ม, Cost [ ] คือค่าใช้จ่ายของการวาง ี สถานีลงในตำแหน่งนั้นๆ , Best Position คือตำแหน่งที่ดีที่สุดเมื่อวางสถานีนั้นๆลงในตำแหน่ง นั้นๆ โปรแกรมจะสรุปคำตอบไว้ที่ตอนท้ายของการทำงาน โดยที่สามารถดูค่าใช้จ่ายทั้งหมดได้ จาก State [ ] สุดท้ายของการคำนวณ และเวลาในการคำนวณทั้งหมดไว้ด้วย

ปัญหาตัวอย่างที่ใช้ในการทดลองขนาด 20 แผนก (Fransis, 1992) ซึ่งมีรายละเอียดตัง แผนภูมิแสดงความสัมพันธ์ตังรูปที่ ฉ.1 และแผนภูมิแสดงความสัมพันธ์ของระตับคะแนนแบบ เอ็กซ์โปเนนเชียลตังรูปที่ ฉ.2

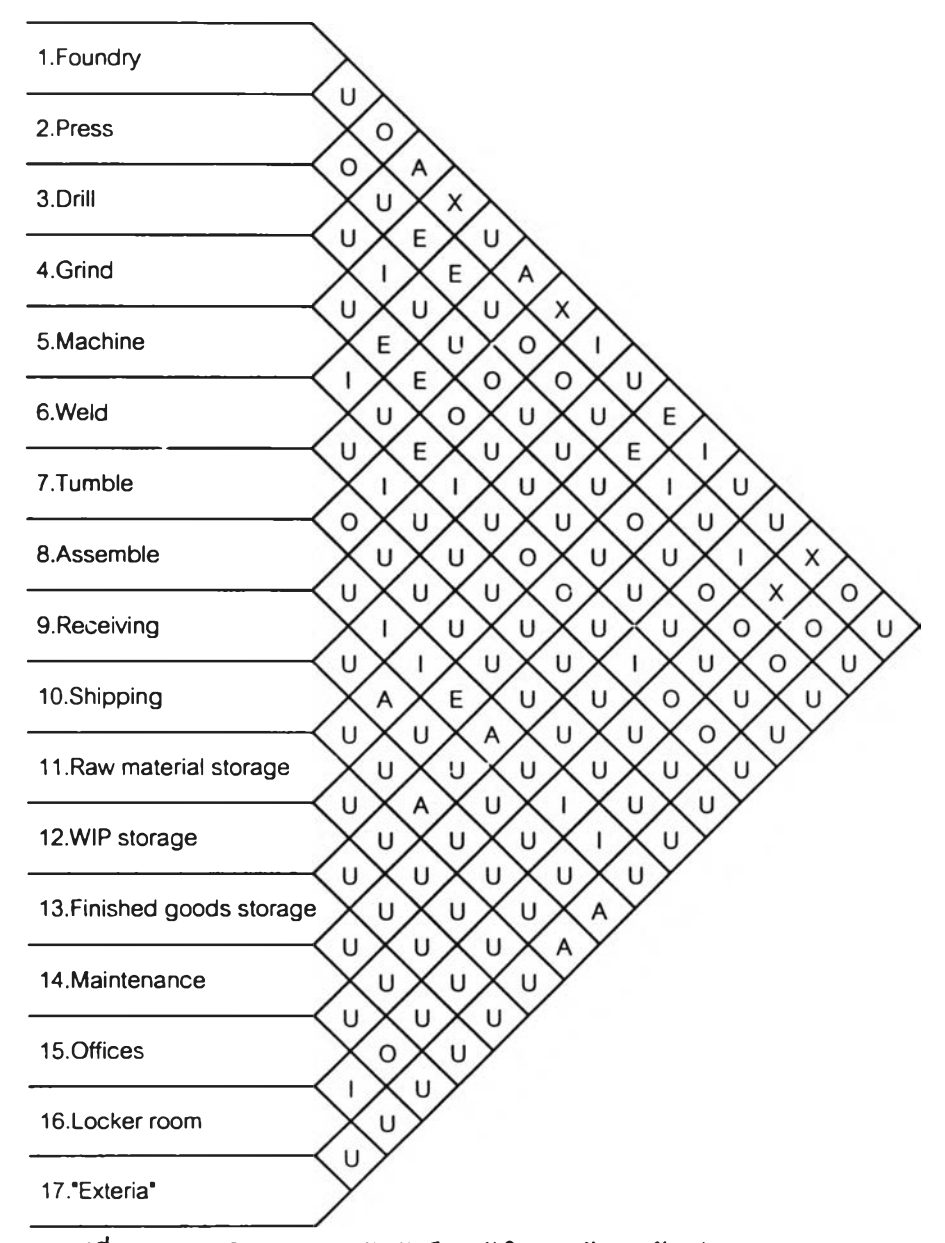

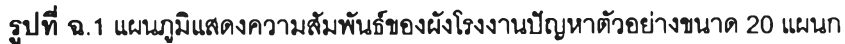

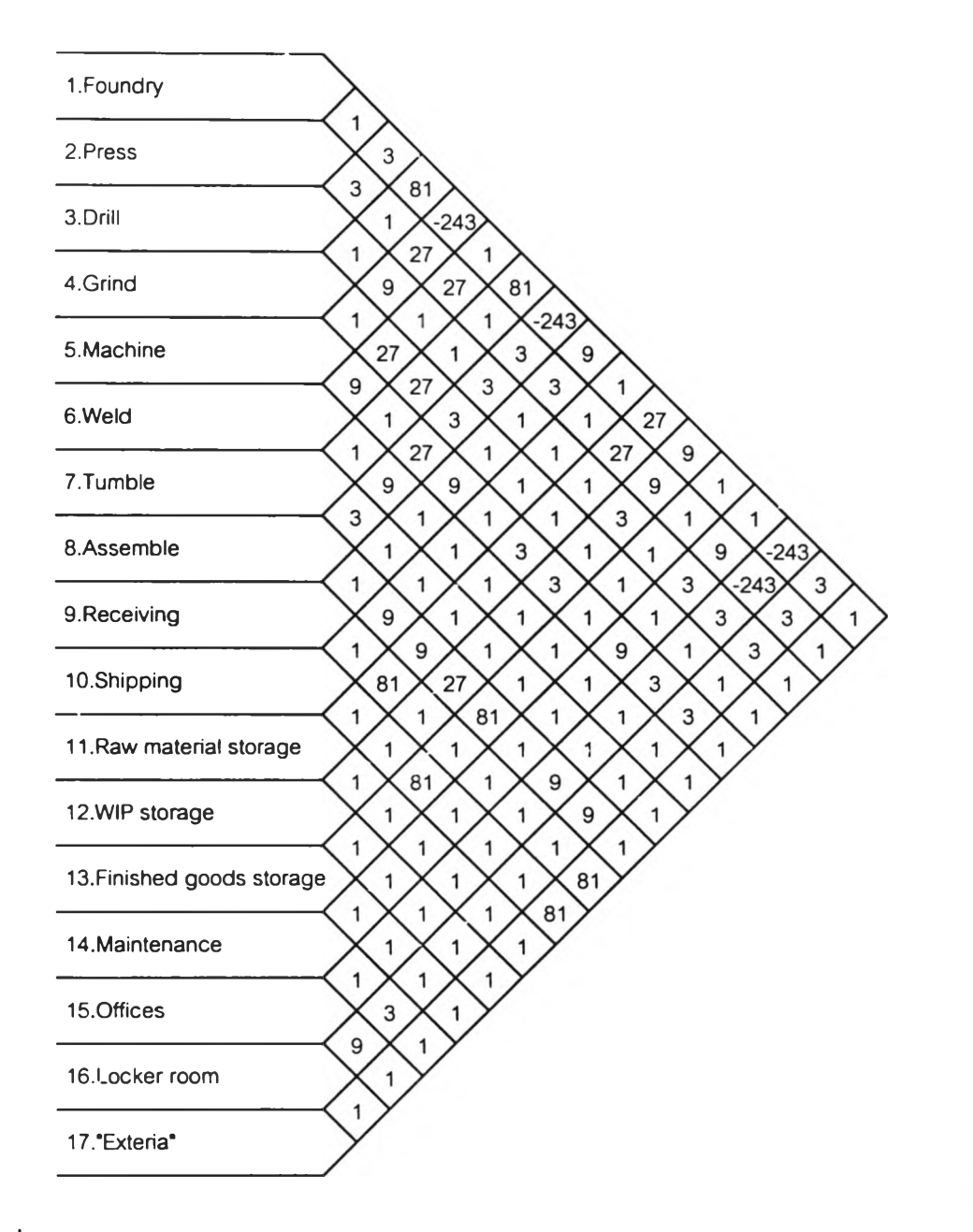

รูปที่ ฉ.2 แผนภูมิแสดงความสัมพันธ์ของโรงงานปัญหาตัวอย่างโดยให้ระดับคะแนนแบบlอ็กชีโปเนนเชียล

#### **ภาคผนวก ช**

۰

#### **รายละเอียดไฟล์ตัวหนังสิอฃองโปรแกรม Quadist**

เนื้อหารายละเอียดในส่วนนื้จะเสนอถึงรายละเอียดไฟล์ตัวหนังสือของโปรแกรม Quadist หรือโปรแกรมการแก้ปัญหาการตัดผังโรงงานโดยพิจารณาถึงข้อมูลเชิงคุณภาพและระยะทาง ระหว่างสถานี (Total Cloness Rating with Distance Between station) ด้วย GAs โดยประกอบ ไปด้วยไฟล์จำนวนทั้งสิน 9 ไฟล์ ได้แก่

- 1. Genetic.cpp
- 2. CostSummary.cpp
- 3. CrossPMX.cpp
- 4. CrossOX.cpp
- 5. CrossCX.cpp
- 6. Distance.cpp
- 7. Elitist.cpp
- 8. Mutation.cpp
- 9. Reproduct.cpp

#### ตังมีรายละเอียดตังต่อไปนื้

```
/ / / / / / / / / / / / / / / / / / / / / / / / / / / / / / / / / / / / / / / / / / / / / / / / / / / / / / / / / / / / / / / / / / / / / / / / / / / / / / / / / / / / / / 
// File genetic.cpp
// Last update 31/05/97
แ แ แ แ แ แ แ แ แ แ แ แ แ แ แ แ แ แ แ แ แ แ แ แ แ แ แ แ แ แ แ แ แ แ แ แ แ แ แ แ แ แ แ
#include <stdio.h>
#include <stdlib.h>
♦ include <math.h>
extern unsigned char *Chromosome;<br>extern signed int *MemVij;
extern signed int<br>extern int
                           Col, Row, size;
int RandomNumber(int interval);
void RandomToPlantLayout(void);
float Evaluate (void) ;
float Dij(int i, int j);int RandomNumber(int interval) // interval of random value (0-interval)
(
         return rand () % interval;
)
void RandomToPlantLayout (void)
(
         int temp;
         int attrib;
         int i;
         for (i=0; i <size;i++)
        \left(if ( i == 0)\left(
```

```
temp=RandomNumber(size);
                          Chromosome[i] = (char)temp;)
                 e lse
                 \overline{1}temp=RandomNumber(size);
                          for (attrib=0; attrib<i; attrib++)
                          (
                                  if(Chromosome [attrib] == (unsigned char) temp)\langletemp=RandomNumber(size);
                                           \text{attribute} = -1;}
                          if ( Ch romosome [attrib] != (unsigned char ) temp 66 attrib == i-1 )
                                  break;
                          )
                         Chromosome [attrib+1] = (unsigned char) temp;)
float Evaluate (void)
        int i, j, N=0;float cost;
        cost = (float) 0;for (i=0; i <size; i++)
                 for (j=i+1; j < size; j++)\left\{ \right.cost += (Dij(i,j) * (float) MemVij[N]);N++;}
        return cost;
float Dij (int i, int j)
        int x1, x2, y1, y2;int N, M;for (N=0; N < s i z e; N++)if(Chromosome[N]=i) break;
        for(M = 0; M < s < i < m++)
                 if (Chromosome [M] == j) break;x1 = N / Col;y1 = N%Col;
        x2 = M / Col;y2 = MRCol;return (float) sqrt (pow ((x1-x2), 2) +pow ((y1-y2), 2));
1 แ แ แ แ แ แ แ แ แ แ แ แ แ แ แ แ แ แ แ 1 แ แ แ แ แ แ แ แ แ แ แ แ แ แ แ แ แ แ แ แ แ แ แ
```

```
// File CostSummary.cpp
/ / Last update 31/05/97
/ / / / / / / / / / / / / / / / / / / / / / / / / / / / / / / / / / / / / / / / / / / / / / / / / / / / / / / / / / / / / / / / / / / / / / / / / / / / / / / / / / / / / /
#include <stdlib.h>
#include <stdio.h>
♦ include < conio.h>
♦ include <math.h>
#include <time.h>
extern unsigned char
extern int
extern float
extern int
float CostMin(void);
float CostMax (void);
float CostAvg (void);
float CostSum(void);
double STD(void);
float CostSum (void)
\overline{1}*ChromosomeBuffer; 
                            population, size;
                            *CostBuffer;
                             generation;
                                                       // Buffer for String
```

```
int i;
```
1

(

}

)

{

{

 $\mathcal{Y}$ 

 $\mathcal{V}$ 

```
float sum;
        for (i=0; i<population; i++)
               sum+=CostBuffer[i];
        return sum;
\overline{\phantom{a}}float CostMin(void)
-1
        int
               \mathbf{i}:
        float min;
       min = CostBuffer(0);for (i=0; i<population; i++)
               if (min > CostBuffer[i])min=CostBuffer[i];
       return min:
\lambdafloat CostMax(void)
\overline{1}int
               i,j;float max;
       max = CostBuffer[0];for(i=0; i<population;i++)
               if(max < CostBuffer(i))\overline{1}max=CostBuffer[i];
                       j = i;\rightarrowreturn max:
\, \,float CostAvg (void)
\overline{\mathbf{f}}return CostSum()/(float)population;
\overline{\phantom{a}}double STD(void)
\overline{1}int i;
       double avg;
       double std=(double)0;
        avg=CostAvg();
        for (i=0; i<population;i++)std+=pow((double)(CostBuffer[i]-avg),(double)2);
        return sqrt((double)std/(double)(population-1));
\overline{\phantom{a}}// File CrossPMX.cpp
// Last update 31/05/97
#include <stdio.h>
#include <stdlib.h>
#include <conio.h><br>#include <time.h>
// Function are not is this file
void CopyItem(unsigned char *Soure, int soure, unsigned char *Destination, int
destination);
void UpdateCost(void);
extern unsigned char *ChromosomeBuffer;
                                              // Buffer for String
extern int
                                population;
extern int
                                size;extern FILE *file;
// Function are in this file
void AllocRanDomProbPMX(void);
void AllocIndexProbPMX(void);
void CrossOver_PMX(float Prob_PMX);
void CrossPMX(int first, int second);
void Map (unsigned char *Templ, int i, unsigned char *Temp2, int j);
void ShowValuePMX (void);
void AllocParentPMX (int first, int second);
void DefineInterval(void);
void SelectProbPMX(float prob);
```

```
float *RanDomProb;
int *IndexProb;<br>int count:
           count;
unsigned char *Parent1 , *Parent2, temp;<br>int intervall.interval2;
           intervall, interval2;
void AllocRanDomProbPMX(void)
{
        int i;RanDomProb = (float *)malloc(sizeof(float)*population);if(RanDomProb == NULL){
                 printf ("Not enough memmory for RanDomProb... \n\times n");
                 exit(0);)
// srand( (unsigned)time( NULL ) );
        for (i=0; i <population; i++)(
                 RanDomProb[i]=(float)(rand()*rand()%1000000)/(float)1000000;
// fprintf(file, "\\t", RanDomProb[i]);
        )
)
void AllocIndexProbPMX (void)
{
        IndexProb = (int *) <math>malloc</math> (size of (int) * (count+1)) ;if (Index Prob \implies NULL)\left\{ \right.printf ("Not enough memmory for IndesPMX...\ln");
                 exit(0);)
>
void Map(unsigned char *Templ, int i,unsigned char *Temp2, int j)
(
        Temp1[i] = Temp2[j];)
void ShowValuePMX(void)
{
        int i;
        fprintf(file, "[' ' ];
        for (i=0; i <size;i++)
        \left\{ \right.if(i== intervall || i == interval2+1)
                          fprintf(file,"| ");
                 fprintf(file, "d", Parentl(i});
        \mathbf{I}fprintf(file,"]\n");
        fprintf(file,"(");
        for (i=0; i <size;i++){
                 if(i == intervall || i == interval2+1)
                          fprintf(file,"| ");
                 fprint(file, " d", Parent2[i]);\overline{1}fprintf(file,"\ln\ln");
)
void AllocParentPMX (int first, int second)
 (
        Parentl= (unsigned char *) malloc (sizeof (char) *size) ;
        if (Parent) == NULL)(
                 printf ("Not enough memmory for Parentl...\n\timesn");
                 exit(0);)
        Parent2=(unsigned char *)malloc(sizeof(char)*size);
        if(Parent2 == NULL)\left(printf ("Not enough memmory for Parent2...\ln");
                 exit(0);)<br>CopyItem(ChromosomeBuffer,first,Parentl,O);
        CopyItem (ChromosomeBuffer, second, Parent2, 0) ;
)
```

```
void Definelnterval(void)' * * * * * * *
                 intervall=rand() \size;
        while (intervall \leq 1 || intervall \geq size-2);
\frac{1}{2} fprintf(file, "Interval 1 = d\ln", intervall);
        do
                 interval2=rand()%size;
         while(interval2 \le intervall || interval2 > size-2)
// f 1 f 1 thence \lceil \frac{1}{2} \rceil interval 2 = \frac{1}{2} \lceil \frac{1}{2} \rceil)
void CrossPMX (int first, int second)
\left\{ \right.int i,j;AllocParentPMX (first, second);
        Definelnterval();
/ / ShowValuePMX( );
        for (i=interval1; i<=interval2; i++)\left\{ \right.temp=Parentl[i];
                 Parent[i]=Parent[1];Parent2[i] = temp;)
        for (i=0; i \leq interval1; i++)(
                 for (j=interval1; j<=interval2; j++){
                          if(Parent1[i]==Parent1[j])(
                                   Map ( Parent1, i, Parent2, j);
                                   j=interval1-1;
                           >
                 )
                 for (j=interval1; j<=interval2; j++){
                           if(Parent2[i)==Parent2(j])
                           (
                                   Map ( Parent 2, i, Par ent 1, j );
                                   j =intervall-l;
                           }
                  }
         )
         for (i=interval2+1; i < size; i++)(
                  for (j = interval 1; j \leq interval 2; j++)(
                           if(Parent1[i]==Parent1[j])(
                                   Map (Parent1,i,Parent2,j);
                                   j =intervall-l;
                           )
                  )
                  for (j=interval1; j<=interval2; j++){
                           if(Parent2[i]==Parent2[j ] )
                           (
                                    Map (Parent2, i, Parent1, j);
                                    j = interval1 - 1;>
                  }
         }
         Copy I tem ( Par ent 1, 0, Chromosome Buffer, first) ;
         CopyItem (Parent2, 0, ChromosomeBuffer, second) ;
/ / ShowValuePMX();
         free (Parentl);
         free (Parent2);
)
void SelectProbPMX (float prob)
(
         int i,j;// fprintf(file, "Select .....\n");
         j = 0;for (i=0; i < p opulation; i++)(
```

```
if (RanDomProb[i] \leq prob)\overline{1}IndexProb[j]=i;
                       i++i\primeif(i\%6 == 5) fprintf(file,"\n"); fprintf(file,"\d\t",i);
               \, }
        \overline{\phantom{a}}\lambdavoid CrossOver_PMX (float Prob PMX)
\left\{ \right.int
                  i:if (Prob PMX == 0) return;
       AllocRanDomProbPMX();
       count=0:
       for(i=0; i<population;i++)
               if(RanDomProb[i] \le Prob PMX) count++;fprintf(file, "\nCount = d\n\cdot", count);
\frac{1}{2}AllocIndexProbPMX();
       SelectProbPMX(Prob PMX);
       fprintf(file, "\n");<br>if(count\? == 1) count--;
\primefor (i=0; i<count; i+=2)\left\{ \right.\primefprintf(file,"[\d \\dd]\n", IndexProb[i], IndexProb[i+1]);
               CrossPMX(IndexProb[i], IndexProb[i+1]);
       \overline{ }UpdateCost();
       free(IndexProb);
       free (RanDomProb);
\lambda// File CrossOX.cpp
// Last update 31/05/97
#include <stdio.h>
#include <stdlib.h>
#include <conio.h>
#include <time.h>
extern unsigned char *ChromosomeBuffer;
                                            // Buffer for String
extern int size;
extern int population;
extern FILE *file;
void CopyItem(unsigned char *Soure, int soure, unsigned char *Destination, int
destination);
void UpdateCost (void);
unsigned char *ParentOX1, *ParentOX2;
int intervallOX, interval2OX;
      *RanDomProbOX;
float
int
       *IndexProbOX;
       CountOX;
int
       hole='*';
char
unsigned char *Temp1, *Temp2, *TempF, *TempM;
void ShowValueOX(void);
void CrossOX(void);
void AllocRanDomProbOX();
void DefineIntervalOX(void);
void AllocParentOX(int first, int second);
void SelectProbOX(float prob);
void AllocIndexProbOX();
void ShowValueOX (void)
\sqrt{ }int i;
        fprintf(file,"[");
        for(i=0; i <size;i++)
        \left\{ \right.if(i == interval10X || i == interval20X+1)fprintf(file,"\vert");
                if(Parent0X1[i] == hole) fprintf(file,"# ");
                else fprintf(file, "%d ", ParentOX1[i]);
        \mathbf{A}
```

```
fprintf(file,"\rangle \n\langle n" \rangle;
        fprintf(file, "('");
        for (i=0; i <size; i++)
         (
                 if (i == interval 10X || i == interval 20X + 1)fprintf(file, " | " );
                 if(ParentOX2[i] == hole) fprintf(file,"#");
                 else fprintf(file, "%d ", ParentOX2[i]);
         >
        fprintf(file,"\rceil \n\langle n" \rangle;
}
void AllocRanDomProbOX(void)
(
        int i;
        RandomProbOX = (float *) \text{ malloc}(sizeof(float * population)if(RanDomProbOX == NULL)
        {
                 print f("Not enough memory for RanDomProbOX... \n, 'n");exit(0);>
// srand( (unsigned)time( NULL ) );
        for (i=0; i< population; i++)
        (
                 RanDomProof[i] = (float) (rand() * rand() * 1000000) / (float)1000000;// if (i == 5) fprintf(file, "\n");
// fprintf(file, "\theta RanDomProbOX[i]);
        )
)
void AllocIndexProbOX (void)
\overline{1}IndexProbOX = (int *) <math>malloc</math> (sizeof (int) * (CountOX + 1));if(IndexProofOX == NULL){
                 print f("Not enough memory for Index OX... \n\rightharpoonup n' ;
                 exit(0);)
>
void AllocParentOX (int first, int second)
{
        ParentOX1=(unsigned char *)malloc(sizeof(char)*size);
        if (ParentOX1 == NULL)(
                 print("Not enough memory for ParentOX1...\\n");exit(0);)
        ParentOX2=(unsigned char *) malloc(sizeof(char) *size);
        if(ParentOX2 =l=NULL){
                 printf ("Not enough memmory for ParentOX2...\ln");
                 exit(0);)
        Copy Item (Chromosome Buffer, first, Parent OX1, 0);
        CopyItem (ChromosomeBuffer, second, ParentOX2, 0);
)
void DefineIntervalOX (void)
 \mathbf{d}intervallOX=rand()%size;
        while (intervallOX < 1 | | intervallOX >= size-2);
// fprintf(file, "IntervalOX 1 = \frac{d}{n}, intervallOX);
        do
                 interval2OX=rand()%size;
        while (interval2OX \le intervallOX || interval2OX > size-2);
\frac{1}{\sqrt{2}} fprintf(file, "IntervalOX 2 = %d\n", interval2OX);
)
void SelectProbOX(float prob)
\overline{1}\frac{1}{j} int i, j;<br>
\frac{1}{j} fprintf(file, "\nSelect\n");
         j=0;for (i=0; i <population; i++)
```

```
if(RanDomProbOX[i] \leq prob){
        \overline{\mathbf{1}}IndexProbOX[j]=i; 
                        j++;
// if(i\6 == 5) fprintf(file, "\n");
//
                )
                        fprintf(file,"%d\t",i);
//
)
        }
fprintf(file, "\n"),
void CrossOX (int first, int second)
{
        int i, j;AllocParentOX (first, second);
        DefineIntervalOX();
/ / ShowValueOX() ;
// fprintf(file,"-----------------------------\n");
        for (i=0; i <size;i++)
        {<br>TempF[i]=Templ[i]=ParentOXl[i];
                TempM[i]=Temp2[i]=ParentOX2[i];}
        for (i=0; i < size; i++){
                for(j=interval10X;j <= interval20X;j ++)
                if(Parentoxi[i]==Temp2[j]) Parentoxi[i]=hole; 
                for(j=interval10X;j <= interval20X;j ++)
                if(ParentOX2[i]==Temp1[j]) ParentOX2[i]=hole;
        }
/ / ShowValueOX( );
// fprintf(file,"-----------------------------\n");
        i = 0;for (j=interval20X+1; j < size; j++){
                Temp1[i] = Parent OX1[j];Temp2[i]=ParentOX2[j];i++;
        )
        for (j=0; j<=interval20X; j++){
                Temp1[i] = Parent OX1[j];Temp2[i]=ParentOX2[j];
                i++;
        )
        for (i=0; i <size; i++)
        {
                if (Temp1[i] == hole)(
                        for (j=i;j < size; j++)
                        \left\{ \right.if (Temp1[j] != hole) break;)
                        if(j!=size)
                         (
                                 Templ[i]=Templ[j];
                                 Temp1[j] = hole;>
                         else Templ[i]=Templ[j];
                )
        >
        for(i=0;i<size;i++)
        {
                if(Temp2[i] == hole){
                         for(j=i;j < size; j + + ){
                                 if(Temp2[j] != hole) break;)
                         if(j != size){
                                 Temp2[i]=Temp2[j];
                                 Temp2[j] = hole;)
                         else Temp2[i]=Temp2(j];
                                                                        // Hole = 0xff
                                                                        II Hole = Oxff
```

```
}
        )
        i=0;for(j=interval20X+1; j<size; j++){
                 ParentOX1[j]=Templ[i];
                 ParentOX2[j]=Temp2[i];
                 i++;}
        for(j=0; j<=interval20X; j++){
                 ParentOXl[j]=Templ[i];
                 ParentOX2[j]=Temp2[i];
                 i++;
        }
        for(i=intervallOX;i<=interval20X; i++)
        {
                 ParentOX1[i]=TempM[i];
                 ParentOX2[i]=TempF[i];
        }
        CopyItem(ParentOX1,0,ChromosomeBuffer, first);
        CopyItem(ParentOX2,0,ChromosomeBuffer, second) ; 
// ShowValueOX();
        free(Parentoxi); 
        free(ParentOX2);
\lambdavoid CrossOver OX (float Prob OX)
(
        int i;unsigned char eosl, eos2;
        if(Prob OX == 0) return;
        Templ=(unsigned char *) malloc(sizeof(char)*size);
        Temp2=(unsigned char *) malloc(sizeof(char) *size);
        TempF=(unsigned char *)malloc(sizeof(char)*size);
        TempM=(unsigned char *)malloc(sizeof(char)*size);
        e os l = Templ [size];
        eos2=Temp2[size];
        Temp1[size] = hole;Temp2[size] = hole;AllocRanDomProbOX() ;
        CountOX=0;
        for (i=0; i <population; i++)
                 if(RanDom 2DON[i] \le ProD OX) CountOX++;
// fprintf(file, "CountOX = \frac{d}{dx}', CountOX);
        AllocIndexProbOX();
        SelectProbOX(Prob_OX);
// fprintf(file,"\n")
         if (CountOX2 == 1) CountOX--;
         for (i=0; i< CountOX; i+=2)
         \mathbf{f}// fprintf(file, "[%d %d]\n", IndexProbOX[i], IndexProbOX[i+1]);
                 CrossOX (IndexProbability, IndexProbOX[i],// fprintf(file,"\n");
         Temp1[size]=e os1;Temp2[size]=eos2;UndateCost();
         free (Temp1);free (Temp2);free(TempF);
         free(TempM);
         free (IndexProbOX);
         free(RanDomProbOX);
)
/ / / / / / / / / / / / / / / / / / / / / / / / / / / / / / / / / / / / / / / / / / / / / / / / / / / / / / / / / / / / / / / / / / / / / / / / / / / / / / / / / / / / / / 
// File CrossCX.cpp
/ / Last update 31/05/97
/ / / / / / / / / / / / / / / / / / / / / / / / / / / / / / / / / / / / / / / / / / / / / / / / / / / / / / / / / / / / / / / / / / / / / / / / / / / / / / / / / / / / / / 
#include <stdio.h>
#include <stdlib.h>
([include < conio.h>
#include <time.h>
void CopyItem (unsigned char *Soure, int soure, unsigned char *Destination, int
destination);
void UpdateCost(void);
```

```
extern unsigned char *ChromosomeBuffer;
                                                    // Buffer for String
extern int
                                    population;
extern int
                                    size:
extern FILE *file;
void AllocParentCX(int first, int second);
void AllocRanDomProbCX(void);
void SelectProbCX(float prob);
void AllocIndexProbCX(void);
void ShowValueCX(void);
unsigned char *ParentCX1, *ParentCX2;
float *RanDomProbCX;
        *IndexProbCX:
int
int
        CountCX:
void ShowValueCX (void)
\sqrt{ }int i;
        for(i=0; i < size; i++)fprintf(file, "%d ", ParentCX1[i]);
        fprintf(file, "\ln");
        for(i=0; i <size;i++)
                 fprintf(file, "%d ", ParentCX2[i]);
        fprintf(file, "\ln");
\overline{\phantom{a}}void AllocRanDomProbCX(void)
\overline{\mathcal{L}}int i:
        RanDomProbCX = (float *)malloc(sizeof(float)*population);
        if (RanDomProofX == NULL)\left\{ \right.printf("Not enough memmory for RanDomProbOX...\n");
                 exit(0);\prime\primesrand( (unsigned)time( NULL ) );
        for (i=0; i<population; i++)
                 RanDomProbCX[i]=(float)(rand()*rand()$1000000)/(float)1000000;
                 if(i\%6 == 5) fprintf(file, "\n");
\primefprintf(file, "\\f\t", RanDomProbCX[i]);
\prime-1
void AllocIndexProbCX(void)
         IndexProbCX=(int *)malloc(sizeof(int)*(CountCX+1));
         if (IndexProbability == NULL)\overline{1}printf("Not enough memmory for IndesCX...\n");
                 exit(0);\mathbf{r}\overline{\phantom{a}}void AllocParentCX(int first, int second)
- 1
         ParentCX1=(unsigned char *)malloc(sizeof(char)*size);
         if (ParentCX1 == NULL)\left\{ \right.printf("Not enough memmory for ParentCX1...\n");
                 exit(0);\mathbf{r}ParentCX2=(unsigned char *)malloc(sizeof(char)*size);
         if (ParentC X2 == NULL)\left(printf("Not enough memmory for ParentCX2...\n");
                 exit(0);CopyItem(ChromosomeBuffer, first, ParentCX1, 0);
         CopyItem(ChromosomeBuffer, second, ParentCX2, 0);
- 1
void SelectProbCX(float prob)
\overline{1}int i,j;fprintf(file, "Select\n");
\frac{1}{2}j=0;for (i=0; i <population; i++)
         \overline{1}
```

```
if (RanDomProofX[i] \leq prob)IndexProbCX[j]=i;i++i\frac{1}{2}if(i==5) fprintf(file,"\n");
\primefprintf(file, "\d\t", i);
                \overline{\phantom{a}}\prime\primefprintf(file, "\ln\ln");
\lambdavoid CrossCX(int first, int second)
\overline{\mathcal{L}}AllocParentCX(first, second);
        int i, mark=0;
        unsigned char first_value, swap_tmp, temp;
        ShowValueCX();
\prime\primetemp=ParentCX2[0];
        first_value=ParentCX1[0];
        for(i=0; i <size;i++)
        \left\{ \right.if(ParentCX1[i] == temp 66 i != mark)
                \overline{\mathbf{f}}swap_tmp=ParentCX1[i];
                         ParentCX1[i]=ParentCX2[i];
                         ParentCX2[i]=swap_tmp;
                         temp=ParentCX1[i];
                        mark=i;i = -1;\rightarrow\overline{\phantom{a}}for(i=0; i <size;i++)
        \overline{1}swap_tmp=ParentCX1[i];
                ParentCX1[i]=ParentCX2[i];
                ParentCX2[i]=swap_tmp;
\frac{1}{2}ShowValueCX(); fprintf(file, "\n");
        CopyItem(ParentCX1,0,ChromosomeBuffer,first);
        CopyItem(ParentCX2, 0, ChromosomeBuffer, second);
\lambdavoid CrossOver_CX(float Prob_CX)
\overline{A}int i;
        if (Prob CX == 0) return;
        CountCX=0;AllocRanDomProbCX();
        for(i=0; i<population;i++)if (RanDomProofX[i] \leq Prob_CX) CountCX++;\frac{1}{2}fprintf(file, "CountCX = d\nm, CountCX);
        AllocIndexProbCX();
        SelectProbCX(Prob CX);
        fprintf(file, "\n\infty);<br>if(CountCX\{\mathbf{2} == 1) CountCX--;
\frac{1}{2}for (i=0; i<CountCX; i+=2)\overline{1}fprintf(file,"[%d %d}\n", IndexProbCX[i], IndexProbCX[i+1]);
\primeCrossCX(IndexProbCX[i], IndexProbCX[i+1]);
        \overline{\phantom{a}}\frac{1}{2}fprintf(file, "\ln");
        UpdateCost();
\mathbf{I}// File Distance.cpp
// Last update 31/05/97
#include <stdio.h>
#include <stdlib.h>
#include <conio.h>
#include <malloc.h>
#include <string.h>
#include <time.h>
```

```
unsigned char *Chromosome,*ChromosomeBuffer,*ChromosomeTemp,*BestChromosome; // Buffer
for String
```

```
*MemVij;
signed int
                                                    // Buffer for store Vij
                    Prob_PMX, Prob_OX, Prob_CX, Prob_M, mutat;
float
int
                    Row, Col, size;
float
                    *Cost, *CostBuffer, *CostTemp, BestCost;
int
                    population;
int
                    generation;
int
                    mark[20];
                                                    //used for check number of first string
                    interval, total;
int
                                                   //used for check interval
FILE
                   *file, *summary;
// Functions are not in this file.
void RandomToPlantLayout (void);
float Evaluate (void);
float CostMin(void);
float CostMax(void);
float CostAvg(void);
float CostSum(void);
double STD(void);
void CostReproduct(void);<br>void CrossOver_PMX(float Prob_PMX);<br>void CrossOver_OX(float Prob_OX);
void CrossOver_CX(float Prob_CX);
void Mutate(float mutate);
void Elitist(void);
// Functions are in this file.
int TotalWeight(int N);
void AllocDij(void);
void AllocVij(void) ;
void initial (void);
void AllocCostBuffer(void);
void AllocChromosome(void);
void SavePlantLayout(int pop);
void SaveToFile(int Generation);
void ShowChromosome(void);
void SaveBest (void);
void UpdateCost (void);
void SummaryToFile(int gen);
int NeverMark(int end, int key);
int NeverMark(int end, int key)
\left\{ \right.int ifor(i=0; i \leq end; i++)if(maxk[i] == key) return 0;return 1:\overline{\phantom{a}}void SummaryToFile(int gen)
\overline{1}int i,j,k;float min;
        fprintf(summary,"[Generation %d]\n",gen);
        min=CostMax();
        for (i=0; i < total; i++)\sqrt{ }for (k=0; k<population; k++)
                 \left\{ \right.if(CostBuffer[k] <= min && NeverMark(i,k))
                          \left\{ \right.min = CostBuffer[k];mark[i]=k;\overline{ }\rightarrowfprintf(summary,"[\\d]\t",mark[i]);
                 for(j=0; j < size; j++)fprintf(summary, "%d ", ChromosomeBuffer[size*mark[i]+j]);
                 fprintf(summary," =\t&f\n",CostBuffer[mark[i]]);
                 min=CostMax();
         fprintf(summary, "\nThe Best Cost is: \\t", BestCost);
         fprintf(summary,"[");
         for(i=0; i <size;i++)
                 fprintf(summary, "%d ", BestChromosome[i]);
         fprintf(summary,"\ln");
         fprintf(summary, "Averang is: \\f\n",CostAvg());
         fprintf(summary, "STD
                                    is: \frac{f}{n \cdot n}, STD());
```

```
}
void UpdateCost(void)
\left\{ \right.int i,j;for (i=0; i < p opulation; i++)\left(for (j=0; j < size; j++)Chromosome[j] = ChromosomeBuffer[i*size+j];CostBuffer[i] = Evaluate();}
)
void ShowChromosome(void)
(
        int i;
/ *
        for (i=0; i < p opulation; i++){
                fprintf(file,"[\d]\t",i);
                for (j=0; j <size;j++)fprintf(file, "%d ", ChromosomeBuffer[size*i+j]);
                fprint(file, " = \t*, \t', CostBuffer(i));}
*/
        fprintf(file,"%f\t",CostMin());
        fprintf(file,"\f\t",CostMax());
        fprintf(file,"%f\t",CostAvg());
        f p r in t f ( f ile , " % f \ t " , C o s t S u m ( ) ); 
        fprintf(file,"%f\t",STD());
// fprintf(file,"The Best Cost is = \frac{1}{n},BestCost);
        fprintf(file, "[-",])for (i=0; i <size;i++)
                fprint(file, "d", BestChromosome[i]);fprintf(file,"\ln");
}
int TotalWeight (int N) // Formular N=N-1+N-2+N-3...+1{
       if(N > 1)return N+TotalWeight(N-1);
        else return 1;
)
void AllocDij(void) // Allocate memory for construct string
{
       Chromosome = (unsigned char *)malloc(size*sizeof(char));
       if(Chromosome == NULL)\left\{ \right.printf ("Not enough memmory for \"Chromosome\"\n");
                exit(0);)
)
// Allocate memmory for weight table and input weight in term continue
// Input : None
// Output: Enter value in pointer MemVij
void AllocVij(void)
\left\{ \right.FILE *input;
       char buffer[5];
        int weight, i;
       input=fopen("input.dat","rt");
       if (input == NULL)(
                printf ("Can not open file input.dat\n");
                exit(0);}
        f gets (buffer, 5, input);
        sscanf (buffer, "%d", & Row); // Get ROW
        f gets (buffer, 5, input);
        sscanf(buffer,"%d", &Col); // Get COL
        size=Row*Col;
        weight = TotalWeight (size-1); \frac{1}{2} // Find total of weight
        print(f("weight = %d\nu", weight);MemVij = (int *)malloc(weight*sizeof(weight));// Alloc memmory for input weight
        if(MemVij == NULL)
```

```
\mathcal{L}printf ("Not enough memmory for \Upsilon"MemVij\Upsilon"); exit (0);
            >
            for (i=0; i \leq w \neq jht;i++){
                     fgets (buffer, 15, input);
                     sscanf(buffer,"%d",&MemVij[i]);
            )
           printf ("MemVij is\n");<br>for (i=0; i \leq w \leq ght;i++)printf("d", MemVij[i]);printf("n");
            fclose(input);
   )
   void AllocCostBuffer(void)
   (
           CostBuffer=(float *)malloc(sizeof(float)*population);<br>if(CostBuffer == NULL)
            (
                     printf ("Not enough memmory for \"CostBuffer\"\n");
                     exit(0);)
           CostTemp=(float *)malloc(sizeof(float)*population);<br>if(CostTemp == NULL)
            (
                     printf ("Not enough memmory for \"CostTemp\"\n");<br>exit(0);
            )
   }
   void AllocChromosomeBuffer(void)
   (
            ChromosomeBuffer=(unsigned char *)malloc(size*sizeof(char)*population);
            if(ChromosomeBuffer == NULL)\sqrt{ }printf ("Not enough memmory for \"ChromosomeBuffer\"\n");
                     exit(0);)
            ChromosomeTemp=(unsigned char *)malloc(size*sizeof(char)*population);
           if(ChromosomeTemp == NULL)\left\langle \right\rangleprintf ("Not enough memmory for \"ChromosomeTemp\"\n");
                     exit(0);)
            BestChromosome=(unsigned char *)malloc(size*sizeof(char));
            if(ChromosomeTemp == NULL){
                     printf ("Not enough memmory for \"Best Chromosome\"\n");
                     exit(0);\rightarrow\rightarrowvoid SavePlantLayout(int pop)
   (
            int i;
            for (i=0; i < size; i++)ChromosomeBuffer[pop * size + i] = Chromosome[i];)
   void SaveToFile(int Generation)
   (
            fclose(file);fclose(summary);
   )
   void initial (void)
    {
            int i;
             printf ("Enter Generation : "); scanf("%d", &generation);
             printf("Enter Population : ");scanf("%d",&population);
                                                    "; scanf ("\f", & Prob_PMX);
             printf("Enter Probability PMX :<br>printf("Enter Probability OX :
                                                    " ) ; s c a n f ("% f " , & Prob~OX) ; 
             .<br>printf ("Enter Probability CX
                                                    ");scanf("\f",&Prob_CX);
            print(f("Enter Mutate : "); scanf("If", 4x 1);printf ("How many period for report : "); scanf ("d", sinterval);
```

```
printf("How many report chromosome : "); scanf("%d", &total);
        AllocVij(); \frac{1}{2} // Build relationship chart table
        AllocCostBuffer();<br>AllocDij();
                                // Build plant layout
        AllocChromosomeBuffer();
        file=fopen("result.txt","wt");
        if (file == NULL)(
                printf ("Can not open file \"RESULT. TXT\" \n");
                exit(0);
        )
        summary=fopen("summary.txt","wt");
        if (file == NULL)(
                printf("Can not open file \"SUMMARY.TXT\" \n");
                exit(0);)
// srand( (unsigned)time( NULL ) );
        for (i=0; i< population; i++)(
                RandomToPlantLayout();
                SavePlantLayout(i);
                CostBuffer[i]= Evaluate();}
\ddaggervoid main(void)
<
        int j;
        clock_t start, finish;
        double use;
        printf ("Program Plant Layout version 1.00 \n\times";
                                                              I/ Show version
        print(f("Last update 08/03/97\n\n\nn;
        initial();
        f print f (file, "Program Plant Layout version 1.00\n");
        fprintf(file, "Last update 08/03/97\ln\ln");
        start=clock();
        BestCost=CostMax();
        for (i=0; i< generation; i++)
        {
\frac{1}{\sqrt{2}} fprintf(file, "Generation d \nvert n', i);
                SaveBest();
I I ShowChromosome();
\frac{1}{\sqrt{2}} fprintf(file, "\n[Reproduct]\n");
                CostReproduct();
                SaveBest();
/ / ShowChromosome();
I I f p r i n t f ( f i l e , " \ ท [Cross
Over Prob P M X ]\n");
                CrossOver_PMX(Prob_PMX)
                SaveBest();
// ShowChromosome();<br>// fprintf(file,"\n[
 / / f p r i n t f ( f i l e , " \ n [ C r o s s
Over Prob O X ]\n ");
                CrossOver_OX(Prob_OX);
                SaveBest();
/ / ShowChromosome();
 // fprintf(file,"\n[Cross Over Prob CX]\n")
                CrossOver_CX(Prob_CX);
                SaveBest\overline{()};
I I ShowChromosome();
// fprintf(file, "\n(Mutate)\n");
                Mutate (mutat);
                SaveBest();
                Elistist();ShowChromosome() ;
                printf ("Generation %d Completed\n", i);
                if (i) if (i \in V and i = 0) SummaryToFile(i);
        )
        SaveToFile(i);
        f \text{ in } \text{ish} = \text{clock}(i)use=(double)(finish-start)/(CLOCKS\_PER\_SEC;printf ("Function sucessfully used time = \frac{1}{6}.2f sec. \n", use);
        free(BestChromosome);
        free(ChromosomeBuffer);
        free (CostBuffer);
        free(ChromosomeTemp);
         free (CostTemp);
         free(MemVij);
```
 $\pm$ 

 $\lambda$ 

```
// File Elitist.cpp
// Last update 31/05/97
#include <stdio.h>
#include <stdlib.h>
#include <conio.h>
float CostMin(void);
void
     CopyItem(unsigned char *Soure, int soure, unsigned char *Destination, int
destination);
float CostMax(void);
void UpdateCost (void) ;
void SaveBest(void);
extern unsigned char *Chromosome, *ChromosomeBuffer, *BestChromosome; // Buffer for
String
                   *CostBuffer, BestCost;
extern float
extern int
                    population;
extern int
                    size;
extern FILE *file;
void SaveBest (void)
\overline{ }int i:
      if (CostMin() < BestCost)\left\{ \right.BestCost=CostMin();
             for (i=0; i<population; i++)
                   if(CostBuffer[i] == BestCost) break;
             CopyItem(ChromosomeBuffer, i, BestChromosome, 0);
      \mathbf{I}\,void ReplaceBestChromosome (void)
\mathbf{I}int i;
      float BadCost;
      BadCost=CostMax();
      for (i=0; i<population;i++)
             if(CostBuffer[i] == BadCost) break;
      CopyItem(BestChromosome, 0, ChromosomeBuffer, i);
\lambdavoid Elitist (void)
\left\{ \right.ReplaceBestChromosome();
      UpdateCost();
\mathbf{1}// File Mutatiom.cpp
// Last update 31/05/97
#include <stdio.h>
#include <stdlib.h>
#include <conio.h>
#include <time.h>
void UpdateCost();
extern int size;
extern int population;
extern unsigned char *ChromosomeBuffer;
extern FILE *file;
void InitialMutate(void);
void RandomMutate (void);
void SelectMutate(void);
void Mutation (int position);
void ShowChromosome (int pop, int siz, int swaper);
void Mutate(float mutat);
float *Gene, mutate;
void InitialMutate(void)
\overline{1}Gene=(float *)malloc(sizeof(float)*size*population);
       if(Gene == NULL)\left\{ \right.
```

```
printf("Not enough memory for Gene\n");
                ext(0);)
)
/ *
void RandomChromosome(void)
(
        int Size, Population;
        for (Population=0; Population<population; Population++)
        {
                 for(Size=0;Size<size:Size++)\sqrt{ }d<sub>0</sub>{
                                  ChromosomeBuffer((Population*size)+Size]=rand()%size;
                         } while (Redundant (Population, Size));
                 }
         }<br>for(Population=0;Population<population;Population++
        {
                 print(f("Level %d \t{t}, "Population));for(Size=0;Size<size; size;Size++){
                         printf("%d ", ChromosomeBuffer[(Population*size)+Size]);
                 \mathbf{1}print(f("] \n\{n"\};)
)
int Redundant(int pop, int siz)
(
        int i;
        for (i=0; i <siz; i++)
        \sqrt{ }if (ChromosomeBuffer [(pop * size) + size] == ChromosomeBuffer [(pop * size) + i])return 1;
        \lambdareturn 0;
}
* /
void RandomMutate(void)
\left\{ \right.int i;
// srand( (unsigned)time( NULL ) );
         for (i=0; i < p opulation*size;i++)\left\{ \right.Gene[i] = (float) (rand() * rand() \$1000000) / (float)1000000;
 // if (i \6 == 5) fprintf(file,"\n");
 // fprintf(file,"\f\t",Gene[i])
         >
)
void SelectMutate (void)
{
         int i;
// fprintf(file, "\nSelect Mutate\n");
         for (i=0; i< population*size; i++){
                 if(Gene[i] \leq mutate){
                          Mutation(i);)
         )
\lambdavoid Mutation (int position)
(
         int pop, siz;
         int swaper;
         unsigned char temp; 
         pop = position/size;
         siz = position%size;
 // fprintf(file,"[Expected Mutation=\d]\tPercent mutate = \f\n Chromosome
 \delta d \nmid n Logus = \delta d \nmid n, position, Gene [position], pop, siz)
```

```
266
```

```
swaper=size;
/ / ShowChromosome(pop,siz,swaper) ;
// srand( (unsigned)time( NULL ) );
        do 
        \left(swaper=rand() %size;
        ) while (swaper == \text{si } z);
/ / ShowChromosome(pop,siz, swaper) ;
        temp=ChromosomeBuffer[(pop*size)+siz];
        ChromosomeBuffer [ (pop*size ) + siz ] = ChromosomeBuffer [ (pop*size ) + swaper ];
        ChromosomeBuffer[(pop * size) + swaper] = temp;// ShowChromosome(pop, siz, swaper);
)
void ShowChromosome(int pop, int siz, int swaper)
(
        int i;
// fprintf(file, "Chromosome %d \t[", pop);
        for (i=0; i <size;i++)
         (
                 if(i == siz || i == swaper) fprintf(file,"|");
                 else fprintf(file," "),
                 fprintf(file, "%d", ChromosomeBuffer[(pop*size )+i]);
                 if (i == siz || i == swaper) fprintf(file,"|");
                 else fprint(file, " ");fprintf(file,"\rceil \n\langle n" \rangle;
1
void Mutate (float mutat)
\overline{\mathcal{L}}mutate=mutat;InitialMutate();
        RandomMutate ( ) ;
        SelectMutate();
        UpdateCost();
        free (Gene);
}
/ / / / / / / / / / / / / / / / / / / / / / / / / / / / / / / / / / / / / / / / / / / / / / / / / / / / / / / / / / / / / / / / / / / / / / / / / / / / / / / / / / / / / /
// File Reproduct.cpp<br>// Last update 31/05/97
/ / / / / / / / / / / / / / / / / / / / / / / / / / / / / / / / / / / / / / / / / / / / / / / / / / / / / / / / / / / / / / / / / / / / / / / / / / / / / / / / / / / / / / 
#include <stdlib.h>
#include <stdio.h>
#include <conio.h>
♦ include <math.h>
#include <time.h>
extern unsigned char *ChromosomeBuffer, *ChromosomeTemp; // Buffer for String
extern int population, size;
extern float *CostBuffer, *CostTemp;
extern FILE *file;
// Function are not in this file
float CostSum(void);
void UpdateCost(void);
// Function are in this file
void AllocIndex (void) ;
void AllocProb(void);
void AllocCumulative (void);
void CostReproduct(void);
void CopyItem(unsigned char *Soure,int soure,unsigned char *Destination,int
destination);
int *Index;
f loat ** Prob, *Cumulative;
void AllocIndex (void)
(
         Index = (int *) \text{ malloc} (population * size of (int));
         if (Index == NULL)\left\{ \right.printf ("Not enough memmory for Index...\ln");
                 exit(0);)
)
void AllocProb(void)
(
```

```
Prob=(float *)malloc(population*sizeof(float));
        if (Prob == NULL)\overline{1}printf("Notenough memmory for Prob...\n");
                 exit(0);\overline{ }\overline{\phantom{a}}void AllocCumulative (void)
\overline{\mathbf{f}}Cumulative=(float *)malloc(population*sizeof(float));
        if (Cumulative == NULL)
        \overline{1}printf("Not enough memmory for Cumulative...\n");
                 exit(0);\pmb{\}}\overline{\phantom{a}}void CopyItem(unsigned char *Soure, int soure, unsigned char *Destination, int
destination)
\overline{A}int i;
        for (i=0; i < size; i++)Destination[destination*size+i]=Soure[soure*size+i];
        if (Source == ChromosomeTemp)CostBuffer[destination]=CostTemp[soure];
        if(Soure == ChromosomeBuffer)CostTemp[destination]=CostBuffer[soure];
\lambdavoid CestReproduct (void)
\overline{1}float sum, roulette;
        int
               i, j;AllocIndex();
        \texttt{AliceProb}();
        AllocCumulative();
\frac{1}{2}fprintf(file,"CostSum()-Cost\nCostSum = \\ddn",CostSum());
        for (i=0; i <population; i++)-6
                 Cumulative[i] = CostSum()-CostBuffer[i];
                 fprintf(file,"[x\d]\t\f - \\f = \t\n",i,CostSum(),CostBuffer
[i], Cumulative[i];
sum=(float)0;for (i=0; i<population; i++)
                 sum += Cumulative[i];fprintf(file, "\nSum of (CostSum-Cost) = f\ln", sum);
\prime\primefprint(file, "Prob Sum(CostSum-Cost)/(CostSum-Cost)\n\n<math>\n\n\{\n\n\{\n\n\}\n\n\}</math>\primefor(i=0; i<population;i++)\overline{1}Prob(i)=Cumulative(i)/sum:
\prime\primefprintf(file,"[\\dd]\t\\t\t / \\t = \\ddin\tam\nt\nn\nt{\math{\math{\math{\math{\math{\math{\math{\math{\math{\math{\math{\math{\math{\math{\math{\math{\math{\math{\math{\math{\math{\math{\math{\math{\math{\math{\math{\ma
Cumulative [0] = Prob[0];
        for (i=1; i<1>population; i++)Cumulative [i] = Prob[i] + Cumulative [i-1];
        fprintf(file, "\nCumulative\n");
\frac{1}{2}\frac{1}{2}for (i=0; i <population;i++)\prime\,\prime\overline{1}\frac{1}{2}if(i == 5) fprintf(file, "\n");
                 fprintf(file, "\\t", Cumulative[i]);
\frac{1}{2}\prime\prime\lambda\frac{1}{2}fprintf(file, "\ln\ln");
fprintf(file, "Roulette\n");
\prime\prime\frac{1}{2}srand( (unsigned)time( NULL ) );
         for(j=0;j<population;j++)
         A
                 roulette=(float)(rand()*rand()$1000000)/(float)1000000;<br>if(j==5) fprintf(file,"\n");fprintf(file,"$f\t",roulette);
\frac{1}{2}for(i=0; i <population;i++)\overline{ }
```

```
if (roulette > Cumulative (i) 66 roulette \le Cumulative (i+1))(
                                       Index[j]=i+1;break;
                             )
                             if (roulette \leq Cumulative (0))(
     \simIndex[j]=0;break;
                             }
                   }
         )
// fprintf(file, "\ln \frac{n}{i};<br>// for(i=0;i<population;
         for (i=0; i <i>population</i>; i++)// (
// if (i == 5) fprintf(file, "\n");<br>// fprintf(file, "Index[\{\ddgd] = \\ddgd
\frac{1}{1} fprintf(file, "Index[%d] = %d\t", i, Index[i]);
         \mathbf{I}แ แ / / / Il/ h'/n/////'///////Il/////แ แ แ แ แ แ แ แ แ แ แ แ แ แ แ แ เ แ แ แ แ แ แ
         for (i=0; i <population; i++)
                   CopyItem (ChromosomeBuffer, Index[i], ChromosomeTemp, i);
1/ for (i=0; i<population; i++)\overline{ }\prime\primefprintf(file,"\{d\} \t\[ ",i);
// for (j=0; j < size; j++)<br>// for (j=0; j < size; j++)I l f p r i n t f ( f i l e , " % d " , C h ro m o s o m e B u ffe r[s iz e *i+ j] ) ;
//        fprintf(file,"] = \$f ",CostBuffer[i]);
// fprintf(file,"[\d]\t[ ",Index[i])
I for (j=0;j<size;j++)<br>
I for intervalse:
I l f p r i n t f ( f i l e , " % d " , Chrom osom eTem p[size*i+j] ) ;
// fprintf(file,"] = \\frac{\frac{\frac{\frac{\frac{\frac{\frac{\frac{\frac{\frac{\frac{\frac{\frac{\frac{\frac{\frac{\frac{\frac{\frac{\frac{\frac{\frac{\frac{\frac{\frac{\frac{\frac{\frac{\frac{\frac{\frac{\frac{\frac{\f
// fprintf(file,"\n")
// fprintf(file,"\n");
         for (i=0; i< population; i++)
                   CopyItem (ChromosomeTemp, i, ChromosomeBuffer, i);
Iiiiiiiniiuiiiinniiiiiiiiiiiiiiiiiiiiiiiiiiiiiiiiiiiiiiiiiiiiiiiiiniiiiiii
         free (Cumulative);
         free (Prob);
         free (Index);
```
)

# **ภาคผนวก ช. รายละเอียดไฟล์ตัวหนังสิอฃองโปรแกรม Quaclose**

 $\ddot{\phantom{0}}$ 

เนื้อหารายละเอียดในส,วนนี้จะเสนอถึงรายละเอียดไฟล์ตัวหนังสือของโปรแกรม Quaclose หรือโปรแกรมการแก้ปัญหาการจัดผังโรงงานโดยพิจารณาถึงข้อมูลเชิงคุณภาพและ ความใกล้ชิดระหว่างสถานี (Total Cloness Rating with Cloness between station) โดย ประกอบใปด้วยไฟล์จำนวนทั้งสิน 9 ไฟล์ ได้แก่

- 1. Genetic.cpp
- 2. CostSummary.cpp
- 3. CrossPMX.cpp
- 4. CrossOX.cpp
- 5. CrossCX.cpp
- 6. Cloness.cpp
- 7. Elitist.cpp
- 8. Mutation.cpp
- 9. Reproduct.cpp

#### ตังมีรายละเอียดตังต่อไปนื้

```
/ / / / / / / / / / / / / / / / / / / / / / / / / / / / / / / / / / / / / / / / / / / / / / / / / / / / / / / / / / / / / / / / / / / / / / / / / / / / / / / / / / / / / / 
// File Genetic.cpp
// Last update 31/05/97
/ / / / / / / / / / / / / / / / / / / / / / / / / / / / / / / / / / / / / / / / / / / / / / / / / / / / / / / / / / / / / / / / / / / / / / / / / / / / / / / / / / / / / / 
#include <stdio.h>
#include <stdlib.h>
♦ include <math.h> 
extern unsigned char * Chromosome;
extern signed int *MemVij;
extern int Col, Row, size;
int RandomNumber(int interval);
void RandomToPlantLayout(void);
float Evaluate (void);
float Dij (int i, int j);
int RandomNumber(int interval) // interval of random value (0-interval)
{
          return rand () & interval;
>
void RandomToPlantLayout (void)
\left\{ \right.int temp;
         int attrib;
         int i;
          for (i=0; i < size; i++)\left\langle \right\rangleif ( i == 0 )\left\{ \right.temp=RandomNumber(size);
                              Chromosome[i] = (char)temp;)
```

```
e ls e
                  {
                          temp=RandomNumber(size);
                          for (attribute0; attribute1; attribute1){
                                   if(Chromosome [attrib] == (unsigned char) temp)(
                                            temp=RandomNumber(size);
                                            \text{attrib} = -1;}
                          if (Chromosome [attrib] != (unsigned char) temp 66 attrib == i-1)break;
                          }
                          Chromosome [attrib+1] = (unsigned char)temp;
                 )
       \bar{Y}}
float Evaluate (void)
{
        int i, j, N=0;\frac{1}{1}f loat cost;
        cost = (float) 0;for (i=0; i < size; i++){
                 for (j=i+1;j < size; j++)\left\{ \right.cost += (Dij(i, j) * (float) MemVij[N]);
                          N++;}
        )
        return cost;
)
float Dij(int i, int j)(
         int x1, x2, y1, y2;int N, M;int X, Y;
         for (N=0;N <size;N++)
                 if(Chromosome[N] == i) break;for(M = 0; M < size; M++)if (Chromosome[M]=j) break;x1 = N / Col;y1 = N%Col;
        x2 = M / Col;y2 = MRCol;// return (float) sqrt (pow ((x1-x2), 2) +pow ((y1-y2), 2));
         X = abs(x1-x2);Y = abs(y1-y2);if(X \leq 1 \leq Y \leq 1) return (float)1;
         else return (float) 0;
\mathbf{1}/ / / / / / / / / / / / / / / / / / / / / / / / / / / / / / / / / / / / / / / / / / / / / / / / / / / / / / / / / / / / / / / / / / / / / / / / / / / / / / / / / / / / / / 
// File CostSummary.cpp
/ / Last update 31/05/97
/ / / / Z / / / / / / / / / / / / / / / / / / / / / / / / / / / / / / / / / / / / / / / / / / / / / / / / / / / / / / / / / / / / / / / / / / / / / / / / / / / / / / / / /
#include <stdlib.h>
#include <stdio.h>
#include <conio.h>
♦ include <math.h>
#include <time.h>
extern unsigned char *ChromosomeBuffer; // Buffer for String
extern int population, size;
extern float *CostBuffer;
extern int qeneration;
 float CostMin(void);
 float CostMax(void);
float CostAvg (void);
float CostSum(void);
double STD(void);
float CostSum (void)
(
         int i;
         float sum;
```

```
for (i=0; i<population;i++)
                sum+=CostBuffer[i];
        return sum;
)
float CostMin(void)
(
        int i;
        float min;
        min = CostBuffer[0];
        for (i=0; i<population;i++)
                if (min > CostBuffer[i])min = CostBuffer[i];return min;
)
float CostMax(void)
{
        int i,j;float max:max = CostBuffer[0];
        for (i=0; i<population;i++)
                if(max < CostBuffer[i]){
                         max = CostBuffer[i];j = i;}
        return max;
}
float CostAvg(void)
\overline{\mathcal{L}}return CostSum()/(float)population;
)
double STD(void)
{
        int i;
        double avg;
        double std = (double) 0;avg=CostAvg();
        for (i=0; i<population;i++)
                 std + = p ow ((double)(CostBuffer[i]-avg), (double)2);
        return sqrt ((double)std/(double)(population-1));
}
แ แ แ แ แ แ แ แ แ แ แ แ แ แ แ แ แ แ แ แ แ แ แ แ แ ! แ แ แ แ แ แ เ แ แ แ แ แ แ แ แ แ แ แ
// File CrossFMX.cpp
/ / L a st update 31/05/97
 / / / / / / / / / / / / / / / / / / / / / / / / / / / / / / / / / / / / / / / / / / / / / / / / / / / / / / / / / / / / / / / / / / / / / / / / / / / / / / / / / / / / / Z 
#include <stdio.h>
#include <stdlib.h>
#include <conio.h>
#include <time.h>
// Function are not is this file
void CopyItem (unsigned char *Soure, int soure, unsigned char *Destination, int
destination);
void UpdateCost(void);
extern unsigned char *ChromosomeBuffer; // Buffer for String
extern int population;<br>
extern int size;
extern int
extern FILE *file;
// Function are in this file
void AllocRanDomProbPMX (void);
void AllocIndexProbPMX (void);
void CrossOver_PMX (float Prob_PMX);
void CrossPMX (int first, int second);
void Map (unsigned char *Templ,int i,unsigned char *Temp2,int j);
void ShowValuePMX(void);
void AllocParentPMX (int first, int second);
void DefineInterval(void);
void SelectProbPMX (float prob);
float *RanDomProb;<br>int *IndexPro
            *IndexProb;
int count;
```

```
unsigned char *Parentl ,*Parent2, temp;
int
            intervall, interval2;
void AllocRanDomProbPMX (void)
\sqrt{ }int i;
         RanDomProb = (float *)malloc(sizeof(float)*population);
         if (RanDomProb == NULL)
         \sqrt{ }printf("Not enough memmory for RanDomProb...\n");
                  exit(0);\rightarrow\primesrand( (unsigned)time( NULL ) );
         for (i=0; i<population; i++)
         \overline{1}RanDomProb[i]=(float)(rand()*rand()$1000000)/(float)1000000;
                  fprintf(file, "%f\t", RanDomProb[i]);
\prime\prime\pmb{\}}\overline{\phantom{a}}void AllocIndexProbPMX (void)
-6
         IndexProb=(int *) \text{malloc}(size of(int) * (count+1)); if (IndexProb == NULL)
         \overline{1}exit(0);\, }
\, }
void Map (unsigned char *Templ, int i, unsigned char *Temp2, int j)
\{Temp1[i]=Temp2[j];
\mathbf{)}void ShowValuePMX (void)
\overline{1}int i;
         fprintf(file,"[ ");
         for(i=0; i <size;i++)
         \sqrt{ }if(i == interval1 || i == interval2+1)fprintf(file,"|");
                  fprintf(file, "%d ", Parentl[i]);
         \rightarrowfprintf(file,"\ln");<br>fprintf(file,"[");
         for (i=0; i < size; i++)\left(if(i == intervall || i == interval2+1)<br>fprintf(file,"| ");
                  fprintf(file, "%d ", Parent2[i]);
         \lambdafprintf(file,"\ln\ln");
\lambdavoid AllocParentPMX (int first, int second)
\overline{\mathcal{L}}Parentl=(unsigned char *)malloc(sizeof(char)*size);
         if (Parentl == NULL))
         \left\{ \right.printf("Not enough memmory for Parentl...\n");
                  exit(0);\lambdaParent2=(unsigned char *)malloc(sizeof(char)*size);
         if (Parent2 == NULL)\left\{ \right.printf("Not enough memmory for Parent2...\n");
                  exit(0);\lambdaCopyItem(ChromosomeBuffer,first,Parent1,0);
         CopyItem(ChromosomeBuffer, second, Parent2, 0);
\lambdavoid DefineInterval(void)
\left(do
```

```
i n t e r v a l l = r a n d ( ) % size;
        while (intervall \langle 1 | intervall \rangle= size-2);
\frac{1}{2} fprintf(file, "Interval 1 = \delta d \n\cdot n", intervall);
        do
                 interval2=rand()%size;
        while (interval2 \le interval1 || interval2 > size-2);
\frac{1}{2} fprintf(file, "Interval 2 = \delta d \n\cdot n", interval2);
)
void CrossPMX (int first, int second)
{
        int i,j;AllocParentPMX (first, second);
        Define l :
I I ShowValuePMX();
         for (i = interval1; i \leq interval2; i++){
                  t e m p = P a r e n t l[ i] ;
                 Parent[i]=Parent[ij]Parent2(i]=temp;
         }
        for (i=0; i<interval1; i++){
                  for (j=interval1; j<=interval2; j++){
                          if (Parent[i] == Parent[i]){
                                    Map(Parent1, i, Parent2, j);j = 1ntervall-l;
                           )
                  }
                  for (j = interval 1; j \leq interval2; j++){
                           if (Parent2[i] == Parent2[j]){
                                   Map (Parent2, i, Parent1, j);
                                    j=interval1-1;
                           }
                  >
         }
         for ( i = interval 2 + 1; i < size; i++){
                  for (j = interval1; j \leq interval2; j++){
                           if (Parent[i] == Parent[i]){
                                    Map(Parent1, i, Parent2, j);j=intervall-l;
                           )
                  >
                  for (j=interval1; j<=interval2; j++){
                           if (Parent2[i] == Parent2[j])\left(Map (Parent2, i, Parent1, j);
                                    j = interval 1 - 1;)
                  }
         }<br>CopyItem(Parentl,0,ChromosomeBuffer,first);
         CopyItem (Parent2, 0, ChromosomeBuffer, second);
/ / ShowValuePMX( );
         free (Parent1);
         free (Parent2);
}
void SelectProbPMX (float prob)
{
int i, j;<br>// fprintf(file, "Select .....\n");
         j = 0;for (i=0; i < p opulation; i++){
                  if(RanDomProb[i] <= prob)
                   {
                           In d e x P ro b [j ] = i;
                           j++;
```

```
273
```
```
\frac{1}{2}if(i\%6 == 5) fprintf(file,"\n"); fprintf(file,"\d\t",i);
              \rightarrow\lambda\overline{\phantom{a}}void CrossOver_PMX(float Prob_PMX)
\left\{ \right.int
               \mathbf{i}if (Prob PMX == 0) return;AllocRanDomProbPMX();
        count=0;for (i=0; i<population; i++)
                if(RanDomProb[i] \leq Prob_PMX) count++;fprintf(file, "\nCount = d\n\in", count);
\prime\primeAllocIndexProbPMX();
        SelectProbPMX(Prob_PMX);
        fprintf(file,"\n");<br>if(count%2 == 1) count--;
\primefor (i=0; i<count; i+=2)\left\{ \right.\primefprintf(file,"[%d %d]\n", IndexProb[i], IndexProb[i+1]);
                CrossPMX(IndexProb[i], IndexProb[i+1]);
        UpdateCost();
        free(IndexProb);
        free(RanDomProb);
\lambda// File CrossOX.cpp
// Last update 31/05/97
#include <stdio.h>
#include <stdlib.h>
#include <conio.h>
#include <time.h>
                                             // Buffer for String
extern unsigned char *ChromosomeBuffer;
extern int size;
extern int population;
extern FILE *file;
void CopyItem(unsigned char *Soure, int soure, unsigned char *Destination, int
destination):void UpdateCost (void);
unsigned char *ParentOX1, *ParentOX2;
int intervallOX, interval2OX;
float *RanDomProbOX;
       *IndexProbOX;
int
int
       CountOX;
       hole='*';
charunsigned char *Templ, *Temp2, *TempF, *TempM;
void ShowValueOX(void);
void CrossOX(void);
void AllocRanDomProbOX();
void DefineIntervalOX(void);
void AllocParentOX(int first, int second);
void SelectProbOX(float prob);
void AllocIndexProbOX();
void ShowValueOX (void)
\left\{ \right\}\sim \simint i:
        fprintf(file,"[");
        for(i=0; i <size;i++)
        \left\{ \right.if (i == interval 10X || i == interval 20X+1)fprintf(file,"|");
                if (ParentOX1[i] == hole) fprintf(file,"# ");
                else fprintf(file, "%d ", ParentOX1[i]);
        -1
        fprintf(file,"\ln");<br>fprintf(file,"[");
        for(i=0; i <size;i++)
        \left\{ \right.if(i == interval10X || i == interval20X+1)<br>fprintf(file,"| ");
```

```
if (ParentOX2[i] == hole) fprintf(file,"# ");
                 else fprintf (file, "%d ", ParentOX2(i));
          }<br>fprintf(file,"}\n");
\rightarrowvoid AllocRanDomProbOX(void)
 (
         int i;
         RanDomProbOX = (float *)malloc(sizeof (float) * population);if(RanDomProbOX == NULL)
         \left(print f("Not enough memory for RanDomProbOX... \n, 'n');exit(0) ;
         )
 // srand ( (unsigned) time ( NULL ) );
         for (i=0; i< population; i++)
          \sqrt{ }RanDomProbOX[i]=(float)(rand()*rand()%1000000)/(float)1000000;
 \frac{1}{\pi} if (i == 5) fprintf(file, "\n");
 // fprintf(file, "\\t", RanDomProbOX[i]);
         )
 >
 void AllocIndexProbOX (void)
 {
          Index ProbOX = (int *) <math>malloc</math> (sizeof (int) * (CountOX+1));if(IndexProbability = NULL){
                  printf ("Not enough memmory for IndesOX...\langle n'' \rangle;
                  exit(0);}
 )
 void AllocParentOX (int first, int second)
 {
          ParentOX1=(unsigned char *)malloc(sizeof(char)*size);
          if (ParentOX1 == NULL){
                  printf ("Not enough memmory for ParentOX1...\n\timesn");
                  exit(0);}<br>ParentOX2=(unsigned char *)malloc(sizeof(char)*size);
          if(ParentOX2 == NULL)(
                  printf ("Not enough memmory for ParentOX2...\n\timesn");
                  exit(0);
          )
          CopyItem (ChromosomeBuffer, first, ParentOX1, 0);
          CopyItem (ChromosomeBuffer, second, ParentOX2, 0);
 )
 void DefineIntervalOX (void)
 \left\{ \right.do
                  intervallOX=rand()%size;
          while (intervallOX < 1 || intervallOX >= size-2);
  1 / 2 fprintf(file, "IntervalOX 1 = \frac{1}{2}, intervallOX);
          do
                  interval20X=rand()%size;
          while (interval2OX \le interval1OX || interval2OX > size-2);
  // fprintf(file, "IntervalOX 2 = \frac{1}{3}d\n", interval2OX);
  >
  void SelectProbOX (float prob)
  (
          int i,j;// fprintf(file, "\nSelect\n");
          j = 0;for (i=0; i < p opulation; i++)(
                  if(RanDom 1000 (i) < = prob){
                          Index 1 j = i;j++j// if (i\6 == 5) fprintf(file, "\n");
  \frac{1}{\sqrt{2}} fprintf(file, "\\dots", i);
```

```
\frac{1}{\sqrt{2}} fprintf(file,"\n");
}
void CrossOX (int first, int second)
f
        int i, j;AllocParentOX (first, second);
        DefineIntervalOX();
/ / ShowValueOX();
/ / f p r i n t f ( f i l e , " -------------------------------------------------------\ n " ) ;
        for (i=0; i <size;i++)
         \left\langle \right\rangleTempF[i] = Temp1[i] = ParentOX1[i];TempM[i] = Temp2[i] = ParentOX2[i];)
         for (i=0; i <size;i++)
         {
                  for (j=interval10X; j<=interval20X; j++)if (ParentOX1[i]==Temp2[j]) ParentOX1[i]=hole; // Hole = 0xff
                  for (j=interval10X; j<=interval20X; j++)if(ParentOX2[i] == Temp1[j]) ParentOX2[i] = hole; // Hole = 0xff}
/ / ShowValueOX();
// fprintf(file,"------------------------------\n");
         i = 0;for (j=interval 20X+1; j<size; j++){
                  Temp1[i] = ParentOX1[j];Temp2[i]=ParentOX2[j];i++;
         )
         for (j=0; j<=interval20X; j++){
                  Temp1[i]=ParentOX1[j];Temp2[i] = ParentOX2[j];i++)
         for (i=0; i <size;i++)
         {
                  if (Temp1[i] == hole)(
                           for (j=i;j<size; j++)
                           {
                                    if (Temp1[j] != hole) break;)
                           if (j != size){
                                    Temp1[i]=Temp1[j];Temp1[j] = hole;}<br>else Templ[i]=Templ[j].
                  )
         >
         for (i=0; i <size;i++)
         (
                  if(Temp2[i] == hole){
                           for (j=i;j size; j++)
                           {
                                    if(Temp2[j] != hole) break;)
                           if (j != size)\left\{ \right.Temp2[i] = Temp2[j];Temp2[j] = hole;)
e lse Temp2[i]=Temp2[ j ] ;
                  \overline{\phantom{a}1}}<br>i=0;<br>for(j=interval2OX+1;j<size;j++
         \left\{ \right.Parent O XI[j] = Temp1[i];ParentOX2[j] = Temp2[i];
```
}

```
i++-1
       for(j=0;j<=interval20X;j++)
       -1
               ParentOX1[j]=Templ[i];
               ParentOX2[j]=Temp2[i];
               i++for(i=intervallOX;i<=interval2OX;i++)
       \left\{ \right.ParentOX1[i]=TempM[i];
               ParentOX2[i]=TempF[i];
       \lambdaCopyItem(ParentOX1,0,ChromosomeBuffer,first);
       CopyItem(ParentOX2, 0, ChromosomeBuffer, second);
\primeShowValueOX();
       free (ParentOX1);
       free(ParentOX2);
\overline{\phantom{a}}void CrossOver_OX(float Prob OX)
\sqrt{ }int i;
       unsigned char eosl, eos2;
       if (Prob OX == 0) return;Templ=(unsigned char *)malloc(sizeof(char)*size);
       Temp2=(unsigned char *)malloc(sizeof(char)*size);
       TempF=(unsigned char *)malloc(sizeof(char)*size);
       TempM=(unsigned char *)malloc(sizeof(char)*size);
       eosl=Templ[size];
       eos2=Temp2[size];
       Templ[size]=hole;
       Temp2[size]=hole;
       AllocRanDomProbOX();
       CountOX=0;for (i=0; i < p opulation; i++)
               if (RanDomProof[i] \le Prob_N) CountOX++;
       fprintf(file, "CountOX = d\n\cdot", CountOX);
\prime\primeAllocIndexProbOX();
       SelectProbOX(Prob OX);
       fprintf(file,"\n");
\primeif(CountOX%2 == 1) CountOX--;
       for (i=0; i<CountOX; i+=2)
       \left\{ \right.\prime\primefprint(file, "[id id] \n n", IndexProbOX[i], IndexProbOX[i+1]);CrossOX(IndexProbOX[i], IndexProbOX[i+1]);
\primefprintf(file, "\ln");
       Temp1[size]=eos1;Temp2[size]=eos2;UpdateCost();
       free (Templ);
       free(Temp2);
       free(TempF);
       free(TempM);
       free(IndexProbOX);
       free(RanDomProbOX);
\lambda// File CrossCX.cpp
#include <stdio.h>
#include <stdlib.h>
#include <conio.h>
#include <time.h>
void CopyItem(unsigned char *Soure, int soure, unsigned char *Destination, int
destination);
void UpdateCost (void);
                                             // Buffer for String
extern unsigned char *ChromosomeBuffer;
                              population;
extern int
extern int
                               size;
extern FILE *file;
void AllocParentCX(int first, int second);
void AllocRanDomProbCX(void);
```

```
void SelectProbCX (float prob);
void AllocIndexProbCX (void) ;
void ShowValueCX(void);
unsigned char *ParentCX1, *ParentCX2;
float *RanDomProbCX;<br>int *IndexProbCX;
int *IndexProbCX;<br>int CountCX;
       CountCX;
void ShowValueCX(void)
\left\{ \right\}int i:
        for(i=0; i < size; i++)fprint(file, "d", ParentCX1[i]);fprintf (file, "\ln");
        for(i=0;i\leq size;i++)fprintf(file, "%d ", ParentCX2[i]);
        fprintf (file, "\ln");
)
void AllocRanDomProbCX(void)
(
        int i;
        RanDomProbCX = (float *) \text{ malloc} (sizeof (float) * population) ;if(RanDom ProbCX == NULL)(
                printf ("Not enough memmory for RanDomProbOX...\n");
                exit(0);)
// srand( (unsigned)time( NULL ) );
        for (i=0; i< population; i++)
        {
                RanDomProbCX[i] = (float) (rand() * rand() * 1000000) / (float) 1000000;// if (i \6 == 5) fprintf(file, "\n")
// f fp rint f ( file, "f \ \{t\} , \ \{RanDomProof \{i\} \})
}
void AllocIndexProbCX (void)
(
        Index ProbCX=(int *)malloc(size of(int)*(CountCX+1));
        if(IndexProblem = NULL){
                printf ("Not enough memmory for IndesCX...\ln");
                exit(0);)
}
void AllocParentCX (int first, int second)
(
        ParentCX1=(unsigned char *)malloc(sizeof(char)*size);
        if (ParentCXI == NULL)(
                print f("Not enough memory for ParentCX1...\\n");exit(0);)
        ParentCX2=(unsigned char *)malloc(sizeof(char)*size);
        if(ParentC X2 == NULL)(
                printf ("Not enough memmory for ParentCX2...\ln");
                exit(0);)
        CopyItem(ChromosomeBuffer, first, ParentCX1,0);
        CopyItem(ChromosomeBuffer, second, ParentCX2, 0);
)
void SelectProbCX (float prob)
(
        int i,j;// fprintf(file, "Select\n");
        j = 0;for (i=0; i <population; i++)(
                 if(RanDomProbCX[i] < = prob)(
```
 $IndexProbCX[j]=i;$ <br> $j++;$ 

//  $if(i == 5)$  fprintf(file, "\n");

```
\frac{1}{2}fprintf(file, "\d\t", i);
               \overline{)}\lambda\frac{1}{2}fprintf(file, "\ln\ln");
void CrossCX(int first, int second)
       AllocParentCX(first, second);
       int i.maxk=0unsigned char first value, swap_tmp, temp;
\frac{1}{2}ShowValueCX();
       temp=ParentCX2[0];
        first_value=ParentCX1[0];
        for (i=0; i < size; i++)\sqrt{ }if (ParentCX1[i] == temp 66 i != mark)
                \sqrt{ }swap tmp=ParentCX1[i];
                       ParentCX1[i]=ParentCX2[i];
                       ParentCX2[i]=swap tmp;
                       temp=ParentCX1[i];
                       mark = i;i = -1;\overline{\phantom{a}}Ì
        for (i=0; i < size; i++)\sqrt{ }swap_tmp=ParentCX1[i];
                ParentCX1[i]=ParentCX2[i];
                ParentCX2(i)=swap tmp;
\primeShowValueCX(); fprintf(file, "\n");
        CopyItem(ParentCX1,0,ChromosomeBuffer,first);
        CopyItem(ParentCX2, 0, ChromosomeBuffer, second);
\rightarrowvoid CrossOver CX(float Prob CX)
\sqrt{ }int i;
        if(Prob CX == 0) return;
        CountCX=0;AllocRanDomProbCX();
        for (i=0; i<population;i++)if(RanDomProofX[i] \le Prob_CX) CountCX++;fprintf(file,"CountCX = d\ln", CountCX);
\primeAllocIndexProbCX();
        SelectProbCX(Prob CX);
        fprintf(file, "\ln");
\prime\primeif(CountCX%2 == 1) CountCX--;
        for (i=0; i<CountCX; i+=2)
                fprintf(file,"[\}d \\ddd]\n", IndexProbCX[i], IndexProbCX[i+1]);
\primeCrossCX(IndexProbCX[i], IndexProbCX[i+1]);
        fprintf(file,"\n");
\primeUpdateCost();
\overline{\mathbf{1}}// File Cloness.cpp
// Last update 31/05/97
#include <stdio.h>
#include <stdlib.h>
#include <conio.h>
#include <malloc.h>
#include <string.h>
#include <time.h>
unsigned char *Chromosome, *ChromosomeBuffer, *ChromosomeTemp, *BestChromosome;
                                                                                      \prime\primeBuffer for String
                                        // Buffer for store Vij
signed int
               *MemVij;
                  Prob_PMX, Prob_OX, Prob_CX, Prob_M, mutat;
float
int
               Row, Col, size;float
                  *Cost, *CostBuffer, *CostTemp, BestCost;
int
                          population;
```

```
int generation;<br>int mark[100];
                          mark [ 100 ];
int interval, total,
FILE \qquad \qquad *file, *summary;
// Functions are not in this file.
void RandomToPlantLayout (void);
float Evaluate (void);
float CostMin (void);
float CostMax (void) ;
float CostAvg (void);
float CostSum(void);
double STD (void);
void CostReproduct (void);
void CrossOver_PMX(float Prob_PMX);
void CrossOver_OX(float Prob_OX);
void CrossOver_C(X) (float ProbCX) ;
void Mutate (float mutate);
void Elitist (void);
// Functions are in this file.
int TotalWeight(int N);
void AllocDij(void);
void AllocVij (void);
void initial (void);
void AllocCostBuffer (void);
void AllocChromosome (void);
void SavePlantLayout (int pop);
void SaveToFile(int Generation);
void ShowChromosome (void);
void SaveBest (void);
void UpdateCost (void);
void SummaryToFile(int gen);
int NeverMark(int end, int key);
int NeverMark (int end, int key)
\left(int i;
        for (i = 0; i \leq end; i++)if(maxk[i] == key) return 0;return 1;)
void SummaryToFile(int gen)
{
)
        int i, j, k;float max, maxtemp;
        fprintf (summary, " [Generation %d] \n", gen) ;
        maxtemp=CostMin(); 
        for (i=0; i < total; i++){
                max = max +for (k=0; k< population; k++)
                \overline{1}if (CostBuffer[k]) \geq max 66 NeverMark(i, k)){
                                max = CostBuffer[k];mark(i) = k;)
                )
                fprintf(summary,"[\daggerd]\t",mark[i]);
                for (j=0; j < size; j++)fprintf(summary,"%d ", ChromosomeBuffer[size*mark[i]+j]);
                fprintf(summary," =\t%f\n",CostBuffer[mark[i]]);
         }<br>fprintf(summary,"\nThe Best Cost is : \f\t",BestCost);
        f print f (summary, "('");
        for (i=0; i <size;i++)
                fprintf(summary,"%d ",BestChromosome[i]);
        fprintf(summary,"\ln");
        fprintf(summary, "Averang is: f(n", CostAvg());
        fprintf(summary, "STD is: \frac{f(n \cdot n, STD)}{r};
void UpdateCost (void)
{
        int i,j;for (i=0; i < p opulation; i++){
```

```
for (j=0; j < size; j++)Chromosome[j]=ChromosomeBuffer[i*size+j];
                CostBuffer(i) = Evaluate();}
)void ShowChromosome(void)
\sqrt{ }int i;
/ *
        for (i=0; i <population; i++)\left\{ \right.printf("8d)\t\", i);
                for(j=0;j<size;j++
                        printf("%d ",ChromosomeBuffer[size*i+j]);
                print(f' = \tfrac{f \n}{n}, CostBuffer[i]);)
* /
        fprint(file, "f\t',CostMin());
        fprintf(file,"\f\t",CostMax());
        f p r in t f ( f ile , " % f \ t " , C o s t A v g ( ) ) ; 
        fprintf(file, "f(t), CostSum());
        fprint(file, "\\f\lt" , STD());
        fprintf(file,"[");
        for (i=0; i <size;i++)
                fprintf(file, "%d ", BestChromosome[i]);
        fprintf(file,"\ln");
)
int TotalWeight (int N) // Formular N=N-1+N-2+N-3...+1\overline{1}if(N > 1)return N+TotalWeight(N-1);
        else return 1;
)
void AllocDij(void) // Allocate memory for construct string
{
        Chromosome = (unsigned char *) malloc(size*sizeof(char));
        if(Chromosome == NULL)\left(printf ("Not enough memmory for \T"Chromosome\T"\n");
                exit(0);}
)
// Allocate memmory for weight table and input weight in term continue
// Input : None
// Output: Enter value in pointer MemVij
void AllocVij(void)
{
        FILE *input;
        char buffer[10];
        int weight, i;
        in put=fopen ("in put.dat", "rt");
        if (input == NULL)\overline{1}printf("Can not open file input.dat\n";
                exit(0);)
        fgets (buffer, 7, input);
        sscanf (buffer, "\\d", &Row); // Get ROW
        f gets (buffer, 7, input);
        ss canf (buffer, "kd", \& Col); // Get COL
        size=Row*Col;
        weight = TotalWeight(size-1); // Find total of weight
        print(f("weight = %d\nu", weight);MemVij = (int *)malloc(weight*sizeof(weight));// Alloc memmory for input weight
        if(MemVij == NULL)(
                printf ("Not enough memmory for \"MemVij\"\n");
                ext(0);)
        for(i=0;i< weight;i++)(
```

```
f gets ( buffer, 7 , in put ) ;
                 sscanf(buffer,"%d",&MemVij[i]);
        )<br>printf("MemVij is\n");
        for ( i=0; i< w e ight; i++ )printf("%d ",MemVij[i]);
        printf("\n");
        .<br>fclose(input);
}
void AllocCostBuffer(void)
\left\{ \right.CostBuffer=(float *)malloc(sizeof(float)*population);
        if (CostBuffer == NULL)\left\{ \right.printf ("Not enough memmory for \Upsilon" CostBuffer\Upsilon" \n" );
                exit(0);
        )
        CostTemp=(float *)malloc(sizeof(float)*population);
        if (CostTemp == NULL){
                 printf ("Not enough menmory for \forall" CostTemp\forall" \n" ) ;
                 ext(0);}
}
void AllocChromosomeBuffer(void)
{
        ChromosomeBuffer = (unsigned char *) malloc (size*sizeof(char)*population);
        if(ChromosomeBuffer == NULL)\sqrt{ }printf ("Not enough memmory for \"ChromosomeBuffer\"\n");
                 exit(0);)
        Chromosome Temp = (unsigned char * ) \text{ malloc} (size * size of (char) * population) ;if(ChromosomeTemp == NULL)
        {
                 printf ("Not enough memmory for \"ChromosomeTemp\"\n");
                 exit(0);)
        BestChromosome=(unsigned char *)malloc(size*sizeof(char));
        if(ChromosomeTemp == NULL)
        \left(printf ("Not enough memmory for \"Best Chromosome\"\n");
                 exit(0);)
}
void SavePlantLayout(int pop)
(
        int i;
        for (i=0; i <size;i++)
                 ChromosomeBuffer[pop * size + i] = Chromosome[i];\mathbf{I}void SaveToFile (int Generation)
(
        fclose(file);fclose(summary);}
void initial (void)
(
         int i;
         printf("Enter Generation : ");scanf("%d",&generation);
         printf("Enter Population : ");scanf("%d",&population);
                                              "; scanf ("f", Frob PMX);
         printf ("Enter Probability PMX
         printf ("Enter Probability OX
                                              ");scanf("%f",&Prob_OX);
        printf ("Enter Probability CX : "); scanf ("%f"<br>printf ("Enter Mutate : "); scanf ("%f", &mutat);
         printf("Enter Probability CX
                                              ");scanf("\f",&ProbC X);
         printf("How many period for report : ");scanf("%d",&interval);
         printf("How many report chromosome : ");scanf("%d",&total);
         AllocVij(); \frac{1}{2} // Build relationship chart table
         AllocCostBuffer();
         AllocDij(); // Build plant layout
         AllocChromosomeBuffer();
         file=fopen("result.txt","wt");
```

```
if(file == NULL)\left\{ \right.printf("Can not open file \"RESULT.TXT\" \n");
               exit(0);\mathbf{A}summary=fopen("summary.txt","wt");
       if(file == NULL)\left\{ \right.printf("Can not open file \"SUMMARY.TXT\" \n");
               exit(0);\overline{1}\frac{1}{2}srand( (unsigned)time( NULL ) );
       for (i=0; i <population; i++)\left\{ \right.RandomToPlantLayout ();
               SavePlantLayout(i);
               CostBuffer(i) = Evaluate();\overline{\phantom{a}}\, )
void main (void)
\overline{\mathbf{1}}int i;
       clock_t start, finish;
       double use:
       char *version="Program Plant Laout version 1.01 for ClossNess\nLast update
14/09/97\n";
       printf("%s", version); // Show version
       initial();
       fprintf(file, "%s", version);
       start=clock();
       BestCost=(float)0;
       for (i=0; i<sup>q</sup> generation; i++)\left| \right|SaveBest();
               CostReproduct();
               SaveBest();
               CrossOver PMX (Prob_PMX) ;
               SaveBest(i)CrossOver_OX(Prob_OX);
               SaveBest(i)CrossOver_CX(Frcb_CX);
               SaveBest\overline{()}Mutate(mutat);
               SaveBest();
               Elittist()ShowChromosome();
               printf("Generation %d Completed\n", i);
               if (i$interval == 0)SummaryToFile(i);
       \lambdaSaveToFile(i);finish=clock();
       use=(double)(finish-start)/CLOCKS PER SEC;
       printf("Function sucessfully used time = 2.2f sec. \n", use);
        free(BestChromosome);
       free(ChromosomeBuffer);
       free(CostBuffer);
       free (ChromosomeTemp);
       free(CostTemp);
        free (MemVij);
\overline{\phantom{a}}// File Elitist.cpp
// Last update 31/05/97
#include <stdio.h>
#include <stdlib.h>
#include <conio.h>
float CostMin(void);
void
      CopyItem(unsigned char *Soure, int soure, unsigned char *Destination, int
distribution;
float CostMax(void);
```

```
void UpdateCost (void);
void SaveBest(void);
extern unsigned char *Chromosome,*ChromosomeBuffer,*BestChromosome; // Buffer for
String
extern float
                        *CostBuffer, BestCost;
                               population;
extern int
extern int
                               size:extern FILE *file;
void SaveBest (void)
\overline{1}int i;
       if(BestCost < CostMax())\overline{1}BestCost=CostMax();
               for (i=0; i<population;i++)
                      if(CostBuffer[i]==BestCost) break;
               CopyItem(ChromosomeBuffer, i, BestChromosome, 0);
       \mathbf{I}\cdotvoid ReplaceBestChromosome (void)
\overline{1}int i:
       float BedCost;
       BedCost=CostMin();
       for (i=0; i <i>population</i>; i++)if(CostBuffer[i] == BedCost) break;
       CopyItem(BestChromosome, 0, ChromosomeBuffer, i);
\lambdavoid Elitist (void)
\left\{ \right.ReplaceBestChromosome();
       UpdateCost():
\mathbf{)}// File Mutation.cpp
// Last update 31/05/97
#include <stdic.h>
#include <stdlib.h>
#include <conio.h>
#include <time.h>
void UpdateCost();
extern int size;
extern int population;
extern unsigned char *ChromosomeBuffer;
extern FILE *file;
void InitialMutate(void);
void RandomMutate (void);
void SelectMutate(void);
void Mutation(int position);
void ShowChromosome(int pop, int siz, int swaper);
void Mutate (float mutat);
float *Gene, mutate;
void InitialMutate(void)
\left\{ \right.Gene=(float *)malloc(sizeof(float)*size*population);
        if(Gene == NULL)\left\{ \right\}printf("Not enough memory for Gene\n");
                exit(0);\, )
-1
/*
void RandomChromosome(void)
\overline{1}int Size, Population;
        for(Population=0;Population<population;Population++)
        \overline{1}for(Size=0;Size<size;Size++)
                \overline{ }do
```

```
{
                                   ChromosomeBuffer [(Population*size)+Size]=rand()%size;
                           } while (Redundant (Population, Size) ) ;
                  )
         }<br>for(Population=0;Population<population;Population++
         {
                 printf ("Level %d \t [ ", Population);
                  for(Size=0;Size<size;Size++){
                           printf("%d ", ChromosomeBuffer[(Population*size)+Size]);
                  \mathbf{1}print(f(") \n\cdot n");
         )
)
int Redundant (int pop, int siz)
{
         int i;
         for (i=0; i <siz;i++)
         {
                  if (ChromosomeBuffer { (pop * size) + size } = ChromosomeBuffer { (pop * size) + i ) }return 1;
         }
         return 0;
\mathcal{F}^{\ast}/
void RandomMutate(void)
!
         int i;
// stand( (unsigned)time( NULL ) );
         for (i=0; i <population*size;i++)\mathbf{f}Gene[i]=(float)(rand()*rand()%1000000)/(float)1000000;
// if (i \t{t} 6 == 5) \text{ fprint}(file, "\\n");<br>// for int (file, "t1", Gene[i]);fprint(file, "if \t{t", Gene[i]});}
1
void SelectMutate (void)
!
         int i;
         fprintf(file, "\nSelect Mutate\n");
/ /
         for (i=0; i < p opulation*size;i++)(
                  if(Gene[i] \leq muste)!
                           Mutation(i);
                  >
         )
}
void Mutation (int position)
!
         int pop, siz;
         int swaper;
         unsigned char temp; 
         pop = position/size;
         siz = position%size;
// fprint f (file, " [Expected Mutation=\%d] \t Percent mutate = \$f\n Chromosome = \$d\n Loqus = \$d\n", position, Gene [position], pop, siz);
        Logus = %d\nu, position, Gene [position], pop, siz);
         swaper=size;
// ShowChromosome(pop, siz, swaper);<br>// srand((unsigned)time(NULL))
         srand( (unsigned)time( NULL ) );
         do 
         (
                  swaper=rand() %size;
         } while (swaper == siz);
/ / ShowChromosome(pop,siz, swaper) ;
         temp=ChromosomeBuffer[(pop*size)+siz];
         ChromosomeBuffer[(pop * size) * size] = ChromosomeBuffer[(pop * size) * swaper];ChromosomeBuffer[(pop * size) + swaper] = temp;// ShowChromosome(pop,siz,swaper);
)
```
286

```
\left(int i;
\frac{1}{2}fprintf(file, "Chromosome %d \t[", pop);
        for(i=0; i <size;i++)
        \left\{ \right.if(i == \text{size} || i == \text{swaper}) fprintf(file,"|");<br>else fprintf(file," ");
                fprintf(file,"%d", ChromosomeBuffer[(pop*size)+i],;
               if(i == six || i == swaper) fprintf(file,"|");<br>else fprintf(file," ");
        fprintf(file,"|\n\angle n");
\mathbf{I}void Mutate (float mutat)
\left\{ \right.mutate=mutat;
        InitialMutate();
        RandomMutate();
       SelectMutate();
        UpdateCost();
       free(Gene);
\mathbf{r}// File Reproduct.cpp
// Last update 31/05/97
#include <stdlib.h>
#include <stdio.h>
#include <conio.h>
#include <math.h>
#include <time.h>
extern unsigned char *ChromosomeBuffer, *ChromosomeTemp,
                                                              // Buffer for String
                      population, size;
extern int
extern float
                         *CostBuffer, *CostTemp;
extern FILE *file;
// Function are not in this file
float CostSum(void);
       UpdateCost(void);
void
// Function are in this file
void AllocIndex (void);
void AllocProb(void);
void AllocCumulative(void);
void CostReproduct(void);
void CopyItem(unsigned char *Soure, int soure, unsigned char *Destination, int
destination):int
                         *Index:float
                 *Prob, *Cumulative;
void AllocIndex (void)
\left\{ \right.Index=(int *)malloc(population*sizeof(int));
        if(Index == NULL)\overline{1}printf("Not enough memmory for Index...\n");
                exit(0);\lambda\boldsymbol{\lambda}void AllocProb(void)
\left\{ \right.Prob=(float *)malloc(population*sizeof(float));
        if (Prob == NULL)\left\{ \right\}printf("Notenough memmory for Prob...\n");
                exit(0):\, \,\overline{\phantom{a}}void AllocCumulative (void)
\overline{1}Cumulative=(float *)malloc(population*sizeof(float));
        if(Cumulative == NULL)
```
void ShowChromosome(int pop, int siz, int swaper)

```
\{printf("Not enough memmory for Cumulative...\n");
                  exit(0);\, \,\overline{1}void CopyItem(unsigned char *Soure, int soure, unsigned char *Destination, int
destination)
\overline{1}int i:
         for (i=0; i < size; i++)Destination[destination*size+i]=Soure[soure*size+i];
         if(Soure == ChromosomeTemp)CostBuffer[destination]=CostTemp[soure];
         if(Soure == ChromosomeBuffer)CostTemp[destination]=CostBuffer[soure];
\overline{\phantom{a}}void CostReproduct (void)
\sqrt{ }float sum, roulette;
         int i,j;AllocIndex();
         \text{AllocProb}();
         AllocCumulative();
         sum=(float)0;for (i=0; i<population;i++)sum+=CostBuffer[i];
         for (i=0; i<population; i++)
                  Prob(i]=CostBuffer[i]/sum;
         Cumulative [0] = Prob[0];
         for (i=1; i <i>population</i>; i++)Cumulative[i]=Prob[i]+Cumulative[i-l];
         for(j=0; j<population;j++)\left\{ \right.roulette=(float)(rand()*rand()%1000000)/(float)1000000;
                   for (i=0; i<population;i++)
                   \left\{ \right.if(roulette > Cumulative[i] 66 roulette <= Cumulative[i+1])
                            \overline{1}Index[j]=i+1;break;
                            \rightarrow\prime\primeif (roulette \le Cumulative(0))else
                            \left\{ \right.Index[j]=0;break;
                            \, }
                   \overline{\phantom{a}}\overline{\phantom{a}}for (i=0; i < population; i++)
                  CopyItem(ChromosomeBuffer, Index[i], ChromosomeTemp, i);
         for (i=0; i<population;i++)CopyItem(ChrcmosomeTemp, i, ChromosomeBuffer, i);
         UpdateCost();
         free(Cumulative);
         free(Prob);
         free(Index);
\overline{\phantom{a}}
```
## **ภาคผนวก ณ รายละเอียดไฟล์ตัวหนัง?เอของโปรแกรม Quantity**

เนื้อหารายละเอียดไนส่วนนื้จะเสนอถึงรายละเอียดไฟล์ตัวหนังสือของโปรแกรม Quantity หรือโปรแกรมการแก้ปัญหาการจัดผังโรงงานโดยพิจารณาถึงข้อมูลเชิงปริมาณ ด้วย GAs ซึ่ง ประกอบไปด้วยไฟล์จำนวนทั้งสิน 9 ไฟล์ ได้แก่

- 1. Genetic.cpp
- 2. CostSummary.cpp
- 3. CrossPMX.cpp
- 4. CrossOX.cpp
- 5. CrossCX.cpp
- 6. Distance.cpp
- 7. Elitist.cpp
- 8. Mutation.cpp
- 9. Reproduct.cpp

## ตังมีรายละเอียดตังต่อไปนื้

```
1 แ แ แ : แ แ แ แ แ แ แ แ แ แ แ แ แ แ แ แ แ แ แ แ แ แ แ แ แ แ แ แ แ แ แ แ แ แ แ แ แ แ แ
// File Genetic.cpp
I I L a st update 31/05/97
/ / / / / / / / / / / / / / / / / / / / / / / / / / / / / / / / / / / / / / / / / / / / / / / / / / / / / / / / / / / / / / / / / / / / / / / / / / / / / / / / / / / / / / 
#include <stdio.h>
#include <stdlib.h>
#include <math.h>
extern unsigned char * Chromosome;
extern signed int *MemVij,*MemFij;
extern int Col,Row,size,
int RandomNumber(int interval);
void RandomToPlantLayout(void);
float Evaluate (void);
float D_{ij} (int i, int j);
int RandomNumber(int interval) // interval of random value (0-interval)
(
         return rand () & interval;
)
void RandomTOPlantLayout(Void)€
         int temp;
        int attrib;
         int i;
         for (i=0; i <size;i++)
         \mathcal{I}if ( i = 0)\left\{ \right.tem p=R andom N um ber(size);
                           Chromosome[i] = (char)temp;)
                  else
                  \sqrt{ }
```

```
temp=RandomNumber(size);
                            for (attribute0; attribute(i, attribute+){
                                     if(Chromosome [attrib] == (unsigned char) temp)(
                                               temp=RandomNumber(size);
                                              attrib = -1;
                                     )
                            if(Chromosome[attrib] != (unsigned char)temp 66 attrib == i-1)
                            break;
                            )
                            Chromosome [attrib+1] = (unsigned char) temp;\lambda\mathbf{1}}
float Evaluate(void
\left\langle \right\rangleint \ i,j,N=0;float cost;
         cost = (float) 0;for ( i=0; i < size; i++){
                  for (j=0; j < size; j++)\overline{\mathcal{L}}cost += (Dij(i,j) * (float)MemVij[N] * (float)MemFij[N]);
                            N++;)
         )
         return cost;
)
float Dij(int i, int j)
(
         int x1, x2, y1, y2;int N, M;for (N=0;N <size;N++)
                  if(Chromosome[N] == i) break;for(M=0;M <size;M++)
                  if (Chromosome [M]=j) break;x1 = N / Col;y1 = N\ncol;
         x2 = M / Col;y2 = MCol;return (float) sqrt (pow ((x1-x2), 2) + pow ((y1-y2), 2) );
\,/ / / / / / / / / / / / / / / / / / / / / / / / / / / / / / / / / / / / / / / / / / / / / / / / / / / / / / / / / / / / / / / / / / / / / / / / / / / / / / / / / / / / / / 
// File CostSummary.cpp
I I L a st update 31/05/97
/ / / / / / / / / / / / / / / / / / / / / / / / / / / / / / / / / / / / / / / / / / / / / / / / / / / / / / / / / / / / / / / / / / / / / / / / / / / / / / / / / / / / / / 
#include <stdlib.h>
#include <stdio.h>
#include <conio.h>
♦ include <math.h>
#include <time.h>
                                                        // Buffer for String
extern unsigned char *ChromosomeBuffer;
extern int
                           population, size;
                          *CostBuffer;
extern float
extern int
                           generation;
float CostMin(void);
float CostMax(void);
float CostAvg(void);
float CostSum(void);
double STD(void);
float CostSum (void)
\left\{ \right.int i;
         float sum;
         for (i=0; i<population;i++)sum += CostBuffer(i);return sum;
)
float CostMin(void)
```

```
\mathbf{f}int
             i:float min;
       min=CostBuffer[0];
       for(i=0;i<population;i++)
              if(min > CostBuffer[i])min=CostBuffer[i];
       return min;
\overline{\phantom{a}}float CostMax (void)
\overline{1}int
              i,j;float max;
       max=CostBuffer[0];
       for (i=0; i<population;i++)if(max < CostBuffer[i])\left(max=CostBuffer[i];
                      j = i;\, }
       return max;
\rightarrowfloat CostAvg (void)
\left\{ \right.return CostSum()/(float)population;
\, \,double STD(void)
\mathcal{I}% _{0}int i;
       double avg;
       double std=(double)0;
       avg=CostAvg();
       for (i=0; i <population; i++)
              std+=pow((double)(CostBuffer[i]-avg),(double)2);
       return sqrt((double)std/(double)(population-1));
\overline{\phantom{a}}// File CrossPMX.cpp
// Last update 31/05/97
#include <stdio.h>
#include <stdlib.h>
#include <conio.h>
#include <time.h>
// Function are not is this file
void CopyItem(unsigned char *Soure, int soure, unsigned char *Destination, int
destination);
void UpdateCost (void);
extern unsigned char *ChromosomeBuffer;
                                            // Buffer for String
              population;
extern int
extern int
               size;
extern FILE *file;
// Function are in this file
void AllocRanDomProbPMX (void) ;
void AllocIndexProbPMX(void);
void CrossOver_PMX(float Prob PMX);
void CrossPMX(int first, int second);
void Map (unsigned char *Templ, int i, unsigned char *Temp2, int j);
void ShowValuePMX (void);
void AllocParentPMX(int first, int second);
void DefineInterval(void);
void SelectProbPMX (float prob);
float
       *RanDomProb;
int
       *IndexProb;
int
       count;
unsigned char *Parentl ,*Parent2, temp;
int
       intervall, interval2;
void AllocRanDomProbPMX (void)
```

```
int i:
         RanDomProb = (float *) malloc(sizeof(float)*population);
         if (RanDomProb == NULL)\left\{ \right.printf("Not enough memmory for RanDomProb...\n");
                   exit(0);\mathbf{r}srand( (unsigned)time( NULL ) );
\prime\primefor(i=0; i<population;i++)
         \left\{ \right.RanDomProb[i]=(float)(rand()*rand()$1000000)/(float)1000000;
                   fprintf(file, "\\f\t", RanDomProb[i]);
\prime\prime\overline{\phantom{a}}\lambdavoid AllocIndexProbPMX (void)
\overline{\mathcal{L}}IndexProb=(int *)malloc(sizeof(int)*(count+1));
         if (IndexProb == NULL)\overline{ }printf("Not enough memmory for IndesPMX...\n");
                   exit(0);\lambda\rightarrowvoid Map (unsigned char *Templ, int i, unsigned char *Temp2, int j)
\overline{\mathcal{L}}Templ[i]=Temp2[j];
\overline{\phantom{a}}void ShowValuePMX (void)
\overline{1}int i:
         fprintf(file, "[");
         for(i=0;i<size;i++)\sqrt{ }if(i == interval1 || i == interval2+1)fprintf(file,"|");
                   fprintf(file, "%d ", Parentl[i]);
         ١
         fprintf(file,"\ln");
         fprintf(file, "[ ");
         for(i=0; i <size;i++)
         \overline{1}if(i == interval1 || i == interval2+1)fprintf(file,"| ");<br>fprintf(file,"%d ",Parent2[i]);
         fprintf(file,"\ln\ln");
\mathcal{E}void AllocParentPMX (int first, int second)
\overline{\mathbf{S}}Parentl=(unsigned char *)malloc(sizeof(char)*size);
         if (Parent1 == NULL)\overline{\mathbf{r}}printf("Not enough memmory for Parentl...\n");
                   exit(0);\lambdaParent2=(unsigned char *)malloc(sizeof(char)*size);
         if (Parent2 = NULL)\left\{ \right.printf("Not enough memmory for Parent2...\n");
                   exit(0);CopyItem(ChromosomeBuffer, first, Parentl, 0);
         CopyItem(ChromosomeBuffer, second, Parent2, 0);
<sup>1</sup>
void DefineInterval(void)
\overline{\mathcal{L}}do
                   intervall=rand()%size;
         while(intervall < 1 | | intervall >= size-2);
\prime\primefprintf(file,"Interval 1 = \frac{d}{n}, intervall);
```

```
do
                     interval2=rand()%size;
          while(interval2 <= interval1 || interval2 > size-2);
\frac{1}{2}fprintf(file,"Interval 2 = \frac{d}{n}, interval2);
\lambdavoid CrossPMX (int first, int second)
\sqrt{ }int
                                              i,j;AllocParentPMX(first, second);
          DefineInterval();
          ShowValuePMX();
\prime\primefor(i=intervall;i<=interval2;i++)
          \left\{ \right.temp=Parentl[i];
                     Parentl[i]=Parent2[i];
                     Parent2[i] = temp;\overline{\phantom{a}}for(i=0; i<interval1; i++)\left\{ \right.for(j=intervall;j <= interval2;j++)
                      \left\{ \right.if (Parent[i]==Parent[j])\overline{1}Map(Parentl, i, Parent2, j);
                                           j=interval1-1;\overline{\phantom{a}}\lambdafor(j=intervall;j <= interval2;j++)
                      \overline{1}if (Parent2[i]==Parent2[j])\left\{ \right.Map(Parent2, i, Parent1, j);
                                           j=interval1-1;\lambda\rightarrow\overline{\phantom{a}}for(i=interval2+1;i<size;i++)
           ł
                      for(j=intervall;j <= interval2;j ++)
                      \overline{\mathcal{L}}if (Parent[i]==Parent[j])\overline{\mathcal{L}}Map(Parentl, i, Parent2, j);
                                           j=interval1-1;\mathcal{E}\rightarrowfor(j=intervall;j <= intervall;j++)
                      -1
                                 if (Parent2[i] == Parent2[j])\overline{1}Map(Parent2, i, Parent1, j);
                                            j=intervall-l;
                                 \overline{\phantom{a}}\overline{\phantom{a}}\overline{\phantom{a}}CopyItem(Parent1,0,ChromosomeBuffer,first);
           CopyItem(Parent2, 0, ChromosomeBuffer, second);
\frac{1}{2}ShowValuePMX();
           free(Parentl);
           free(Parent2);
\overline{\phantom{a}}void SelectProbPMX (float prob)
\sqrt{ }int i,j;fprintf(file, "Select .....\n");
 \prime\primej=0;for(i=0;i<population;i++)\overline{\mathbf{f}}if (RanDomProb[i] \leq prob)\overline{1}IndexProb[j]=i;
                                 1++;if(i\66 == 5) fprintf(file,"\n"); fprintf(file,"\d\t", i);
 \frac{1}{2}\overline{\phantom{a}}
```

```
\, )
\mathbf{)}void CrossOver_PMX(float Prob_PMX)
\left\{ \right.int.
                  \mathbf{i}:
       if (Prob_PMX == 0) return;
        AllocRanDomProbPMX();
        count=0;
        for(i=0; i <population;i++)if(RanDomProb[i] \leq Prob_PMX) count++;fprintf(file, "\nCount = d\n\cdot", count);
\prime\primeAllocIndexProbPMX();
       SelectProbPMX(Prob_PMX);
\frac{1}{2}fprintf(file, "\ln");
       if(count%2 == 1) count--;
       for (i=0; i<count; i+=2)\frac{1}{2}fprintf(file,"[%d %d]\n", IndexProb[i], IndexProb[i+1]);
               CrossPMX(IndexProb[i], IndexProb[i+1]);
       \mathbf{A}UpdateCost();
        free(IndexProb);
        free (RanDomProb);
\lambda// File CrossOX.cpp
// Last update 31/05/97
#include <stdio.h>
#include <stdlib.h>
#include <conio.h>
#include <time.h>
extern unsigned char *ChromosomeBuffer;
                                              // Buffer for String
extern int size;
extern int population;
extern FILE *file;
void CopyItem(unsigned char *Soure, int soure, unsigned char *Destination, int
destination);
void UpdateCost (void);
unsigned char *ParentOX1, *ParentOX2;
int intervallOX, interval2OX;
float *RanDomProbOX;
       *IndexProbOX;
int
                                               и.
int
       CountOX;
{\tt char}hole='*';
unsigned char *Temp1, *Temp2, *TempF, *TempM;
void ShowValueOX(void);
void CrossOX(void);
void AllocRanDomProbOX();
void DefineIntervalOX(void);
void AllocParentOX(int first, int second);
void SelectProbOX(float prob);
void AllocIndexProbOX();
void ShowValueOX (void)
\left\{ \right\}int i;
        fprintf(file,"[");
        for(i=0; i <size;i++)
        \left\{ \right.if(i== intervallOX || i == interval2OX+1)
                fprintf(file, " | ");if (ParentOX1[i] == hole) fprintf(file,"#");
                else fprintf(file, "%d ", ParentOX1[i]);
        }
        fprintf(file,"\ln");
        fprintf(file, "[ ");
        for(i=0; i < size; i++)\overline{\mathcal{L}}if(i == intervallOX || i == interval2OX+1)
                       fprintf(file,"| ");
                if(ParentOX2[i] == hole) fprintf(file,"# ");<br>else fprintf(file,"%d ",ParentOX2[i]);
```
293

```
>
          fprintf(file,"]\n");
}void AllocRanDomProbOX(void)
\sqrt{ }int i;
         RanDomProbOX = (float *)malloc(sizeof(float) * population);if(RanDomProbOX == NULL)
         (
                  print f("Not enough memory for RanDomProbOX... \n, 'n');exit(0);)
// srand( (unsigned)time( NULL ) );
         for (i=0; i <population; i++)
         (
                  RanDomProbOX[i] = (float) (rand() * rand() \$1000000) / (float)1000000;// if (i == 5) fprintf(file,"\n");<br>// fprintf(file,"\f\t",RanDomProb
                  fprint(file, "If \t,RanDomProof[i]);)
)
void AllocIndexProbOX (void)
(
         Index \texttt{ProbOX} = (int *) \texttt{malloc}(\texttt{sizeof}(\texttt{int}) * (\texttt{CountOX}+1));if(IndexProofOK == NULL)\left\{ \right.printf ("Not enough memmory for IndesOX...\n\times");
                  exit(0);)
)
void AllocParentOX (int first, int second)
\left\{ \right.ParentOX1=(unsigned char *)malloc(sizeof(char)*size);
         if (ParentOX1 == NULL)\left\{ \right.printf ("Not enough memmory for ParentOX1 \ldots \n\binom{n}{r};
                  exit(0);)
         ParentOX2=(unsigned char *)malloc(sizeof(char)*size);
         if(ParentOX2 ==NULL){
                  printf("Not enough memory for ParentOX2...\\n");ext(0);)
         CopyItem (ChromosomeBuffer, first, ParentOX1, 0);
         CopyItem (ChromosomeBuffer, second, ParentOX2, 0);
)
void DefineIntervalOX (void)
Æ
          uo<br>intervallOX=rand()%size;
         while (intervallOX < 1 || intervallOX >= size-2);
// fprintf(file,"IntervalOX 1 = \frac{d}{n}, intervallOX);
         do
                   interval20X = rand() size;
         while (interval 20X \le interval 10X || interval 20X > size-2);
// fprintf(file, "IntervalOX 2 = \frac{d}{n}, interval2OX);
 )
void SelectProbOX (float prob)
 <
int i, j;<br>// fprintf(file, "\nSelect\n");
         j = 0;for (i=0; i < population; i++)(
                   if(RanDom 100X[i] < = prob)(
                            Index  Prob 0 X [j] = i;j++j\begin{array}{ll}\n\frac{1}{2} & \text{if}(\frac{1}{66} == 5) & \text{fprint}(\text{file}, "n^n); \\
\frac{1}{2} & \text{fprint}(\text{file}, "8d \text{t}");\n\end{array}fprint(file, "d\lt" , i);
```

```
\lambdafprintf(file, "\ln");
\primevoid CrossOX(int first, int second)
         int i,j;AllocParentOX(first, second);
         DefineIntervalOX();
\primeShowValueOX();
\frac{1}{2}for(i=0; i <size;i++)
         \overline{\mathbf{f}}TempF[i] = Temp1[i] = ParentOX1[i];\texttt{TempM[i]}=\texttt{Temp2[i]}=\texttt{ParentOX2[i];}\rightarrowfor(i=0; i <size;i++)
         \left\{ \right.for (j=interval 10X; j<=interval 20X; j++)if (ParentOX1[i] == Temp2[j]) ParentOX1[i]=hole;
                                                                                       // Hole = 0xfffor(j=intervallOX;j <= interval2OX; j++)
                   if (ParentOX2[i] == Temp1[j]) ParentOX2[i]=hole;
                                                                                       // Hole = 0xffJ
\prime\primeShowValueOX();
         fprintf(file,"----------------------------\n");
\frac{1}{2}i=0:for (j=interval20X+1; j < size; j++)\left\{ \right.Templ[i] = ParentOX1[j];
                   Temp2[i]=ParentOX2[j];
                   i++\overline{\phantom{a}}for(j=0; j<=interval 20X; j++)-1
                   Temp1[i]=ParentOX1[j];Temp2[i] = ParentOX2[j];i++j\, \,for(i=0; i <size;i++)
          €
                   if (Temp1[i] == hole)\left(for (j=i;j < size;j++)\overline{1}if (Temp1[j] != hole) break;\mathbf{r}if(j!=size)\sqrt{2}Temp1[i] = Temp1[j];Temp1[j] = hole;else Temp1[i]=Temp1[j];J
         \lambdafor (i=0; i < size; i++)\overline{\mathcal{L}}if (Temp2[i] == hole)\overline{1}for (j=i;j < size;j++)\overline{\mathcal{L}}if(Temp2[j] := hole) break;\lambdaif(j!=size)\left\{ \right\}Temp2[i] = Temp2[j];Temp2[j] = hole;\rightarrowelse Temp2[i]=Temp2[j];\lambda\mathbf{I}i=0;for (j=interval20X+1; j < size; j++)\overline{1}ParentOX1[j]=Temp1[i];
```
ParentOX2 $[j]$ =Temp2 $[i]$ ;

 $i++;$ 

 $\lambda$ 

 $\left\{ \right.$ 

```
\mathbf{I}for(j=0;j<=interval20X;j++)\sqrt{ }ParentOX1[j]=Temp1[i];
                ParentOX2[j]=Temp2[i];
                i++\rightarrowfor(i=intervallOX;i<=interval2OX;i++)
        \overline{1}ParentOX1[i] = TempM[i];ParentOX2[i] = TempF[i];\rightarrowCopyItem(ParentOX1,0,ChromosomeBuffer,first);
        CopyItem(ParentOX2, 0, ChromosomeBuffer, second);
\prime\primeShowValueOX();
        free(ParentOX1);
        free(ParentOX2);
- 1
void CrossOver_OX(float Prob_OX)
\overline{1}int i;
        unsigned char eosl, eos2;
        if (Prob OX == 0) return;
        Templ=(unsigned char *)malloc(sizeof(char)*size);
        Temp2=(unsigned char *)malloc(sizeof(char)*size);
        TempF=(unsigned char *)malloc(sizeof(char)*size);
        TempM=(unsigned char *)malloc(sizeof(char)*size);
        ecsl = Temp1[size];eos2 = Temp2[size];Templ[size]=hole;
        Temp2[size]=hole;
        AllocRanDomProbOX();
        CountOX=0;for (i=0; i<population;i++)if(RanDomProof(X[i] \leq Prob_0X) CountOX++;\frac{1}{2}fprintf(file,"CountOX = d\ln", CountOX);
        AllocIndexProbOX();
        SelectProbOX(Prob_OX);
        fprintf(file, "\n");<br>if(CountOX%2 == 1) CountOX--;
\frac{1}{2}for (i=0; i<CountOX; i+=2)
        \overline{\mathcal{L}}fprintf(file,"[%d %d]\n", IndexProbOX[i], IndexProbOX[i+1]);
 \primeCrossOX(IndexProbOX[i], IndexProbOX[i+1]);
 \primefprintf(file, "\ln");
        Temp1[size]=eos1;Temp2[size]=eos2;
        UpdateCost();
        free(Templ);
        free(Temp2);
        free(TempF);
        free (TempM);
        free(IndexProbOX);
        free (RanDomProbOX);
\overline{ }// File CrossCX.cpp
 // Last update 31/05/97
 #include <stdio.h>
 #include <stdlib.h>
#include <conio.h><br>#include <time.h>
 void CopyItem(unsigned char *Soure, int soure, unsigned char *Destination, int
 destination):
 void UpdateCost(void);
 extern unsigned char *ChromosomeBuffer;
                                               // Buffer for String
                population;
 extern int
 extern int
                size;
 extern FILE *file;
 void AllocParentCX(int first, int second);
```

```
void AllocRanDomProbCX(void);
void SelectProbCX (float prob);
void AllocIndexProbCX(void);
void ShowValueCX (void);
unsigned char *ParentCX1, *ParentCX2;
float *RanDomProbCX;
int *IndexProbCX;
int CountCX;
void ShowValueCX(void)
\left\{ \right.int i;
        for(i=0; i <size;i++)fprintf(file, "%d ", ParentCX1[i]);
        fprintf(file,"\n");
        for(i=0;i <size;i++) |<br>fprintf(file, "%d ", ParentCX2(i]);
        fprintf(file, "\ln");
\mathbf{y}void AllocRanDomProbCX(void)
(
        int i;RanDomProbCX = (float *)malloc(sizeof(float) * population);if(RanDomProbCX == NULL)\left\{ \right.printf ("Not enough memmory for RanDomProbOX...\n");
                exit(0);}
// srand( (unsigned)time( NULL ) );
        for (i=0; i<population;i++)
        {
                RanDomProof[i] = (float) (rand() * rand() * 1000000) / (float) 1000000;// if(i\ 6 == 5) fprintf(file,"\n");
// fprintf(file,"\f\t",RanDomProbCX[i])
        )
)
void AllocIndexProbCX (void)
(
        Index  Prob C X = (int * ) <math>malloc ( size of (int) * (Count C X + 1))</math>;if(IndexProbability == NULL)(
                printf ("Not enough memmory for IndesCX...\ln");
                 exit(0);>
)
void AllocParentCX (int first, int second)
{
        ParentCX1= (unsigned char *) malloc (sizeof (char) *size);
        if (ParentCXI == NULL)\overline{1}printf ("Not enough memmory for ParentCX1 \ldots \n\cdot n");
                 exit(0);}
        ParentC X2 = (unsigned char *) malloc(sizeof(char) * size);if(Parent CX2 == NULL)\overline{A}printf ("Not enough memmory for ParentCx^2...\ln");
                exit(0);)
        Copy Item (Chromosome Buffer, first, Parent CX1, 0) ;
        CopyItem (ChromosomeBuffer, second, ParentCX2, 0) ;
)
void SelectProbCX (float prob)
(
        int i,j;// fprint(file, "Select\in 'n");j = 0;for (i=0; i < p opulation;i++){
                 if(RanDomProbCX[i] \leq prob)
```
{

```
IndexProbCX[i]=i;1 + +;if(i==5) fprintf(file,"\n");
\frac{1}{2}\frac{1}{2}fprintf(file, "\d\t", i);
               \lambda\frac{1}{2}fprintf(file, "\ln\ln");
void CrossCX(int first, int second)
-4
       AllocParentCX(first.second);
       int i, mark=0;unsigned char first_value, swap_tmp, temp;
\frac{1}{2}ShowValueCX();
       temp=ParentCX2[0];
       first_value=ParentCX1[0];
       for (i=0; i <size; i++)\sqrt{ }if (ParentCX1[i] == temp 66 i != mark)
                       swap tmp=ParentCX1[i];
                       ParentCX1[i]=ParentCX2[i];
                       ParentCX2[i]=swap_tmp;
                       temp=ParentCX1[i];
                       mark = i;i = -1;\rightarrow\overline{\phantom{a}}for(i=0; i <size;i++)
        \overline{1}swap_tmp=ParentCX1[i];
                ParentCX1[i]=ParentCX2[i];
               ParentCX2[i]=swap_tmp;
\primeShowValueCX(); fprintf(file,"\n");
       CopyItem(ParentCX1,0,ChromosomeBuffer,first);
       CopyItem(ParentCX2, 0, ChromosomeBuffer, second);
\pmb{\}}void CrossOver_CX(float Prob_CX)
\overline{\mathcal{L}}int i;
        if(Prob CX == 0) return;
       CountCX=0;AllocRanDomProbCX();
        for (i=0; i<population;i++)
               if(RanDomProbCX(i) <= Prob CX) CountCX++;
        fprintf(file, "CountCX = d \nvert^n, CountCX);
\prime\primeAllocIndexProbCX();
        SelectProbCX(Prob CX);
        fprintf(file, "\sqrt{n''};
\primeif(CountCX%2 == 1) CountCX--;
                                                                           District
        for(i=0;i<CountCX;i+2)
        \left(fprintf(file,"[%d %d]\n", IndexProbCX[i], JndexProbCX[i+1]);
\primeCrossCX(IndexProbCX[i], IndexProbCX[i+1]);
\frac{1}{2}fprintf(file,"\ln");
        UpdateCost();
\lambda// File Distance.cpp
// Last update 31/05/97
#include <stdio.h>
#include <stdlib.h>
#include <conio.h>
#include <malloc.h>
#include <string.h>
#include <time.h>
unsigned char *Chromosome,*ChromosomeBuffer,*ChromosomeTemp,*BestChromosome;
                                                                                       \primeBuffer for String
signed int
                *MemVij, *MemFij;
                                                // Buffer for store Vij
                Prob_PMX, Prob_OX, Prob_CX, Prob_M, mutat;
float
```

```
int
                 Row, Col, size;
float
                 *Cost, *CostBuffer, *CostTemp, BestCost;
int
                 population;
                 generation;
int
int
                 mark[20];
int
                 interval, total;
FILE
                 *file, *summary;
// Functions are not in this file.
void RandomToPlantLayout (void);
float Evaluate(void);
float CostMin(void);
float CostMax(void);
float CostAvg(void);
float CostSum(void);
double STD(void);
void CostReproduct(void);
void CrossOver_PMX(float Prob_PMX);<br>void CrossOver_OX(float Prob_OX);
void CrossOver_CX(float Prob_CX);
void Mutate(float mutate);<br>void Elitist(void);
// Functions are in this file.
void AllocDij(void);
void AllocVij(void);
void initial (void);
void AllocCostBuffer(void);
void AllocChromosome(void);
void SavePlantLayout(int pop);
void SaveToFile(int Generation);
void ShowChromosome(void);
void SaveBest (void);
void UpdateCost (void);
void SummaryToFile(int gen);
int NeverMark(int end, int key);
int NeverMark(int end, int key)
\overline{1}int i;
         for (i=0; i \leq end; i++)if(\text{mark}(i) == key) return 0;
         return 1;
\lambdavoid SummaryToFile(int gen)
\overline{1}int i,j,k;float min;
         fprintf(summary,"[Generation %d]\n",gen);
         min = CostMax();
         for (i=0; i < total; i++)\overline{1}for (k=0; k<population; k++)
                           if(CostBuffer[k] <= min && NeverMark(i,k))
                           \left(min = CostBuffer(k);mark(i)=k;\pmb{\}}\lambdafprintf(summary,"[%d]\t",mark[i]);
                  for(j=0; j <size;j++)fprintf(summary, "%d ", ChromosomeBuffer[size*mark[i]+j]);
                  fprintf(summary,"=\t\f\n",CostBuffer[mark[i]]);
                  min = CostMax();fprintf(summary,"\nThe Best Cost is : \f\t", BestCost);<br>fprintf(summary,"[ ");
         for(i=0; i <size;i++)
                  fprintf(summary, "%d ", BestChromosome[i]);
         fprintf(summary,"]\n");<br>fprintf(summary,"Averang is: \\n",CostAvg());
         fprintf(summary, "STD
                                      is : f\ln\pi, STD();
 \overline{ }
```

```
void UpdateCost(void)
(
        int i, j;for (i=0; i <population; i++)
        {
                for (j=0; j < size; j++)Chromosome[j] = ChromosomeBuffer[i*size+j];CostBuffer[i]= Evaluate();}
}
void ShowChromosome(void)
(
        int i;
/ *
        for (i=0; i < p opulation; i++)\sqrt{ }fprintf(file,"[%d]\t",i);
                for (j=0; j <size;j++)fprintf(file, "%d ", ChromosomeBuffer[size*i+j]);
                fprint(file, " = \t%f\n", CostBuffer[i]);)
*1
        fprintf(file,"\f\t",CostMin());
        fprintf(file,"%f\t",CostMax());
        fprintf(file,"\f\t",CostAvg());
        fprintf(file,"\f\t",CostSum());
        fprint(file, "f(t", STD());// fprint(file, "The Best Cost is = <math>\frac{1}{2}(\sum_{i=1}^{n} x_i)</math>fprintf(file,"[ ");
        for (i=0; i < size; i++)fprintf(file, "%d ", BestChromosome[i]);
        fprintf(file,"\rceil \n\langle n" \rangle;
}
void AllocDij(void) // Allocate memory for construct string
\overline{1}Chromosome = (unsigned char * )malloc(size * size of (char) );
        if(Chromosome == NULL)(
                printf ("Not enough memmory for \"Chromosome\"\n");
                exit(0);1.14111}
// Allocate memmory for weight table and input weight in term continue
// Input : None
// Output: Enter value in pointer MemVij
void AllocVij(void)
{
        FILE * frequency, * cost;
        char buffer(5];
        int weight, i;
        frequency = fopen("frequency.dat", "rt");if (frequency == NULL)\left\{ \right.printf("Can not open file frequency.dat\n");
                exit(0);)
        cost=fopen("cost.dat","rt");
        if (cost == NULL){
                printf("Can not open file cost.dat\n");
                exit(0);>
        f gets (buffer, 5, frequency);
        sscanf (buffer, "%d", &Row); // Get ROW
        f g ets ( bu f f e r , 5 , f r e quency ) ;
        sscanf (buffer, "%d", 6Col); // Get COL
        size=Row*Col;
        weight = size*size; \frac{1}{2} // Find total of weight
        print(f("weight = %d\nu", weight);MemVij = (int *)malloc(weight*sizeof(weight));// Alloc memmory for input weight
        if(MemVij == NULL)(
                printf ("Not enough memmory for \"MemVij\"\n");
                exit(0);
```

```
}
        MemFij = (int *)malloc(weight*sizeof(weight));// Alloc memmory for input weight
        if (MemVij == NULL)(
                 printf ("Not enough memmory for \"MemVij\"\n");
                 exit(0);}
        for (i=0; i< we ight;i++)
        (
                 fgets(buffer,5,frequency);
                 s s c an f (bu ffer, "% d", & M e m V i j [i]);
        }
        for (i=0; i< weight;i++)
        {
                 fgets (buffer, 5, cost);
                 ss can f(buffer, "8d", \& M em Fig[i]);)
        print f("MemVij is \n^n);for (i=0; i< weight;i++)print f("d", M em Vij[i]);print(f(\cdot^n \setminus n^n));print(f("MemVij is \n^n);for (i=0; i< weight;i++)printf("%d ",MemFij[i]);
         print(f(\sqrt{\eta}) ;fclose (frequency);
        fclose(cost);\mathcal{Y}void AllocCostBuffer(void)
        CostBuffer=(float *)malloc(sizeof(float)*population);
        if (CostBuffer == NULL){
                 printf ("Not enough memmory for \Upsilon" CostBuffer\Upsilon" );
                 exit(0);)
        CostTemp=(float *)malloc(sizeof(float)*population);
        if(CostTemp == NULL)\overline{1}printf ("Not enough memmory for \T CostTemp\n'" \n" );
                 exit(0);)
void AllocChromosomeBuffer(void)
{
        ChromosomeBuffer = (unsigned char * ) malloc(size*sizeof(char) *population);
        if(ChromosomeBuffer == NULL){
                 printf ("Not enough memmory for \"ChromosomeBuffer\"\n");
                 exit(0);
        )
        ChromosomeTemp=(unsigned char *)malloc(size*sizeof(char)*population);
        if(ChromosomeTemp == NULL)
        \left\{ \right.printf ("Not enough memmory for \" Chromosome Temp\" \n");
                 exit(0);1
        BestChromosome=(unsigned char *)malioc(size*sizeof(char));
        if(ChromosomeTemp = NULL)(
                 printf ("Not enough memmory for \forall" Best Chromosome\forall" );
                 exit(0);)
)
void SavePlantLayout(int pop)
{
         int i;
         for (i=0; i <size;i++)
                 ChromosomeBuffer[pop * size + i] = Chromosome[i];)
void SaveToFile(int Generation)
{
         fclose(file);
```
{

)

```
fclose(summary);}
void initial (void)
{
         int i:
          printf("Enter Generation
                                              I ; scanf ("%d", &generation) ;
          printf("Enter Population
                                               ; scanf("%d", &population);
          printf("Enter Probability PMX<br>printf("Enter Probability OX
                                                   "); s canf("sf", sProb_PMX);
                                                    ' ) ; s c a n f ( " % f " , &Prob_O X);
          printf ("Enter Probability CX
                                                    ' ) ะ s c a n f ( " % f" , SP rob_C X );
         printf ("Enter Mutate : "); scanf ("\\f", &mutat);
          printf("How many period for report : ");scanf("%d",&interval);
          printf("How many report chromosome : ");scanf("%d",&total);
         AllocVij(); // Build relationship chart table
         \text{AliceCostBuffer}();
         AllocDij(); // Build plant layout
         AllocChromosomeBuffer();
         file = fopen("result.txt", "wt");if (file == NULL)\left(printf("Can not open file \"RESULT.TXT\" \n");
                   exit(0):)
         summary=fopen("summary.txt","wt");
         if (file == NULL)\left(printf("Can not open file \"SUMMARY.TXT\" \n"
                   exit(0);)
\frac{1}{2}srand ( (unsigned) time( NULL ) );
         for (i=0; i<population;i++)
         {
                   RandomToPlantLayout();
                   SavePlantLayout(i);
                   CostBuffer[i] = Evaluate();)
\mathcal{F}void main(void)
{
         int i:
         clock t start, finish;
         double use;
         char *version="Program Plant Layout version 1.02 for Distance\nLast update
          <sup>7</sup>\n";<br>
printf("$s",version); // Show<br>
initial();<br>
fprintf(file,"$s",version);<br>
start=clock();<br>
BestCost=CostMax();<br>
for(i=0;i<generation;i++)<br>
{<br>
SaveBest();<br>
CossOver_PMX(Prob_PMX);<br>
SaveBest();<br>
CrossOver_CX(Prob_OX);<br>
14/09/97\n";
         printf ("\frac{8}{3}", version); // Show version initial();
                   SaveBest();
                   CrossOver_CX(Prob_CX) ;
                   SaveBest\overline{()};
                   Mutate (mutat);
                   SaveBest();
                   Elist();ShowChromosome( ) ;
                   printf ("Generation %d Completed\n", i);
                   if (ifinterval == 0) Summary ToFile(i);)
          Save Torile (1);
         finish=\text{clock}();
         use=(double)(finish-start)/CLOCKS_PER_SEC;
         printf ("Function sucessfully used time = 2.2f sec. \n", use);
          free(BestChromosome);
          free(ChromosomeBuffer);
          free (CostBuffer);
          free(ChromosomeTemp);
```

```
free(CostTemp);
      free (MemVij);
\mathbf{1}// File Elitist.cpp
// Last update 31/05/97
#include <stdio.h>
#include <stdlib.h>
#include <conio.h>
float CostMin(void);
     CopyItem(unsigned char *Soure, int soure, unsigned char *Destination, int
void
destination);
float CostMax(void);
void
      UpdateCost (void);
void
      SaveBest(void);
extern unsigned char *Chromosome,*ChromosomeBuffer,*BestChromosome; // Buffer for
String
extern float
                    *CostBuffer, BestCost;
extern int
                          population;
extern int
                           size;extern FILE *file;
void SaveBest (void)
\left\{ \right.int i:
      if(CostMin() < BestCost)\left\{ \right\}BestCost=CostMin();for(i=0; i<population;i++)
                    if(CostBuffer[i] == BestCost) break;
             CopyItem(ChromosomeBuffer, i, BestChromosome, 0);
      \overline{\mathbf{r}}\mathbf{I}void ReplaceBestChromosome (void)
-1
      int i;
      float BadCost;
      BadCost=CostMax();
      for(i=0; i<population;i++)if(CostBuffer[i] -- BadCost) break;
      CopyItem(BestChromosome, 0, ChromosomeBuffer, i);
\lambdavoid Elitist (void)
\left\{ \right.ReplaceBestChromosome();
      UpdateCost();
\lambda// File Mutation.cpp
// Last update 31/05/97
#include <stdio.h>
#include <stdlib.h>
#include <conio.h>
#include <time.h>
void UpdateCost();
extern int size:
extern int population;
extern unsigned char *ChromosomeBuffer;
extern FILE *file;
void InitialMutate(void):
void RandomMutate (void);
void SelectMutate(void);
void Mutation(int position);
void ShowChromosome(int pop, int siz, int swaper);
void Mutate (float mutat);
float *Gene, mutate;
void InitialMutate(void)
```

```
{
        Gene=(float *)malloc(sizeof(float)*size*population);
        if(Gene == NULL){
                  printf("Not enough memory for Gene\ln");
                  exist(0);)
)
/ *
void RandomChromosome(void)
{
         int Size, Population;
         for (Population=0; Population<population; Population++)
         (
                  for(Size=0;Size<size=size;Size++)\overline{1}do
                           r
                                    ChromosomeBuffer[(Population*size)+Size]=rand()%size;
                           ) while (Redundant (Population, Size) ) ;
                  }
         }
         for (Population=0; Population<population; Population++)
         {
                  printf ("Level %d \t[ ", Population);
                  for(Size=0;Size<size;Size++){
                          printf ("%d ", ChromosomeBuffer[ (Population*size) + Size]);
                 \overline{\phantom{a}}print(f")\n;
         }
)
int Redundant(int pop, int siz)
{
        int i;
         for (i=0; i <siz; i++)
         {
                  if ( ChromosomeBuffer [ (pop * size) + size] == ChromosomeBuffer [ (pop * size) + i])return 1;
         )
         return 0;
\,^{\star} /
void RandomMutate(void)
{
         int i;
// srand( (unsigned)time( NULL ) );
         for (i=0; i<population*size;i++)
                  Gene[i] = ifloat) (rand() * rand() \$1000000) / (float) 1000000;
// if (i \& 6 == 5) f p r int f ( f i le, " \ n " ) ;<br>// f p r int f ( f i le, " \ i \ t \ \ c \ n e ( i l) ) ;
                  fprint(file, "if \t{t", Gene[i]};)
}
void SelectMutate(void
{
         int i;
/ /
         fprintf(file, "\nSelect Mutate\n");
         for (i=0; i< population*size; i++)
         (
                  if (Gene[i] \leq mustate){
                           Mutation(i);)
         }
)
void Mutation (int position)
(
         int pop, siz;
         int swaper;
         unsigned char temp;
```

```
pop = position / size;siz = position\size;
// fprintf(file,"[Expected Mutation=\%d]\tPercent mutate = \%f\n Chromosome = \%d\n Loqus = \%d\n",position.Gene{positionl.pop.siz):
        Logus = \delta d\n\cdot n", position, Gene [position], pop, siz);
         swaper=size;
// ShowChromosome(pop,siz,swaper);<br>// srand((unsigned)time(NULL))
        sr and ( (unsigned)time ( NULL ) );
        do 
         \sqrt{ }swaper=rand() %size;
         } while (swaper == siz);
// ShowChromosome(pop,siz,swaper);
        temp=ChromosomeBuffer[(pop*size)+siz];
        ChromosomeBuffer([pop * size) * size] = ChromosomeBuffer([pop * size) * swaper);ChromosomeBuffer ( pop * size ) + swaper ] = temp;
// ShowChromosome(pop, siz, swaper);
\lambdavoid ShowChromosome(int pop, int siz, int swaper)
(
        int i;
// fprintf(file, "Chromosome %d \t[", pop);
        for (i=0; i <size; i++)
         (
                  if (i == six || i == swaper) fprintf (file, " | " );
                 else fprintf (file, " ");
                  fprintf(file,"%d",ChromosomeBuffer[(pop*size )+i]);
                  if (i == six || i == swaper) fprintf (file, "|");
                 else f print f (file, "");
        fprintf(file,"\rangle \n\langle n" \rangle;
)
void Mutate (float mutat)
\overline{\mathbf{f}}mutate=mutat;
        InitialMutate();
        RandomMutate();
        SelectMutate();
        UpdateCost();
        free (Gene);
)
/ / / / / / / / / / / / / / / / / / / / / / / / / / / / / / / / / / / / / / / / / / / / / / / / / / / / / / / / / / / / / / / / / / / / / / / / / / / / / / / / / / / / / / 
// File Reproduct.cpp
// Last update 31/05/97
/ / / / / / / / / / / / / / / / / / / / / / / / / / / / / / / / / / / / / / / / / / / / / / / / / / / / / / / / / / / / / / / / / / / / / / / / / / / / / / / / / / / / / / 
#include <stdlib.h>
#include <stdio.h>
♦ include < conio.h>
♦ include <math.h>
#include <time.h>
extern unsigned char *ChromosomeBuffer, *ChromosomeTemp; // Buffer for String
extern int population, size;
extern float *CostBuffer, *CostTemp;
extern FILE *file;
// Function are not in this file
float CostSum(void);
void UpdateCost(void);
// Function are in this file
void AllocIndex (void);
void AllocProb(void);
void AllocCumulative (void);
void CostReproduct(void);
void CopyItem (unsigned char *Soure, int soure, unsigned char *Destination, int
destination);
int *Index;
f loat *Prob.*Cumulative;
void AllocIndex (void)
\left\langle \right\rangleIndex = (int *) \text{ malloc} (population * size of (int));
         if (Index == NULL)\left(printf ("Not enough memmory for Index...\ln");
```
 $\overline{\mathbf{v}}$ 

```
exit(0);\cdot }
\mathbf{F}void AllocProb(void)
\overline{1}Prob=(float *)malloc(population*sizeof(float));
         if (Prob == NULL)\left\{ \right.printf("Notenough memmory for Prob...\n");
                  exit(0);\lambda\bf \}void AllocCumulative (void)
\left\{ \right.Cumulative=(float *)malloc(population*sizeof(float));
         if (Cumulative == NULL)\left\{ \right.printf("Not enough memmory for Cumulative...\n");
                  exit(0);\, )
\mathbf{I}void CopyItem(unsigned char *Soure, int soure, unsigned char *Destination, int
destination)
\left\{ \right\}int i;
         for (i=0; i < size; i++)Destination [destination*size+i] = Soure [soure*size+i];
         if(Soure == ChromosomeTemp)CostBuffer[destination]=CostTemp[soure];
         if(Soure == ChromosomeBuffer)CostTemp[destination]=CostBuffer[soure];
\overline{\phantom{a}}void CostReproduct (void)
\left(float sum, roulette;
         int
                1, j;AllocIndex();
         AllocProb();
         AllocCumulative();
         sum = CostSum();
         for (i=0; i <population; i++)Cumulative [i] = sum-CostBuffer[i];sum=(float)0;for (i=0; i <population; i++)
                  sum+=Cumulative[i];
         for (i=0; i<population;i++)Prob[i]=Cumulative[i]/sum;
         Cumulative [0] = Prob[0];
         for (i=1; i < population; i++)Cumulative [i] = Prob[i] + Cumulative [i-1];
         for(j=0; j<population;j++)\overline{\mathcal{A}}roulette=(float)(rand()*rand()$1000000)/(float)1000000;
                  for (i=0; i<population; i++)
                  \left\{ \right.if(roulette > Cumulative[i] 66 roulette <= Cumulative[i+1])
                           \left\{ \right.Index[j]=i+1;break;
                           \mathcal{Y}if (roulette \le cumulative(0))\overline{ }Index[j]=0;break;
                           \,\overline{1}for(i=0; i <population;i++)CopyItem(ChromosomeBuffer, Index[i], ChromosomeTemp, i);
         for (i=0; i <population; i++)CopyItem(ChromosomeTemp, i, ChromosomeBuffer, i);
         UpdateCost();
```
**free(Cumulative) free(Prob); free(Index);**

 $\label{eq:2.1} \frac{d\mathcal{L}_{\text{max}}}{d\mathcal{L}_{\text{max}}},$ 

 $\Delta \mathbf{y}$ 

## ุภาคผนวก ญ รายละเอียดไฟล์ตัวหนังสีอของโปรแกรม Quannit

เนื้อหารายละเอียดในส่วนนี้จะเสนอถึงรายละเอียดไฟล์ตัวหนังสือของโปรแกรม Quaninit หรือโปรแกรมการแก้ปัญหาการจัดผังโรงงานโดยพิจารณาถึงข้อมูลเชิงปริมาณที่สามารถให้คำ ตอบเริ่มต้นได้ ด้วย GAs ซึ่งประกอบไปด้วยไฟล์จำนวนทั้งสิ้น 9 ไฟล์ ได้แก่

- 1. Genetic.cpp
- 2. CostSummary.cpp
- 3. CrossPMX.cpp
- 4. CrossOX.cpp
- 5. CrossCX.cpp
- 6. Distance.cpp
- 7. Elitist.cpp
- 8. Mutation.cpp
- 9. Reproduct.cpp

## ดังมีรายละเอียดดังต่อไปนี้

```
// File Genetic.cpp
// Last update 31/05/97
#include <stdio.h>
#include <stdlib.h>
#include <math.h>
extern unsigned char *Chromosome;
extern signed int *MemVij, *MemFij;
extern int
                  Col, Row, size;
int RandomNumber(int interval);
void RandomToPlantLayout (void) ;
float Evaluate(void);
float Dij(int i, int j);
int RandomNumber(int interval) // interval of random value (0-interval)
\left\{ \right.return rand() &interval;
\overline{\ }void RandomToPlantLayout (void)
\sqrt{ }int temp;
      int attrib;
      int i;
       for (i=0; i < size; i++)\overline{A}if(i == 0)\left(temp=RandomNumber(size);
                    Chromosome[i] = (char) temp;
              \overline{ }else
              \overline{1}
```

```
temp=RandomNumber(size);
                         for(attrib=0;attrib<i;attrib++)
                         \overline{\mathcal{L}}if (Chromosome [attrib] == (unsigned char) temp)\overline{\mathcal{L}}temp=RandomNumber(size);
                                         \texttt{attrib} = -1\rightarrowif (Chromosome [attrib] != (unsigned char) temp 66 attrib == i-1)
                         break;
                         -1
                         Chromosome [attribute] = (unsigned char) temp;\rightarrow\overline{\phantom{a}}float Evaluate (void)
\overline{1}int
              i,j,N=0;float cost;
        cost = (float) 0;for(i=0; i < size; i++)\overline{1}for(j=0; j <size;j++)
                \left\{ \right.cost += (Dij(i,j) * (float) MemVij[N] * (float) MemFij[N]);N++;\,\overline{1}return cost;
\overline{\phantom{a}}float Dij(int i, int j)
\overline{\mathcal{L}}int x1, x2, y1, y2;
        int N, M;
        for (N=0; N < ize; N++)if(Chromosome[N] == i) break;
        for (M=0; M < size; M++)if (Chromosome[M]==j) break;
        x1 = N/Col;y1 = N\text{\textdegree}Col;
        x2 = M/Col;y2 = MRCol;return (float) sqrt(pow((x1-x2), 2) +pow((y1-y2), 2));
\mathbf{I}// File CostSummary.cpp
// Last update 31/05/97
#include <stdlib.h>
#include <stdio.h>
#include <conio.h>
#include <math.h>
#include <time.h>
extern unsigned char
                         *ChromosomeBuffer;
                                                  // Buffer for String
extern int
                         population, size;
                         *CostBuffer;
extern float
extern int
                         generation;
float CostMin(void);
float CostMax(void);<br>float CostAvg(void);
float CostSum(void);
double STD(void);
float CostSum(void)
\left\{ \right.int
              \mathbf{i}float sum;
        for (i=0; i<population; i++)
                sum+=CostBuffer[i];
        return sum;
\mathbf{I}
```

```
float CostMin(void)
\overline{1}
```
309

 $\mathbb{L}$
```
int
              i:float min;
       min = CostBuffer(0);for (i=0; i <population; i++)
               if(min > CostBuffer[i])min=CostBuffer[i];
       return min:
\overline{1}float CostMax (void)
-1
       int
              i, iifloat max:max=CostBuffer[0];
       for (i=0; i <population; i++)
               if(max < CostBuffer[i])\left\{ \right.max=CostBuffer[i];
                      i = i:
               \overline{1}return max;
\overline{\phantom{a}}float CostAvg(void)
\overline{1}return CostSum()/(float)population;
\overline{)}double STD(void)
\overline{\mathbf{f}}int i;
       double avg;
       double std=(double)0;
       avg = CostAvg();
       for (i=0; i<population; i++)
              std+=pow((double)(CostBuffer[i]-avg),(double)2);
       return sqrt((double)std/(double)(population-1));
\overline{ }// File CrossPMX.cpp
// Last update 31/05/97
#include <stdio.h>
#include <stdlib.h>
#include <conio.h>
#include <time.h>
// Function are not is this file
void CopyItem(unsigned char *Soure, int soure, unsigned char *Destination, int
destination):void UpdateCost(void);
extern unsigned char *ChromosomeBuffer;
                                             // Buffer for String
extern int
                               population;
extern int
                               size;
extern FILE *file;
// Function are in this file
void AllocRanDomProbPMX(void);
void AllocIndexProbPMX(void);
void CrossOver_PMX(float Prob_PMX);
void CrossPMX(int first, int second);
void Map (unsigned char *Templ, int i, unsigned char *Temp2, int j);
void ShowValuePMX (void);
void AllocParentPMX(int first, int second);
void DefineInterval(void);
void SelectProbPMX(float prob);
float *RanDomProb;
int
          *IndexProb:
int
          count;
unsigned char *Parent1 ,*Parent2, temp;
int
          intervall, interval2;
void AllocRanDomProbPMX (void)
\overline{1}int i;
       RanDomProb = (float *)malloc(sizeof(float)*population);
       if (RanDomProb = NULL)
```

```
\langleprintf("Not enough memmory for RanDomProb...\n");
                    exit(0);\mathbf{I}\frac{1}{2}srand( (unsigned) time( NULL ) );
          for (i=0; i< population; i++)
          \overline{ }RanDomProb[i]=(float)(rand()*rand()$1000000)/(float)1000000;
\primefprintf(file,"%f\t",RanDomProb[i]);
          \rightarrow\overline{1}void AllocIndexProbPMX (void)
\sqrt{ }IndexProb=(int *)malloc(sizeof(int)*(count+1));
         if (IndexProb == NULL)\overline{1}printf("Not enough memmory for IndesPMX...\n");
                    exit(0);\overline{\phantom{a}}\rightarrowvoid Map (unsigned char *Templ, int i, unsigned char *Temp2, int j)
\mathbf{f}Temp1[i] = Temp2[j];\overline{\phantom{a}}void ShowValuePMX (void)
\overline{\mathcal{L}}int i;
          fprintf(file,"[");
          for(i=0; i <size;i++)
          \left\{ \right.if(i== intervall || i == interval2+1)
                              fprintf(file,"|");
                    fprintf(file, "%d ", Parentl[i]);
         \rightarrowfprintf(file,"\ln");<br>fprintf(file,"[");
          for(i=0; i <size;i++)
          \left\{ \right.\begin{aligned} \text{if (i == interval1 || i == interval2+1)}\\ &\text{fprint(f (i1e, "|| "));} \end{aligned}fprintf(file, "%d ", Parent2[i]);
          -
          fprintf(file,"\ln\ln");
\overline{\phantom{a}}void AllocParentPMX (int first, int second)
\overline{\mathbf{A}}Parentl=(unsigned char *)malloc(sizeof(char)*size);
          if (Parentl == NULL)
          \overline{1}printf("Not encugh memmory for Parentl...\n");
                    exit(0);\lambdaParent2=(unsigned char *)malloc(sizeof(char)*size);
          if (Parent2 = NULL)\left\{ \right.printf("Not enough memmory for Parent2...\n");
                    exit(0);CopyItem(ChromosomeBuffer, first, Parentl, 0);
          CopyItem(ChromosomeBuffer, second, Parent2, 0);
\overline{\phantom{a}}void DefineInterval (void)
          do
                    intervall=rand()%size;
          while(intervall < 1 | | intervall >= size-2);
          fprintf(file, "Interval 1 = \frac{d}{n}, intervall);
 \primedo
                     interval2=rand()%size;
          while(interval2 <= interval1 || interval2 > size-2);
          fprintf(file, "Interval 2 = \frac{1}{2} \cdot \frac{1}{2};
 \prime\lambda
```

```
void CrossPMX (int first, int second)
          int
                     i, j;AllocParentPMX(first, second);
          DefineInterval();
\primeShowValuePMX();
          for (i=interval1; i\leq interval2; i++)\sqrt{ }temp=Parentl[i];
                     Parent[i] = Parent2[i];Parent2[i]=temp;
          \overline{\phantom{a}}for(i=0; i \leq interval1; i++)\overline{1}for(j=intervall; j <= interval2; j ++)
                     \overline{1}if (Parent[i]==Parent[i])\sqrt{ }Map(Parentl, i, Parent2, j);
                                          j=interval1-1;\lambdafor(j=intervall;j <= interval2; j + +)
                     \sqrt{ }if (Parent2[i] == Parent2[j])\overline{\mathbf{A}}Map(Parent2, i, Parent1, j);
                                          j=interval1-1;\lambda\rightarrow\overline{\phantom{a}}for (i=interval2+1; i < size; i++)for(j=interval1; j<=interval2; j++)\overline{1}if (Parent[i]==Parent[j])\overline{\mathcal{L}}Map(Parentl, i, Parent2, j);
                                          j=interval1-1;\overline{\phantom{a}}\overline{\phantom{a}}for(j=intervall; j <= interval2; j ++)
                     \sqrt{ }if (Parent2[i] == Parent2[j])\sqrt{ }Map(Parent2, i, Parent1, j);
                                          j=interval1-1;\overline{\phantom{a}}\overline{\phantom{a}}CopyItem(Parent1,0,ChromosomeBuffer,first);
          CopyItem(Parent2,0,ChromosomeBuffer,second);
          ShowValuePMX();
\frac{1}{2}free (Parent1);
          free (Parent2);
\mathbf{1}void SelectProbPMX (float prob)
          int i,j;\frac{1}{2}fprintf(file, "Select .....\n");
          j=0;for (i=0; i <population; i++)
           \overline{1}if (RanDomProb[i] \leq prob)\mathcal{L}IndexProb[j]=i;j++;if(i%6 == 5) fprintf(file,"\n"); fprintf(file,"%d\t", i);
\frac{1}{2}- 1
           \boldsymbol{\}}\rightarrowvoid CrossOver_PMX(float Prob_PMX)
€
           int
                     \mathbf{i};
```

```
if(Prob_PMX == 0) return;AllocRanDomProbPMX(); 
        count=0;
        for (i=0; i < p opulation; i++)if(RanDomProb[i] \leq Prob_PMX) count++;// fprintf(file, "\nCount = d \nvert, count);
        AllocIndexProbPMX();
        SelectProbPMX(Prob_PMX);
// fprintf(file,"\ln");
        if(count$2 == 1) count--;
        for (i=0; i<count;i+=2){
// fprintf(file,"[%d %d]\n", IndexProb[i], IndexProb[i+1]);
                CrossPMX (Index Prob[i], IndexProb[i+1]);)
        UpdateCost();
        free (IndexProb);
        free(RanDomProb);
}
/ / / / / / / / / 7 / / / ท ุแ แ แ แ แ แ แ แ แ แ แ แ แ แ แ แ / / / / แ แ แ แ / / / / / / / / / / แ แ แ แ แ แ / / / / /
// File CrossOX.cpp
I I Last update 31/05/97
/ / / / / / / / / / / / / / / / / / / / / / / / / / / / / / / / / / / / / / / / / / / / / / / / / / / / / / / / / / / / / / / / / / / / / / / / / / / / / / / / / / / / / / 
#include <stdio.h>
#include <stdlib.h>
#include < conio.h>
#include <time.h>
extern unsigned char *ChromosomeBuffer; // Buffer for String
extern int size;
extern int population;
extern FILE *file;
void CopyItem (unsigned char *Soure, int soure, unsigned char *Destination, int
destination);void UpdateCost(void);
unsigned char *ParentOX1, *ParentOX2;
int intervallOX, interval2OX;
float *RanDomProbOX;
int *IndexProbOX;
int CountOX;
char hole='*';unsigned char *Temp1, *Temp2, *TempF, *TempM;
void ShowValueOX(void);
void CrossOX(void);
void AllocRanDomProbOX();
void DefineIntervalOX(void);
void AllocParentOX (int first, int second);
void SelectProbOX (float prob);
void AllocIndexProbOX();
void ShowValueOX(void)
(
        int ifprintf(file, "[-",])for (i=0; i < size; i++){
                 if(i== intervallOX || i == interval2OX+1)
                         fprintf(file,"| ");
                 if (ParentOX1[i] == hole) fprintf(file,"# ");
                 else fprintf(file, "%d ", ParentOX1(i));
         fprintf(file,"]\n");
         fprintf(file,"[ ");
        for (i=0; i < size; i++)€
                 if (i == interval 10X || i == interval 20X + 1)fprintf(file, " | " );
                 if(ParentOX2[i] == hole) fprintf(file,"# ");
                 else fprintf(file,"%d ",ParentOX2[i]);
         }<br>fprintf(file,"]\n");
}
 void AllocRanDomProbOX(void)
 (
         int i;
```
313

```
RanDomProbOX = (float *)malloc(sizeof(float)*population);
        if(RanDomProbOX == NULL)\overline{1}printf ("Not enough memmory for RanDomProbOX...\n");
                 exit(0);)
\frac{1}{2} srand ( (unsigned) time ( NULL ) );
        for (i=0; i <population; i++)
        {
                 RanDomProbOX[i] = (float) (rand() * rand() * 1000000) / (float) 1000000;\frac{1}{\sqrt{2}} if (i == 5) fprintf(file,"\n");<br>\frac{1}{\sqrt{2}} for intf(file,"\f\t" BanDomBrob
                 fprintf(file, "%f\t", RanDomProbOX[i]);
        )
)
void AllocIndexProbOX (void)
{
        Index  Prob 0 X = (int * ) <math> <i>math</i></math> (count 0X+1));if(IndexProbability = NULL){
                 printf ("Not enough memmory for IndesOX...\ln");
                 exit(0);)
)
void AllocParentOX (int first, int second)
{
        ParentOX1=(unsigned char *)malloc(sizeof(char)*size);
        if (ParentOX1 == NULL){
                 print f("Not enough memory for ParentOX1...\\n");exit(0);}
        ParentOX2=(unsigned char *)malloc(sizeof(char)*size);
        if(ParentOX2 == NULL){
                 printf ("Not enough memmory for ParentOX2...\ln");
                 exit(0);}
        Copy Item (Chromosome Buffer, first, ParentOX1, 0);
        Copyltem (ChromosomeBuffer, second, ParentOX2, 0) ;
)
void DefineIntervalOX(void)
€
                 intervallOX=rand()%size;
        while (intervallOX < 1 | | intervallOX >= size-2);
// fprintf(file, "IntervalOX l = %d\n", interval10X);do
                 interval20X=rand()%size;
        while (interval2OX \le interval1OX || interval2OX > size-2);
1/ fprintf(file, "IntervalOX 2 = \frac{1}{2} );
>
void SelectProbOX(float prob)
{
        int i,j;\primefprintf(file, "nSelect\n");
        j = 0;for (i=0; i < p opulation; i++)
         {
                 if(RanDom 2robOX[i] \leq prob)(
                          IndexProbOX[j]=i;j++;if (i \6 == 5) fprintf(file, "\n");
/ /
                          fprint(file, "d\ltf", i);/ /
                 )
         fprintf (file, "\ln");
/ /
)
void CrossOX (int first, int second)
{
         int i,j;AllocParentOX (first, second);
```

```
DefineIntervalOX();
\frac{1}{2}ShowValueOX();
\overline{11}for (i=0; i < size; i++)\overline{1}TempF[i] = Temp1[i] = ParentOX1[i];TempM[i] = Temp2[i] = ParentOX2[i];\overline{\phantom{a}}for (i=0; i <size; i++)
          \{for(j=intervallOX; j <= interval2OX; j ++)
                   if (ParentOX1[i] == Temp2[j]) ParentOX1[i]=hole;
                                                                                         // Hole = 0xff
                   for(j=intervallOX;j <= interval2OX;j ++)
                   if (ParentOX2[i] == Temp1[j]) ParentOX2[i] = hole;// Hole = 0xff\frac{1}{2}ShowValueOX();
\frac{1}{2}i=0;for(j=interval20X+1; j<size; j++)\left\{ \right.Temp1[i] = ParentOX1[j];Temp2[i]=ParentOX2[j];
                   i++\overline{\phantom{a}}for(j=0; j<=interval20X; j++)\overline{1}Temp1(i)=ParentOX1[j];Temp2[i] = ParentOX2[j];i++\mathbf{1}for(i=0; i <size;i++)
          \overline{\mathcal{L}}if(Templ[i] == hole)\left\{ \right.for (j=i;j < size; j++)
                              \left\{ \right.if (Templ[j] != hole) break;\lambdaif(j!=size)
                              \left\{ \right.Temp1[i] = Temp1[j];Temp1[j] = hole;- 1
                             else Temp1[i] = Temp1[j];\overline{\phantom{a}}for (i=0; i < size; i++)\{if (Temp2[i] == hole)\left\{ \right\}for(j=i;j < size; j++)
                              \mathbf{f}if(Temp2[j] := hole) break;\overline{1}if(j!=size)\overline{1}Temp2[i]=Temp2[j];
                                       Temp2[j] = hole;\overline{\phantom{a}}else Temp2[i] = Temp2[j];\overline{\phantom{a}}\overline{\phantom{a}}i=0;for(j=interval20X+1;j<size;j++)
          \overline{\mathcal{L}}ParentOX1[j]=Templ[i];
                   ParentOX2[j] = Temp2[i];i++;\overline{\phantom{a}}for (j=0; j<=interval20X; j++)\overline{\mathcal{L}}ParentOX1[j]=Templ[i];
                    ParentOX2[j]=Temp2[i];
                    i++for(i=intervallOX;i <= interval2OX;i++)
```

```
\overline{\mathbf{r}}ParentOX1[i] = TempM[i];ParentOX2[i]=TempF[i];
       \lambdaCopyItem(ParentOX1,0,ChromosomeBuffer,first);
       CopyItem(ParentOX2, 0, ChromosomeBuffer, second);
\frac{1}{2}ShowValueOX():
       free(ParentOX1);
       free(ParentOX2);
\overline{ }void CrossOver_OX(float Prob OX)
\sqrt{ }int i:
       unsigned char eosl, eos2;
       if (Prob OX == 0) return;
       Templ=(unsigned char *)malloc(sizeof(char)*size);<br>Temp2=(unsigned char *)malloc(sizeof(char)*size);
       TempF=(unsigned char *)malloc(sizeof(char)*size);
       TempM=(unsigned char *)malloc(sizeof(char)*size);
       eosl=Templ(size];
       eos2 = Temp2[size];Templ[size]=hole;
       Temp2[size]=hole;AllocRanDomProbOX();
       CountOX=0;
       for (i=0; i<population; i++)
               if(RanDomProbOX[i] \leq FrobOX) CountOX++;\prime\primefprintf(file, "CountOX = d\n\in, CountOX);
       AllocIndexProbOX();
       SelectProbOX(Prob OX);
       fprintf(file, "\n");<br>if(CountOX%2 == 1) CountOX--;
\primefor (i=0; i<CountOX; i+=2)
       -1
               fprintf(file,"[%d %d]\n", IndexProbOX[i], IndexProbOX[i+1]);
\primeCrossOX(IndexProbOX[i], IndexProbOX[i+1]);
       -3
       fprintf(file,"\n");
\primeTempl [size] = eosl;
       Temp2[size]=eos2;UnderCost()free (Templ);
       free(Temp2);
       free(TempF);
       free (TempM);
       free(IndexProbOX);
       free(RanDomProbOX);
\mathcal{Y}// File CrossCX.cpp
#include <stdio.h>
#include <stdlib.h>
#include <conio.h>
#include <time.h>
void CopyItem(unsigned char *Soure, int soure, unsigned char *Destination, int
destination);
void UpdateCost (void);
extern unsigned char *ChromosomeBuffer;
                                              // Buffer for String
                                population;
extern int
extern int
                                size;
extern FILE *file;
void AllocParentCX(int first, int second);
void AllocRanDomProbCX(void);
void SelectProbCX(float prob);
void AllocIndexProbCX(void);
void ShowValueCX(void);
unsigned char *ParentCX1, *ParentCX2;
float
       *RanDomProbCX;
int
       *IndexProbCX;
int
       CountCX;
void ShowValueCX (void)
```

```
\overline{1}int i;
          for (i=0; i < size; i++)fprintf(file, "%d ", ParentCX1[i]);
          for (i=0; i < size; i++)fprintf(file, "%d ", ParentCX2[i]);
          fprintf(file, "\n\times");
\overline{ }void AllocRanDcmProbCX (void)
\overline{\mathbf{S}}int i;
          RanDomProbCX = (float *)malloc(sizeof(float)*population);
          if (RanDomProbCX == NULL)\left\{ \right.printf("Not enough memmory for RanDomProbOX...\n");
                    exit(0);\rightarrow\primesrand ( (unsigned) time ( NULL ) );
          for (i=0; i <population; i++)
                    RanDomProbCX[i] = (float) (rand() * rand() * 1000000) / (float) 1000000;if(i\6 == 5) fprintf(file, "\n");<br>fprintf(file, "\n");<br>fprintf(file, "\f\t", RanDomProbCX[i]);
\frac{1}{2}\prime\overline{\phantom{a}}\overline{\phantom{a}}void AllocIndexProbCX(void)
\overline{\mathbf{A}}IndexProbCX = (int *) \text{malloc}(size of (int) * (CountCX+1)); if (IndexProbCX == NULL)
          \overline{\mathcal{L}}printf("Not enough memmory for IndesCX...\n");
                    exit(0);\rightarrow\rightarrowvoid AllocParentCX(int first, int second)
          ParentCX1=(unsigned char *)malloc(sizeof(char)*size);
          if (ParentCX1 == NULL)
          \left\{ \right.printf("Not enough memmory for ParentCX1...\n");
                    exit(0);\lambdaParentCX2=(unsigned char *)malloc(sizeof(char)*size);
          if (ParentCX2 == NULL)\left\{ \right.printf("Not enough memmory for ParentCX2...\n");
                    exit(0);CcpyItem(ChromosomeBuffer,first,ParentCX1,0);
          CopyItem(ChromosomeBuffer, second, ParentCX2, 0);
\lambdavoid SelectProbCX(float prob)
\overline{\mathcal{L}}int i,j;fprintf(file, "Select\n");
\prime\primej=0;for (i=0; i <population; i++)
          \left\{ \right.if (RanDomProbCX[i] \leq prob)\overline{\mathcal{L}}IndexProbCX[j]=i;j++;if(i==5) fprintf(file,"\n");
\prime\prime\primefprintf(file, "d\,", i);
                     \mathbf{)}\lambdafprintf(file, "\ln\ln");
\prime\prime
```

```
void CrossCX(int first, int second)
```
 $\overline{\mathcal{L}}$ 

```
int i, mark=0;
        unsigned char first value, swap tmp, temp;
       ShowValueCX();
       temp=ParentCX2[0];
        first_value=ParentCX1[0];
        for(i=0; i <size;i++)\overline{1}if (ParentCX1[i] == temp 66 i != mark)\overline{1}swap tmp=ParentCX1[i];
                        ParentCX1[i]=ParentCX2[i];
                        ParentCX2[i]=swap_tmp;
                        temp=ParentCX1(i);
                       mark = i;i = -1\overline{\phantom{a}}\overline{\phantom{a}}for(i=0; i <size;i++)
        \overline{\mathbf{f}}swap_tmp=ParentCX1[i];
                ParentCX1[i]=ParentCX2[i];
                ParentCX2[i]=swap_tmp;
       ShowValueCX(); fprintf(file, "\n");
       CopyItem(ParentCX1,0,ChromosomeBuffer,first);
       CopyItem(ParentCX2, 0, ChromosomeBuffer, second);
void CrossOver_CX(float Prob_CX)
        int i;
       if(Prob CX == 0) return;
       CountCx=0:
       AllocRanDomProbCX();
        for (i=0; i<opopulation; i++)if (RanDomProofX[i] \leq Prob_CX) CountCX++;
        fprintf(file,"CountCX = d\n\in, CountCX);
       AllocIndexProbCX();
       SelectProbCX(Prob CX);
       \begin{array}{ll}\n\text{for} & \text{if (file, "n");} \\
\text{if (CountC X$2 == 1) CountC X--;} \n\end{array}for (i=0; i<CountCX; i+=2)
        \left\langle \right\ranglefprintf(file,"[%d %d]\n", IndexProbCX[i], IndexProbCX[i+1]);
                CrossCX(IndexProbCX[i], IndexProbCX[i+1]);
        fprintf(file, "\ln");
        UpdateCost();
// File Distance.cpp
// Last update 31/05/97
#include <stdio.h>
#include <stdlib.h>
#include <conio.h>
#include <malloc.h>
#include <string.h>
#include <time.h>
unsigned char *Chromosome, *ChromosomeBuffer, *ChromosomeTemp, *BestChromosome;
                                                                                        \sqrt{}Buffer for String
                *MemVij, *MemFij;
                                                // Buffer for store Vij
signed int
                Prob PMX, Prob OX, Prob CX, Prob_M, mutat;
float
                Row, Col, size;int
float
                *Cost, *CostBuffer, *CostTemp, BestCost;
                population;
int
                generation;
int
                mark(20);int
                interval, total;
int
FILE
                *file, *summary;
```

```
// Functions are not in this file.
void RandomToPlantLayout (void) ;
float Evaluate(void);
float CostMin(void);
```
 $\frac{1}{2}$ 

 $\frac{1}{2}$ 

 $\overline{\phantom{a}}$ 

 $\overline{\mathcal{L}}$ 

 $\prime\prime$ 

 $\prime\prime$ 

 $\prime\prime$ 

 $\prime\prime$ 

 $\lambda$ 

```
float CostMax(void);
float CostAvg (void);
float CostSum(void);
double STD(void);
void CostReproduct(void);
void CrossOver_PMX(float Prob_PMX);
void CrossOver[OX(fload Prob OX);void CrossOver_CX(float Prob_CX;
void Mutate(float mutate);
void Elitist(void);
void CopyItem (unsigned char *Soure, int soure, unsigned char *Destination, int
destination);
\frac{1}{\sqrt{2}} Functions are in this file.
void AllocDij (void);
void AllocVij(void);
void initial (void);
void AllocCostBuffer (void);
void AllocChromosome(void);
void SavePlantLayout(int pop);
void SaveToFile (int Generation);
void ShowChromosome (void);
void SaveBest (void);
void UpdateCost(void);
void SummaryToFile(int gen);
int NeverMark(int end, int key);
void InitChromosome (void);
void InitChromosome (void)
\left\{ \right.FILE *initchromosome;
        char buffer[10];
        int InitValue, Temp, i, j;
        unsigned char *TempChro;
        initchromosome = fopen("init.dat", "rt");if(int chromosome == NULL)\left\{ \right.print(f("Can not find init.dat\n');exit(0);)
        fgets (buffer, 10, initchromosome);
        sscanf(buffer,"%d",&InitValue);
        TempChro = (unsigned char *)malloc(sizeof(char)*size*InitValue);
        print("Initial Chromosome is \n" ;
        for (i=0; i<InitValue; i++)
        {
                for (j=0; j <size;j++)
                {
                         fgets (buffer, 10, initchromosome);
                         sscanf(buffer,"%d", &Temp);
                        TempChro[j] = (unsigned char)Temp;printf("d", TempChro[j]);}
                Copy I tem (TempChro, 0, Chromosome Buffer, i);
                print(f("\n', n");>
        free (TempChro);
        fclose (initch romosome);
)
int NeverMark(int end, int key)
{
        int i;
        for (i=0; i \leq n d; i++)if (\text{mark}[i]) == key) return 0;
        return 1;
)
void SummaryToFile(int gen)
(
        int i, j, k;float min;
        fprintf(summary," [Generation %d]\n",gen);
        min=CostMax( );
        for (i=0; i < total; i++){
                 for (k=0; k<population;k++)
                 {
```

```
if (CostBuffer[k] < = min 64 NeverMark(i, k)){
                                  min = CostBuffer[k];mark[i]=k;}
                 }
                 fprintf(summary,"[\td)\t",mark[i]);
                 for (j=0; j < size; j++)f print f ( summary, " %d ", Chromosome Buffer [ size * mark [i] +j ] ) ;
                 fprintf(summary," =\t\f\n",CostBuffer[mark[i]]);
                 min=CostMax();
         >
        fprintf(summary,"\nThe Best Cost is : \f\t",BestCost);
        fprintf(summary,"[ ");
        for (i=0; i <size; i++)
                 fprintf (summary, "d", BestChromosome(i));
        f print f (summary, "\ln");
        f print f ( summary, " Averang is : f \in \Gamma, CostAvg() ) ;<br>f print f ( summary, " STD is : f \in \Gamma, STD() ) ;
        fprint(f(summary, "STD}
void UpdateCost(void)
{
        int i,j;for (i=0; i<population;i++)
        {
                 for (j=0; j < size; j++)Chromosome[j] = ChromosomeBuffer[i*size+j];CostBuffer[i] = Evaluate();)
)
void ShowChromosome(void)
{
        int i;
        fprint(file, "f\lt t", CostMin());
         fprintf(file,"\f\t",CostMax());
         fprintf(file,"\f\t",CostAvg());
         f p r in t f ( f ile , " % f \ t " , C o s t S u m ( ) ); 
         fprintf(file,"\f\t",STD());
        fprintf(file,"[");
        for (i=0; i <size;i++)
                 fprintf(file, "%d ", BestChromosome[i]);
        fprintf(file,"\rangle \n\langle n" \rangle;
)
void AllocDij(void) // Allocate memory for construct string
\overline{\mathcal{L}}Chromosome = (unsigned char * )malloc(size * size of (char) );
        if(Chromosome == NULL){
                 printf ("Not enough memmory for \"Chromosome\"\n");
                 exit(0);)
)
// Allocate memmory for weight table and input weight in term continue
// Input : None
// Output: Enter value in pointer MemVij
void AllocVij(void)
{
        FILE * frequency, * cost;
        char buffer[5];
        int weight, i;
        frequency=fopen("frequency.dat","rt");
        if (frequency == NULL)\left(printf ("Can not open file frequency.dat\n");
                 exit(0);
        )
        cost=fopen("cost.dat","rt");
        if (cost == NULL)\left(printf ("Can not open file cost.dat\n");
                 exit(0);
```

```
321
```

```
>
        f gets (buffer, 15, frequency);
        sscanf(buffer,"%d", & Row); // Get ROW
        fgets (buffer, 15, frequency);
        sscanf (buffer, "%d", &Col); // Get COL
        size=Row*Col;<br>weight = size*size;
                                                             // Find total of weight
        print(f("weight = %d\nu", weight);MennVij = (int * ) malloc (weight * size of (weight));// Alloc memmory for input weight
        if (MemVij == NULL)\left(printf ("Not enough memmory for \forall" MemVij\forall" \n" ) ;
                 exit(0);)
        MemFig = (int * ) malloc (weight * size of (weight));// Alloc memmory for input weight
        if(MemVij == NULL)\left(printf ("Not enough memmory for \"MemVij\"\n");
                 exit(0);)
        for (i=0; i \leq w \neq jht;i++)\left\{ \right.f gets (buffer, 15, frequency);
                 sscanf(buffer, "d", \&MemVij[i]);>
        for (i=0; i \leq w \neq i+1){
                 f gets (buffer, 15, cost);ss can f(buffer, "kd", \& MemFij[i]);)
        print(f("COST is \n');
        for (i=0; i< weight;i++)
                  printf("\d ",MemVij[i]);
         {\tt printf(''\{n"\}} ;
        printf("Frequency is\n");
        for (i=0; i \leq w \neq iprint f("d", MemFij[i]);printf("\n");
        fclose(frequency);fclose(cost);void AllocCostBuffer(void)
        CostBuffer=(float *)malloc(sizeof(float)*population);
        if (CostBuffer == NULL){
                 printf ("Not enough memmory for \"CostBuffer\"\n");
                 exit(0);>
        CostTemp = (float *) malloc(sizeof (float) * population);if(CostTemp == NULL){
                 printf ("Not enough memmory for \Upsilon" CostTemp\Upsilon" \n");
                  exit(0);\rightarrow\mathbf{r}void AllocChromosomeBuffer(void)
         ChromosomeBuffer=(unsigned char *)malloc(size*sizeof(char)*population);
         if(ChromosomeBuffer == NULL)
         \left(printf ("Not enough memmory for \"ChromosomeBuffer\"\n");
                  exit(0);)
         ChromosomeTemp = (unsigned char <math>\rightarrow</math>) <math>malloc</math> (size <math>*</math> size of (char) <math>*</math> population) ;if(ChromosomeTemp == NULL)
         \overline{1}printf ("Not enough memmory for \"ChromosomeTemp\"\n");
                  exit(0);)
         BestChromosome=(unsigned char *)malloc(size*sizeof(char));
         if(ChromosomeTemp == NULL)
         \sqrt{ }printf ("Not enough memmory for \"Best Chromosome\"\n");
                  exit(0);
```
 $\overline{1}$ 

 $\mathbf{I}$ 

 $\left\{ \right.$ 

ĭ

```
}
  }
   void SavePlantLayout(int pop)
   (
              int i;for (i=0; i <size;i++)
                          ChromosomeBuffer [pop * size + i ] = Chromosome[i];\rightarrowvoid SaveToFile(int Generation)
   {
              fclose(file);<br>fclose(summary);
  }
  void initial(void)
  {
              int i;
              printf ("Enter Generation : "); scanf ("%d", &generation);
              printf ("Enter Population : "); scanf ("%d", 4population);
              printf ("Enter Probability PMX : "); scanf ("\\$f", \$Prob_PMX);<br>printf ("Enter Probability OX : "); scanf ("\\$f", \$Prob_OX);<br>mintf ("Enter Probability OX : "); scanf ("\\$f", \$Prob_OX);
              printf ("Enter Probability CX : "); scanf ("\\text{"\text{"}}); printf ("Enter Mutate : "); scanf("\\text{"\text{"}}); scanf("\text{"}); scanf("\text{"}); scanf("\text{"}); scanf("\text{"}); scanf("\text{"}); scanf("\text{
              printf ("How many period for report : "); scanf ("%d", & interval);<br>printf ("How many report chromosome : "); scanf ("%d", & total);<br>AllocVij(); // Build relationship chart table
              AllocVij(); // Build relationship chart table AllocCostBuffer(); <br>AllocDij(); // Build plant layout
              \text{AllocChromosomeBuffer}();
              file=fopen("result.txt","wt");
              if (file == NULL){
                          printf ("Can not open file \"RESULT.TXT\" \n\pi");
                          exit(0);}
              summary=fopen ("summary.txt","wt");
              if (file == NULL)\ddot{\mathbf{f}}printf ("Can not open file \"SUMMARY.TXT\" \n\pi" ) ;
                          exit(0);)
   // srand( (unsigned)time( NULL ) );<br>for(i=0;i<population;i++)
               {
                           RandomToPlantLayout() ;
                          SavePlantLayout(i);
   // \qquad \qquad \text{CostBuffer}[\mathbf{i}] = \text{Evaluate}()}
UpdateCost();
   )
   void main(void)
   \left\{ \right.int i:<br>clock_t start, finish;<br>double use;
               char *version="Program Plant Layout version 1.02 for Distance\nLast update
   14/09/97\n";
   // printf("%s", version); // Show version
               initial();
   I fprintf(file, "%s", version);<br>start=clock();
               BestCost=CostMax();
               for(i=0;i<generation;i++)
               (
                           SaveBest();<br>CostReproduct();
                           if ( i == 0)(
                                       Initchromosome();
                                       UpdateCost();
                           )<br>SaveBest();
                           CrossOver_PMX(Prob_PMX);
```

```
SaveBest();
             CrossOver OX(Prob OX);
             SaveBest()CrossCver CX(Prob CX);
             SaveBest\overline{()}Mutate (mutat);
             SaveBest();Elist(s);ShowChromosome();
             printf("Generation %d Completed\n", i);
             if(i\interval == 0) SummaryToFile(i);
       \overline{\phantom{a}}SaveToFile(i);
      finish=clock();
      use=(double)(finish-start)/CLOCKS PER SEC;
      printf ("Function sucessfully used time = \frac{1}{2}.2f sec. \n", use);
      free(BestChromosome);
      free(ChromosomeBuffer);
       free(CostBuffer);
      free(ChromosomeTemp);
      free(CostTemp);
      free (MemVij);
\lambda// File Elitist.cpp
// Last update 31/05/97
#include <stdio.h>
#include <stdlib.h>
#include <conio.h>
float CostMin(void);
      CopyItem(unsigned char *Soure, int soure, unsigned char *Destination, int
void
destination):float CostMax(void);
void UpdateCost (void);
void
      SaveBest(void);
extern unsigned char *Chromosome, *ChromosomeBuffer, *BestChromosome; // Buffer for
String
             *CostBuffer, BestCost;
extern float
extern int
             population;
extern int
             size;
extern FILE *file;
void SaveBest (void)
\overline{\mathbf{f}}int i:
       if (CostMin() < BestCost)\overline{1}BestCost=CostMin();
              for (i=0; i <population; i++)
                    if(CostBuffer[i] == BestCost) break;
              CopyItem(ChromosomeBuffer, i, BestChromosome, 0);
       \overline{\phantom{a}}\rightarrowvoid ReplaceBestChromosome(void)
\overline{\mathcal{L}}int i:
       float BadCost;
       BadCost=CostMax();
       for (i=0; i <population; i++)if(CostBuffer[i] == BadCost) break;
       CopyItem(BestChromosome, 0, ChromosomeBuffer, i);
\mathbf{)}void Elitist (void)
\overline{\mathcal{L}}ReplaceBestChromosome();
       UpdateCost();
-1
// File Mutation.cpp
```

```
#include <stdio.h>
#include <stdlib.h>
#include <conio.h>
#include <time.h>
void UpdateCost();
extern int size;
extern int population;
extern unsigned char *ChromosomeBuffer;
extern FILE *file;
void InitialMutate(void);
void RandomMutate (void);
void SelectMutate(void);
void Mutation (int position);
void ShowChromosome(int pop, int siz, int swaper);
void Mutate(float mutat);
float *Gene, mutate;
void InitialMutate(void)
\overline{1}Gene=(float *)malloc(sizeof(float)*size*population);
         if(Gene == NULL)\overline{(\cdot)}printf("Not enough memory for Gene\n");
                   exit(0);\mathbf{I}\mathbf{I}/*
void RandomChromosome (void)
         int Size, Population;
         for(Population=0;Population<population;Population++)
          \overline{\mathbf{f}}for(Size=0;Size<size;Size++)
                   \left(d<sub>O</sub>\left\{ \right.ChromosomeBuffer[(Population*size)+Size]=rand()%size;
                             } while(Redundant(Population, Size));
                   \lambda\overline{ }for(Population=0;Population<population;Population++)
          \overline{\mathcal{L}}printf("Level %d \t[ ", Population);
                   for (Size=0; Size<size; Size++)
                   \overline{1}printf("%d ", ChromosomeBuffer[(Population*size)+Size]);
                   \lambdaprintf("]\n\langle n"\rangle;\mathbf{r}\overline{ }int Redundant (int pop, int siz)
\overline{1}int i:
          for (i=0; i <siz; i++)
          \left\{ \right.if (ChromosomeBuffer [(pop * size) + size] == ChromosomeBuffer [(pop * size) + i])return 1;
          -1
          return 0;
\frac{1}{2}void RandomMutate(void)
\overline{\mathbf{f}}int i;
\frac{1}{2}srand( (unsigned) time( NULL ) );
          for(i=0;i<population*size;i++)
          \mathcal{L}Gene[i]=(float)(rand()*rand()%1000000)/(float)1000000;
                   if (i\6 == 5) fprintf(file, "\n");<br>fprintf(file, "\t");
\prime\prime\prime\prime\big)\overline{ }
```

```
void SelectMutate (void)\overline{1}i n t i ;
// fprintf(file, "\nSelect Mutate\n");
         for (i=0; i<population*size; i++)
         {
                   if (Gene[i] \leq mutate){
                            M utation (i);
                   }
         }
\mathbf{F}void Mutation (int position)
{
         int pop, siz;
         int swaper;
         unsigned char temp;
          pop = position/sizesiz = position&size,
// fprintf(file,"[Expected Mutation=%d]\tPercent mutate = %f\n Chromosome = \text{\dota \text{\dota \text{\dota \text{\dota \text{\dota \text{\dota \text{\dota \text{\dota \text{\dota \text{\dota \text{\dota \text{\dota 
         Logus = \delta d \n\cdot^n, position, Gene [position], pop, siz);
         sw a per = size;// ShowChromosome(pop,siz,swaper);<br>// srand((unsigned)time(NULL))
         srand( (unsigned)time( NULL ) );
         do
         \left\{ \right.sw ap er= ran d ( ) % size;
         } while (swaper == siz);
// ShowChromosome(pop, siz, swaper);
         tem p=C hrom osom eBuffer[ ( p o p * s i z e ) + s i z ] ;
         ChromosomeBuffer[ (pop * size) + size] = ChromosomeBuffer[ (pop * size) + swaper];ChromosomeBuffer[(pop*size)+swaper] = temp;
// ShowChromosome(pop,siz,swaper);
 >
void ShowChromosome (int pop, int siz, int swaper)
{
          i n t i ;
// fprintf(file,"Chromosome %d \t[",pop);
          f o r ( i = 0 ; i < s i z e ; i + + )
          \mathbf{f}if (i == six || i == swaper) fprintf(file,"|");
                   else fprintf(file, " ");
                   fprintf(file, "%d", ChromosomeBuffer[(pop*size )+i]);
                   if (i == six || i == swaper) fprintf(file,"|");
                   else fprintf(file,"");
          >
f p r i n t f ( f i l e , " ] \ n " ) ;
)
void Multate(float mutat){
          mutate=mutat;InitialMutate();
          RandomMutate();
          SelectMutate();
          UpdateCost();
          free (Gene);
)
/ / แ แ / / / / แ แ เ เ เ เ แ แ เ เ เ เ เ เ เ เ แ แ แ แ เ เ แ แ เ เ เ เ เ แ แ เ แ เ เ เ เ เ เ เ เ เ เ เ เ แ แ แ แ แ แ แ แ แ
 // File Reproduct.cpp
 I I L a st u pdate 3 1 /0 5 /9 7
 เ เ แ แ แ แ แ แ แ แ เ แ แ แ แ เ แ แ แ แ แ แ แ แ แ แ แ แ แ แ แ แ แ แ แ แ แ แ แ แ แ แ แ แ แ
 ((in clu d e < s t d l ib .h >
 ♦ include < s t d io .h >
 ♦ include < c o n io .h >
 ♦ include <m ath.h>
 \text{Hinclude} < time.h>
 extern unsigned char *ChromosomeBuffer,*ChromosomeTemp; // Buffer for String
 extern int population, size;
 extern float \qquad \qquad *CostBuffer, *CostTemp;
 extern FILE *file;
```

```
// Function are not in this file
float CostSum(void);
void
       UpdateCost(void);
// Function are in this file
void AllocIndex (void);
void AllocProb(void);
void AllocCumulative(void);
void CostReproduct (void);
void CopyItem(unsigned char *Soure, int soure, unsigned char *Destination, int
destination);
int
        *Index;
       *Prob, *Cumulative;
float
void AllocIndex (void)
\left\{ \right.Index=(int *)malloc(population*sizeof(int));
        if(Index == NULL)\left\{ \right.printf("Not enough memmory for Index...\n");
                 exit(0);-1
\lambdavoid AllocProb(void)
\sqrt{ }Prob=(float *)malloc(population*sizeof(float));
        if (Prob == NULL)\left\{ \right.printf("Notenough memmory for Prob...\n");
                 exit(0);\overline{)}\rightarrowvoid AllocCumulative (void)
€
        Cumulative=(float *)malloc(population*sizeof(float));
        if(Cumulative == NULL)
        \left\{ \right.printf("Not enough memmory for Cumulative...\n");
                 exit(0);\overline{ }\mathbf{I}void CopyItem(unsigned char *Soure, int soure, unsigned char *Destination, int
destination)
\overline{1}int i;
        for (i=0; i < size; i++)Destination[destination*size+i]=Soure[soure*size+i];
        if (Source == ChromosomeTemp)CostBuffer[destination]=CostTemp[soure];
        if(Soure == ChromosomeBuffer)CostTemp[destination]=CostBuffer[soure];
\, }
void CostReproduct (void)
\overline{1}float sum, roulette;
         int
               i, j;AllocIndex();
        \text{AllocProb}()AllocCumulative();
         sum=CostSum();
         for (i=0; i <i>population</i>; i++)Cumulative [i] = sum-CostBuffer[i];
         sum = (float) 0;for(i=0; i<population;i++)
                 sum+=Cumulative[i];
         for (i=0; i <population; i++)
                 Prob[i]=Cumulative[i]/sum;
         Cumulative [0] = Prob[0];
         for (i=1; i<population; i++)
                 Cumulative [i] = Prob [i] + Cumulative [i-1];
         for(j=0;j<population;j++)
         \left| \right|roulette=(float)(rand()*rand()%1000000)/(float)1000000;
                  for(i=0;i<population;i++)
```

```
\bar{\ell}if(roulette > Cumulative(i) 66 roulette <= Cumulative(i+1))
                   \left\{ \right.Index[j]=i+1;break;
                   \overline{)}else(roulette <= Cumulative(0));
                   \left\{ \right.Index[j]=0;break;
                   \overline{)}\overline{)}\overline{\phantom{a}}for(i=0;i<population;i++)
         CopyItem(ChromosomeBuffer, Index[i], ChromosomeTemp, i);
for (i=0; i<sub>population</sub>; i++)CopyItem(ChromosomeTemp, i, ChromosomeBuffer, i);
UpdateCost(i);
free (Cumulative);
free(Prob);
free(Index);
```
 $\overline{\phantom{a}}$ 

## ุภาคผนวก ฏ รายละเอียดไฟล์ตัวหนังสือของโปรแกรม Construct

เนื้อหารายละเอียดในส่วนนี้จะเสนอถึงรายละเอียดไฟล์ตัวหนังสือของโปรแกรม Construct หรือโปรแกรมการแก้ปัญหาการจัดผังโรงงานโดยพิจารณาถึงข้อมูลเชิงปริมาณที่โดยใช้ ้คอนสตรัคขั่นฮิวริสติก ซึ่งประกอบไปด้วยไฟล์จำนวนทั้งสิ้น 2 ไฟล์ ได้แก่

- 1. Construct.cpp
- 2. Cost.cpp

## ดังมีรายละเคียดดังต่อไปนี้

```
// File Construct.cpp
// Last update 23/10/97
#include <stdio.h>
#include <stdlib.h>
#include <conio.h>
#include <time.h>
#define Version
                        "Construct version 1\n"
#define LastUpdate "Last update 23/10/97\n"
#define MaxBuffer
                  \overline{\phantom{0}} 5
                     0xf#define mark
#define unmark
                     \Omegachar *station, *Mark;
int col, row, size, table;
float *cost, *frequency;
// Functions are in this file
void PrintVersion(void);
void Process (void);
void Initial(void);
void ShowParameter (void);
void GetSize(void);
void GetFrequency (void);
void GetCost (void);
void PrepareStation(void);
void ShowStation (void);
void ShowMark(void);
// Function are not is this file
float Evaluate (void);
FILE *FreqTable, *CostTable;
char buffer[MaxBuffer];
char *Buffer;
\sqrt{1}Function ShowMark
Input : NONE
Output: NONE
Describe : Show Mark bits
\star /
void ShowMark (void)
\overline{1}int i;
       printf("Mark = { " }for (i=0; i < size; i++)\left\{ \right.if(Mark[i] == mark) print('1'');else print("0");
       \rightarrowprintf("]\n\n\{n^n\};\overline{\phantom{a}}
```

```
/*
Function ShowStation
Input : NONE
Output: NONE
Describe : Show all stations
*void ShowStation (void)
\left\{ \right\}int i:
         printf("Station \n[");
         for (i=0; i < size; i++)\frac{\text{print}(\text{``8d''},\text{station[i]})}{\text{print}(\text{``8d''},\text{station[i]})};/*
         print(f("Frequency\n');
         for(i=0; i < table; i++)printf("Frequency [\}d] = \\phi 2.2f\n", i, frequency [i]);
         getch();
         printf("Cost\n");
         for(i=0; i <table;i++)
                   printf("Cost [8d] = 82.2f\n", i, cost[i]);qetch();
\star/
\overline{1}/*
Function ParepareStation
Input : NONE
Output: NONE
Describe : Alloc memory for station table and random value to table
\star /
void PrepareStation(void)
\overline{1}int i,j;station = (char *) malloc(sizeof(char)*size);
         if (station == NULL)\left\{ \right.printf("Insufficent memory for station table\n");
                   exit(0);\overline{ }for(i=0; i <size;i++)
          \overline{1}station[i] = rand() $size;
                   for (j=0; j < i; j++)\left\{ \right.if (station[i] == station[j])\left\{ \right.station(i) = rand() size;
                                       j = -1; // Start loop agrain
                             \overline{\phantom{a}}\overline{)}\mathbf{I}\overline{\phantom{a}}\sqrt{1}Function GetCost
Input : NONE
Output: NONE
Describe : Open INPUT.DAT file for get Cost table
^{\star}/
void GetCost (void)
\left(int i;
          cost = (float *)malloc(sizeof(float)*table);
          if(frequency == NULL)\left(printf("Insufficent memory for cost table\n");
                    exit(0);\overline{\phantom{a}}for(i=0;i<table;i++)\left(fgets(buffer, MaxBuffer, CostTable);
                    sscanf(buffer, "\f", &cost[i]);
          \mathbf{I}\, \,
```

```
/ *
Function GetFrequency
Input : NONE
Output: NONE
Describe : Open INPUT.DAT file for get Frequency table
\star /
void GetFrequency(void)
\left\{ \right.int i;
         frequency = (float *) \text{malloc}(sizeof(int) * table);if (frequency == NULL)\left\{ \right.printf ("Insufficent memory for frequency table\ln");
                 exit(0);>
         for (i=0; i <table; i++)
         {
                 fgets (buffer, MaxBuffer, FreqTable);
                 sscanf(buffer, "\f", &frequency[i]);
         )
)
/ *
Function GetSize
Input : NONE
Output: NONE
Describe : Open INPUT.DAT file for get row,col
                     evaluate size by formula "Plant.size = row*col"
                     and evaluate size of frequency & cost table
                    by formula Table.size = 2*(row*col);^*/void GetSize(void)
(
        fgets (buffer, MaxBuffer, FreqTable);
        s s canf (buffer, "d", c row);
         fgets (buffer, MaxBuffer, FreqTable);
        sscanf(buffer,"d'', scol);<br>size = row * col;
                                            // Evaluate size of Plant
        table = size * size; // Evaluate size of Table
)
/*
Function ShowParameter
Input : NONE
Output: NONE
Describe : Show all Parameter structure
* /
void ShowParameter(void)
{
        print(f("\n');<br>printf("Row
                          = \frac{1}{2} d \n", row );
         printf("Column = <math>kd \n\cdot r, col);print(f("Size = 8d\nu", size);print(f("\n^n);)
/*
Function Initial
Input : NONE
Output: NONE
Describe : Input value of Parameter structure such as
                          - genertion of chromosome
                          - population of chromosome
                          - mutate value
                          - etc.
                          and open any files for used
*/
void Initial (void)
{
         if ((FrequencyTable = fopen("Freq.dat", "rt")) == NULL)\left\{ \right.printf ("Can not open file \"Freq.DAT\"\n");
                 exit(0);)
         if ((\text{CostTable} = \text{fopen}("Cost.dat", "rt")) == \text{NULL})\sqrt{ }printf("Can not open file \"Cost.dat\"\n");
```

```
exit(0);\overline{\phantom{a}}GetSize();
         GetFrequency();
         GetCost();
         PrepareStation();
         ShowParameter();
         ShowStation();
          fclose(FreqTable);
         fclose(CostTable);
\cdot ).
\sqrt{ }Function Process
Input : NONE
Output: NONE
Describe : This function is created for decrease line of main program
\starvoid Process (void)
\left\{ \right.float BestCost, Cost;
         int i, j, BestPosition;
                    = (char *)malloc(sizeof(char)*size);
         Buffer
         for(i=0; i < size; i++)Buffer[i] = (char) 0xff;Buffer(0)=station(0);for(j=1; j <size;j++)\left\{ \right.print("State [\dagger d]\n',j);BestCost=(float)3.4E+38;
                   for(i=1; i <size;i++)
                   \left\{ \right.if (Buffer[i] == (char) 0xff)\left\{ \right\}Buffer[i] = station[j];Cost=Evaluate();
                                      printf("tCost[\%d] = \frac{f}{n', i, Cost)};if (Cost < BestCost)\left\{ \right.BestCost=Cost;
                                               BestPcsiticn=i;
                                      \overline{\phantom{a}}Buffer[i] = (char) 0xff;\overline{\phantom{a}}\mathbf{I}printf("Best position is \\ddot\n\n", BestPosition); getch();
                   Buffer[BestPosition]=station[j];
         \mathcal{F}printf("New station is\n[ ");
          for(i=0; i <size;i++)
          \left(printf("%d ", Buffer[i]);
                   station[i]=Buffer[i];\rightarrowprintf("]\n\langle n" \rangle;\, )
/*
Function PrintVersion
Input : NONE
Output: NONE
Describe : Print Version & Last update of program
^{\ast} /
void PrintVersion (void)
\left\{ \right.\simprintf(Version);
          printf(LastUpdate);
\rightarrowvoid main(void)
 \overline{\mathbf{f}}clock_t start, finish;
          double use;
          PrintVersion();
          Initial();
          start = clock()
```

```
Process();
       finish=clock();
       use=(double)(finish-start)/CLOCKS PER SEC;
       printf("Function sucessfully used time = $2.2f sec. \n", use);
\overline{1}// File Cost.cpp
// Last update 31/05/97
#include <stdio.h>
#include <stdlib.h>
#include <math.h>
#define mark
                       0xf#define unmark
                       \Omegaextern char *station, *Buffer;
extern int col, row, size, table;
extern float *frequency, *cost;
float Evaluate(void);
float Dij(int i, int j);
/*
Function GetFrequency
Input : NONE
Output: NONE
Describe : Open INPUT.DAT file for get Frequency table
\star /
float Evaluate(void)
\left\{ \right\}int
            i, j, N=0;
       float Cost;
       Cost = (float) 0;for(i=0; i <size;i++)\sqrt{ }for(j=0; j <size;j++)\overline{A}Cost += (Dij(i,j) * (float) frequency[N] * (float) cost[N]);N++;
               \rightarrow\overline{\phantom{a}}return Cost;
\boldsymbol{\}}/*
Function GetFrequency
Input : NONE
Output: NONE
Describe : Open INPUT.DAT file for get Frequency table
\star /
float Dij(int i, int j)
\left\{ \right.int x1, x2, y1, y2;
        int N, M;
        for (N=0; N <size;N++)
        \left\{ \right.if (Buffer[N]=i) break;\lambdaif(N==size) return (float)0;
        for (M=0; M < ize; M++)\left(if (Buffer[M]==j) break;\mathbf{I}if(M==size) return (float)0;
        x1 = N,col;y1 = N\ncol;
        x2 = M/\text{col};y2 = Mkcol;return (float) sqrt(pow((x1-x2), 2) +pow((y1-y2), 2));
\bar{\mathbf{I}}
```
## ภาคผนวก ฏ รายละเอียดไฟล์ตัวหนังสือของโปรแกรม SDPI

เนื้อหารายละเอียดในส่วนนี้จะเสนอถึงรายละเอียดไฟล์ตัวหนังสือของโปรแกรม SDPI หรือโปรแกรมการแก้บัญหาการจัดผังโรงงานโดยพิจารณาถึงข้อมูลเชิงปริมาณที่โดยใช้ SDPI ฮิวริ สติก ซึ่งประกอบไปด้วยไฟล์ Craft.cpp ซึ่งมีรายละเอียดดังต่อไปนี้

// File Craft.cpp // Last update 30/11/97 #include <iostream.h> #include <time.h> #include <stdio.h> #include <stdlib.h> #include <string.h> #include <fstream.h> #include <process.h> #include <math.h> #include <conio.h> const int LEN =  $100$ ; int Row, Column; //Row and Column of Plant int StringLength; //Row \* Coulmn = number of station int totalarr; int counter; float costchange; //different between cost float min; //store minimun cost change int \*costflow; //cost of material flow int \*freflow; //frequency of material flow char \*bufferl; char \*buffer2; class String  $\overline{\mathbf{1}}$ private: int StringPlant [LEN]; //String plant layout float cost; //Cost of plant public:  $String()$ //constructor no argument  $\left\{ \right.$  $cost = (float) 0.0; // initial cost and array of StringPlant to be zero$ for(int a=0;a<StringLength;a++)  $\sqrt{ }$  $StringPlant[a] = 0;$  $\overline{\phantom{a}}$  $/*$  for(int j=0;j<totalarr;j++) //used for check total cost array  $\text{cut}<< \text{costflow}[j]<<^{\pi}$  "; cout<<endl; for(int  $l=0; l <$ totalarr; $l++$ ) //used for check total fre array  $\text{cout} \leq \text{freflow}[1] \leq \leq$ " ";  $\star$  /  $\mathcal{Y}$ *mmiinuummuummuummuummuummuummuummuum*  $\sim$ String() //destructor  $\left\{ \right.$ 

```
int RandomNumber (int StringLength)
                                                //Random Funtion
      \sqrt{ }return rand()%StringLength;
       J
void initstring()
                                                //Initial Random String
       \overline{1}int temp;
             for (int i=0; i<StringLength; i++)\mathbf{f}if(i == 0)\left\{ \right.temp=RandomNumber(StringLength);
                           StringPlant[0] = temp;\lambdaelse
                    \overline{1}temp=RandomNumber(StringLength);
                           for(int j=0; j<i;j++</i>)
                           \left\{ \right.if(StringPlant[j] == temp)\left\{ \right.temp=RandomNumber(StringLength);
                                         j=-1;\mathbf{r}if(StringPlant[j] != temp 66 j = = i-1)
                                  break;
                           StringPlant[j+1]=temp;
                    \overline{\mathbf{r}}\rightarrow\mathbf{I}void evaluate (void)
                                         //calculate cost
       \epsiloni, j, N=0;
             int
             cost = (float)0.0;for(i=0; i <StringLength;i++)
                    \left\{ \right.for (j=0; j < StringLength;j++)\left(cost += (Distij(i, j) * costflow[N] * freflow[N]);N++;\, }
                    \overline{\phantom{a}}\mathbf{I}float Distij(int i, int j)
       €
             int x1, x2, y1, y2;int N, M;
             for(N=0; N < S trianglengh; N++)if(StringPlant(N) == i) break;
              for (M=0; M<StringLength; M++)
                    if(StringPlant[M] == j) break;
             x1 = N/Column;y1 = N8Column;
             x2 = M/Column;y2 = M8Column;
             return (float) sqrt(pow((x1-x2), 2) +pow((y1-y2), 2));
//swap bit position
       void swap(int x, int y)
       \left\{ \right.int temp;
              temp = StringPlant(x);StringPlant(x)=StringPlant(y);StringPlant[y] = temp;\mathbf{I}String& copy(const String& st)
       \left\{ \right.for(int i=0;i<StringLength;i++)
              \overline{\mathcal{L}}
```

```
StringPlant[i]=st.StringPlant[i];
              \mathbf{I}return *this;
       \lambdafloat difference (String right)
       \left\{ \right.float diff = cost-right.cost;return diff;
       \, }
void display()
                                          //display string
       \overline{1}\text{cout}\ll\text{"}\ln\text{"};for(int j=0; j<StringLength; j++)
              \overline{1}cout<<StringPlant[j]<<"";
              \lambdacout<<"is "<<cost;
       \overline{\ }\mathcal{L}main()\left\{ \right.cout<<"Number of station are not more than 30";
       cout<<"\nNumber of Row:";
              cin \gg Row;cout << "\nNumber of Column:";
              cin \gg Column;StringLength = Row*Column;//Boundary of StringPlant
       totalarr = StringLength*StringLength;
       costflow = new int[totalarr * sizeof(int)];stration = new int[totalarr*sizeof(int)];<br>bufferl = new char[totalarr*sizeof(char)]; //pointer to each line(cost)<br>buffer2 = new char[totalarr*sizeof(char)]; //pointer to each line(freq)
ifstream infilel("cflow.dat");
                                                 //input data
                     if(infile1==NULL)
                     \left\{ \right.cerr<<"\nCould not open cflow.dat file";exit(1);
                     for (int i=0; i < totalarr; i++)\left\{ \right.infilel.getline(bufferl,totalarr,'\n');
       //read line of text
                                   costflow[i] = atoi(bluffer1);\lambdaifstream infile2("fflow.dat");
                                                        //input data
                     if (infile2 == NULL)\left(cerr<<"\nCould not open freflow.dat file";exit(1);
                     -1
                      for(int k=0; k <totalarr;k++)
                            \left\{ \right\}infile2.getline(buffer2,totalarr,'\n');
       //read line of text
                                   freflow[k] = atoi(bluffer2);\overline{1}for(int y=0;y<totalarr;y++) //used for check input file data
       /*
              \left\{ \right.\text{cout} \leq \text{costflow}[y] \leq \leq" ";
              \mathbf{1}cout<<"\n";
              for(int h=0;h<totalarr;h++)
              \mathbf{I}\text{count} \leq \text{freflow}[h] \leq \leq";
                     *clock_t start, finish;
                                          //calculate time in process
       double duration;
        start = clock();String st1, st2, st3;
```
335

```
st1.initstring();
       stl. evaluate():
\frac{1}{2}stl.display();
       counter = 0;
              do
              \left\{ \right.min = (float) 0.0;cout<<"\nNumber of iteration"<<counter;
              for (int t=0; t < \text{StringLength-1}; t++)for(int 1=t+1;1<StringLength;1++)
               \overline{(}st1. evaluate();
                      st2.copy(st1);//st2 copy from st1
                      st2.\text{evaluate}()\frac{1}{2}st2.display();//used for check up string
                      st2.swap(t, 1);<br>cout<<"\n"<<"swap"<<t<<" "<<1;
                      st2.evaluate();
                      st2.display();
                             costchange=st2.difference(st1);
                                                                  //cal st2 - st1
                             cout<<" diff is "<<costchange;
                             if(costchange<0)
                             \left\{ \right\}if(costchange<min)
                                     \left\{ \right.min=costchange;
                                            st3.copy(st2);//st3 copy from st2
                                    \pmb{\}}\overline{ }\mathbf{I}st3. evaluate();
       \!\!/\! \!\!/\!st3.display();
              st1.copy(st3);counter++;}while(min<0);
cout << "\nSummary data";
                                            //display summary
cout<<"\nNumber of total iterations is "<<counter;<br>cout<<"\nnesult is ";
st3.display();
\text{finish} = \text{clock}();
                                            //calculate time in process
       duration = (double) (finish - start) / CLOCKS PER SEC;cout<<"\ntotal used time cpp"<<duration<<" seconds";
delete []costflow;
       delete {}freflow;
       delete []buffer1;
                                            //delete buffer for cost
       delete ()buffer2;
                                            //delete buffer for frequency
       return 0;
```
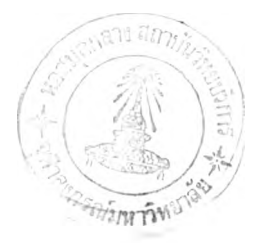

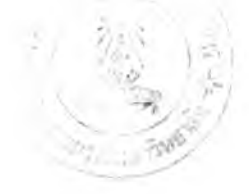

## ประวัติผเข้ยน

นายชนะ เยี่ยงกมลสิงห์ เกิดวันที่ 29 ธันวาคม 2513 จังหวัด กรุงเทพ ฯ สำเร็จการศึกษา ปริญญาตรีวิศวกรรมคาสตรบัณฑิต สาขาวิศวกรรมการวัดคุมทางอุตสาหกรรม ภาควิชาวิศวกรรม การวัดคุมทางอุตสาหกรรม คณะวิศวกรรมศาสตริ สถาบันเทคโนโลยีพระจอมเกล้าเจ้าคุณทหาร ลาดกระบัง ในปีการสืกษา 2537 หลังจากนั้นได้เข้าทำงานที่บริษัทสยามนิลสันออโตโมบิล จำกัด แล้วเข้าสืกษาต่อในหลักสูตรวิศวกรรมศาสตรมหาบัณฑิต สาขาวิศวกรรมอุตสาหการ จุฬาลงกรณ์ มหาวิทยาลัย ในปีการสืกษา 2538